- Ah, ça c'est pas cher, me réjouisje trop tôt. je peux en mettre plusieurs sur la même machine ? \* - Oui. jusqu'à quatre pour arriver à 256 Ko. mais pour monter plus haut, jusqu'à 640 Ko. il faut une carte pour connecter les nouvelles

extensions (sourire sadique).

- Et il faut compter 1955 francs pour cette merveilleuse carte IBM et hors taxes. gniak-gniaque t-il <sup>1</sup>

Suite page 11

FOX

POUR THOMSON,

**ENFIN UN VRAI LOGICIEL!** 

Enfoncé l'AIGLE D'OR, lessivé FBI, INVASION au rebut, AIRBUS au garage et ELIMINATOR aux chiottes : FOX arrive; FOX est là,

hisse ce jeu, par sa vitesse d'exécution et sa difficulté au rang des meilleurs arcades américains, tout ça sur un Thomson, oui Mademoiselle ! Monsieur Vifi International va pas être content de se faire squeezer par un jeunot alors qu'il a claqué 100 briques pour faire

le seul, l'unique, l'incomparable jeu d'arcade qui ramène LODE RUNNER au stade de petit programme basic merdique. ■ ■■.■ ■■■■

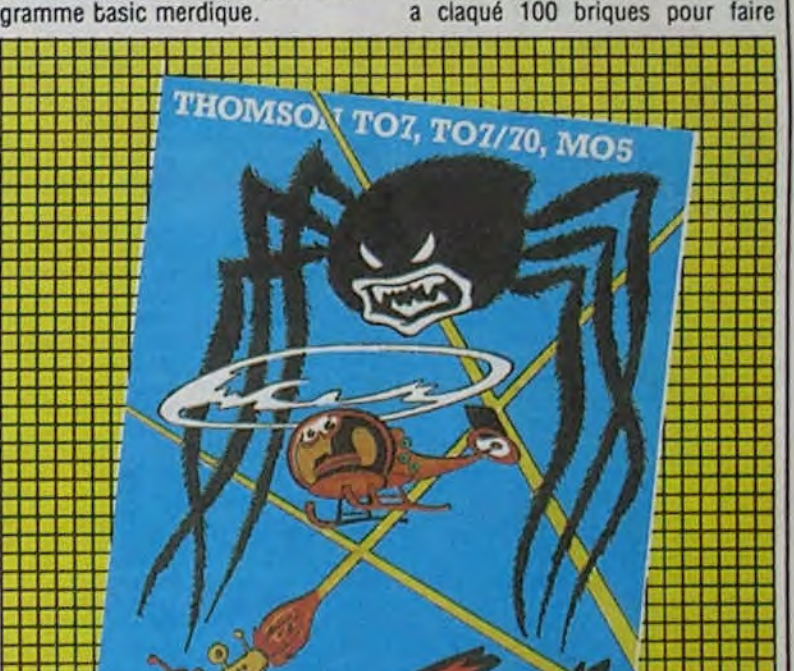

La grande famille des compatibles IBM PC s'enrichit presque chaque jour d'un nouveau bâtard. Le dernier en date est un fils indigne : il coûte moins de 12.000 balles, service compris !

> - Un PC ? Pas un XT ? Oui, bon, en voilà un, là, sur la tablette en marbre, il a des pieds plaqués or, un clavier modifié avec diodes à sion et un moniteur couleur en loupe de noyer. Le tout coûte 123.789.55 francs et c'est un IBM. - Oui, c'est peut-être un peu cher,<br>moi je voudrais un IBM PC normal, 123.789,55 francs et c'est un l<br>
> - Oui, c'est peut-être un peu<br>
> moi je voudrais un IBM PC no<br>
> en plastoc, sans l'or ni l'en<br>
> normal, voilà... PC... siouplaît.<br>
> Il hausse les yeux au cie voltà... PC... siouplaît.<br>
> Il hausse les yeux au ciel, et •<br>
> consent à me mener au fond de la<br>
> Consent de veux sur l'orige un proporte consent à me mener au fond de la boutique ou traîne un PC, normal. laid et gris.

> > ■■■ ■■■ ;. y , •~■■■■■■ ■■■  $\mathbb{E} \left[ \begin{matrix} 1 & 0 \\ 0 & 1 \end{matrix} \right]$ •  $\mathbf{H}$ **BALLOWS**  $\mathbb{E}(\mathbb{C}^n)$ ■■■■■■■■■■■ ...........ii..  $\blacksquare$ ■■ ■■■■■ ■■ ■■ mons■■■ ■■■■ ■■ **MEMO TO SOME ADDED** HE ANT I TAN (HEER **THISOWS IT ADD INTERNATIONAL AREA** MEMO ■■ ■ ■■ ii ah THE BELLEVILLE AND THE BELLEVILLE AND THE BELLEVILLE ■■ ■■ ■■ ■■■ ■■ ■■■ ■■.■■■■■■■■■■■■■au ■■■■■■■■ ■■■■■■ u. u ■ ■ ■■■■■■■ ■■■■■■■■■■■ ■■■■■■■■■■ ■■

tout compris. osé-je? - Hors taxes, bien sûr, - Et il a com-<br>bien de mé-

volia, un PC mais c'est le dernier, IBM arrête sa fabri- **- - - -. -** cation pour ne se consacrer qu'à l'IBM PCIXT, je suppose que Monsieur veut allons, voyons

- 64 Ko de<br>RAM, vous le prenez ? <sup>4</sup>- Et j'ai

> Florent Cogneaux, le programmeur génial de la chose, est français. oui Madame et, il n'a que 17 ans, oui Monsieur. Non seulement le principe du jeu est original, mais la qualité de la programmation

épicerie, et on écoute bien, interro menté, j'en parlais l'autre jour avec un clavier et pendant. Autre pendant. quel Paul ? Ben, celui qui tra- êtes ? écrite juste après. Paul, quel Paul ? Ben, celui qui tra- êtes ?

Alors, je rentre dans la boutique et vaille pour l'Ordinateur indi..... - Ah, bon ? Parce que le clavier Alors, je rentre dans la boutique et vaille pour l'Ordinateur indi..... - An, bon ? Parce que le clavier<br>je dis bonjour, j'ai mis une veste, Quoi ? Je m'éloigne du sujet ? Ah, n'est pas compris ? (au secours !)<br>une cravate une cravate, je me suis plaqué les oui, excusez-moi. Donc, le vendeur - Non, pas de clavier (2178 francs), cheveux avec de l'huile d'olive et fait la gueule, peut être à cause de<br>pas de parallèle (2120 francs, parallèle d'olive d'olive d'olive, à moins, j'ai piqué les lunettes dorées de l'odeur de l'huile d'olive, à moins nécessaire pour se brancher sur un<br>mon oncle. Le vendeur me regarde qu'il redoute que je lui demande moniteur, avec un écran c'est quand même de travers, peut-être une remise ou pire : que j'achète parce que j'achète par démon jean et crédit une configuration de base. parce que j'ai gardé mon jean et crédit une configuration de base. carte couleurs (2286 francs), pas mes docksides crados. Merde, je -Monsieur désire ? de carte série (1016 francs), mais vais quand même pas m'acheter - Ben, j'aurais voulu avoir des ren- c'est un IBM !<br>une garde robe de jeune cadre dy- seignements sur un ordinateur, si - Et 128 Ko, c'est possible, murmites pour un reportage. Surtout vu

qu'il redoute que je lui demande moniteur, avec un écran c'est<br>une remise ou pire : que j'achète à quand même plus facile !), pas de

une garde robe de jeune cadre dy-<br>namique sous prétexte que je rentre c'était possible, si je vous dérange muré-je ? c'était possible, si je vous dérange muré-je ?<br>pas trop, Monsieur le chef ven- - Oui, mais c'est ENCORE plus dans une boutique IBM, y a des li- pas trop, Monsieur le chef ven- - Oui, mais c'est ENCORE plus cour un reportage. Surtout vu deur ?

des cartes pour ce prix-là ?"<br>là, il se marre carré-

programmer son Airbus et qu'il vient de se payer un Vax à 800 bâtons pour essayer de nous sortir des programmes potables.

Suite page 11

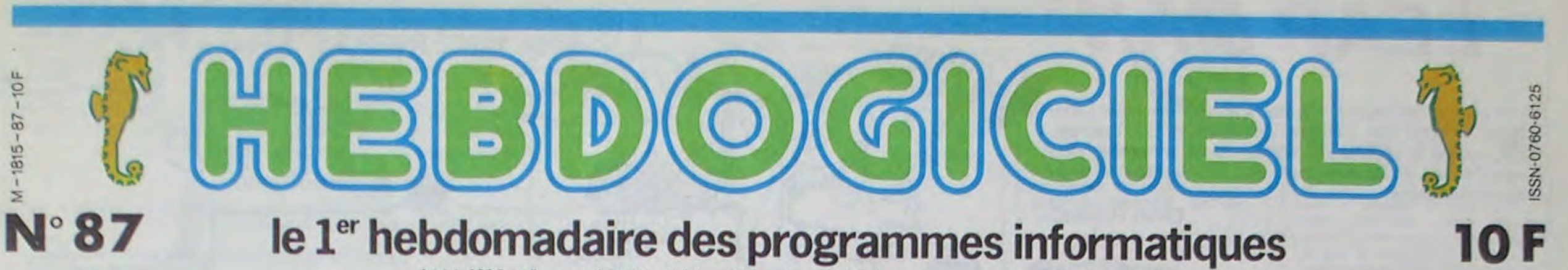

14 Juin 1985 Allemagne 3,50 DM - Belgique 77 Frs - Canada 25O\$ - Luxembourg 74 Frs - Suisse 3,3OFrs

# LASER PC, ISM LÉSÉ

- Vous êtes fixé sur un modèle ? - Ben, oui, je voudrais un IBM PC,

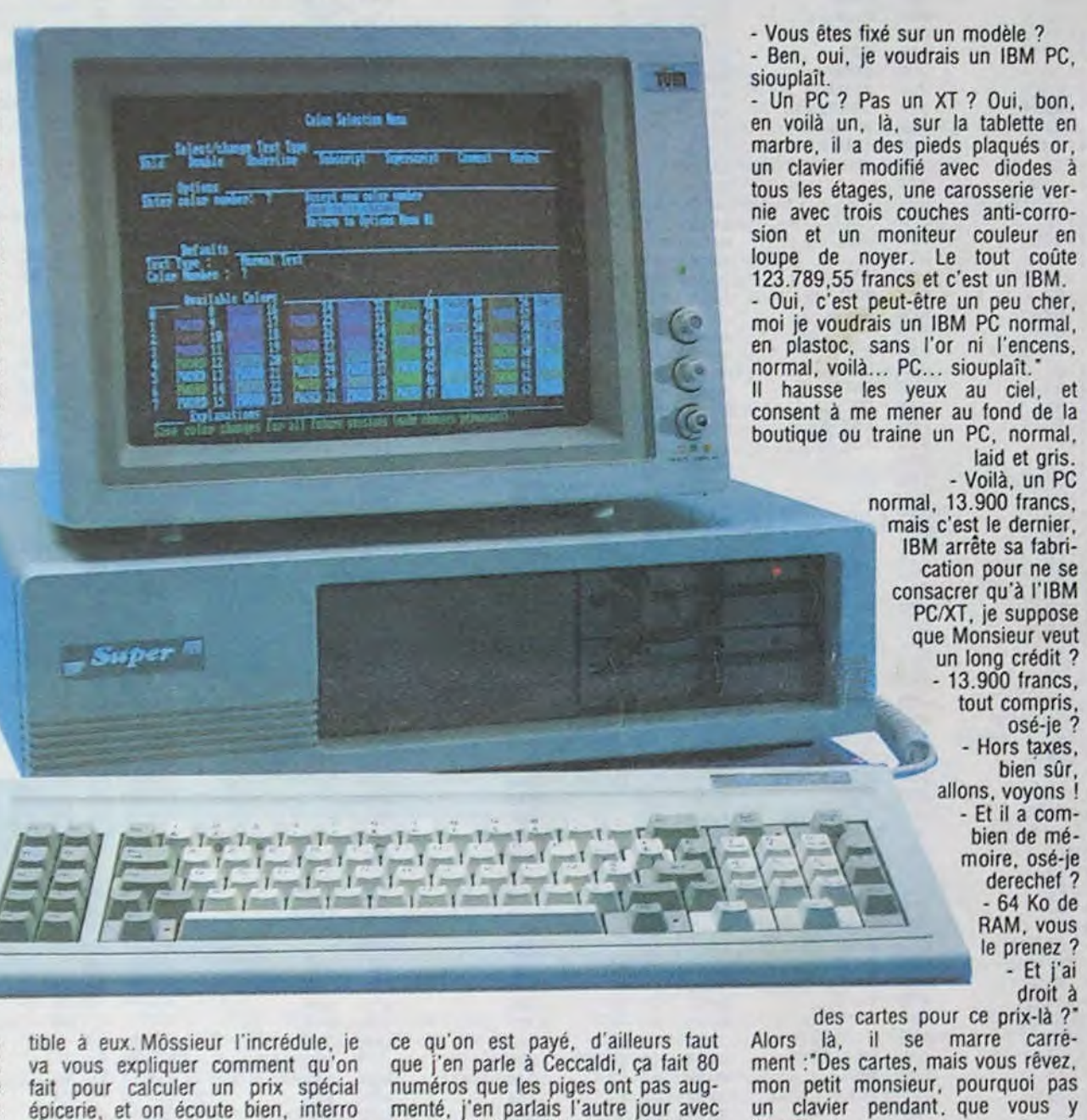

Il y a seulement quelques mois, il aurait été difficile de parler d'un compatible PC dans I'HHHHebdo : it n'est pas dans nos habitudes de s'occuper de machines professionnelles réservées aux entreprises. aux milliardaires et aux gagnants du loto sportif. Les compatibles en kit et les importations d'Asie apparus récemment restaient dans des prix que l'épaisseur d'un porte-monnaie de hobbyiste réprouve : 15.000 balles (plus un fer à souder et beaucoup de patience) pour les kits et pas moins de 18.000 balles pour la moins chère des configurations de base importées. Quand au vrai IBM, c'est près de 30.000 balles qu'il fallait sortir. étiquette comprise. Or. voilà t-il pas que le Laser PC/XT pointe le bout de son clavier ! Mais c'est qu'il est mignon tout plein. ce bestiaulà ! Et il coûte moins de 12-000 francs. tout compris (9900 francs hors taxes pour les chanceux qui récupèrent la TVA) ? Mais dites-moi. c'est beaucoup moins cher que tous les rejetons d'IBM, ça ! C'est même moins cher qu'un Apple qui est déjà dans l'hebdo. Ah bon ? Il existe pour ces engins des jeux. des Pacman. des Flights, un copieur plus costaud que Locksmith qui pompe tonnes de bouquins sur **\_\_\_\_\_\_**  le sujet. sans compter les plus performants de tous les logiciels professionnels

Holà. j'en vois un qui renâcle, il a vu une jolie publicité ousqui disent que c'est 8.500 francs leur compadroit à

DES PROGRAMMES POUR VOTRE ORDINATEUR AMSTRAD. APPLE IIe et IIc. CANON X-07. CASIO FX 702-P. COMMODORE 64 ET VIC 20. EXELVISION EXL 100. HECTOR HR. MSX et compatibles . ORIC 1 ET ATMOS. SINCLAIR ZX 81 ET SPECTRUM. SHARP PC 1500. TEXAS TI-99/4A. THOMSON TO7, TO7/70, ET MO5.

### C'est nouveau, ça vient de sortir :

L'actualité de la micro-informatique. Lire pages 9,10,11

### CONCOURS PERMANENTS CINOCHE-TELOCHE pages 16,19

### Y A UN PAC MAN POUR IBM

que même le Mac fait figure de Z'X à coté ? Mais ça me donne envie d'en causer dans le poste à mes lecteurs chéris. ça ! Dis. Monsieur Laser. tu m'en prêtes un pour que je fasse mumuse avec ? T'es sûr que c'est pas une merde comme ton compatible Apple ? Non. juré ? Tu craches par terre ? Je peux dire ce que je veux ? Okay. c'est parti, merci. Monsieur Laser.

#### Y A PRIX ET PRIX

NOUVEAU : *ZIZIQ UE page 17.* 

Ou comment tricher, pirater, modifier, trafiquer, magouiller. bidouiller et grenouiller avec les logiciels du monde entier. Votre programme, non content de vous rapporter 1.000 francs par page publiée,<br>Mais dans la légalité, au moins ? Of course, mon général ! peut vous rapporter 20. Mais dans la légalité, au moins ? Of course, mon général ! peut vous ropporter 20.000 francs chaque mois ou un voyage en Californie pour<br>Lire page 9. deux chaque trimestre. Règlement en page intérieure.

# **LEAP MAN**

Voilà un jeu qui mettra vos nerfs à rude épreuve ! Evi-<br>tez les robots (en sautant par-dessus) ou tuez-les, sans oublier la récolte de Wibuls et de pommes, tous accrochés au plafond et tout cela à la vitesse folle du langage machine.

**Didier POGLIO** 

 $\begin{array}{c}\n 145 \\
 \hline\n 603 \\
 \hline\n 640 \\
 \hline\n 6PPAR\n \end{array}$ 

 $\begin{array}{c} \n\text{BIP1} \\
\text{BIP2}\n\end{array}$ BIP3 **BIP4**<br>BIP6

**ESC6** £18  $$24$ <br> $$10$ <br> $$25$ 

DRAW £8C9  $\begin{array}{c} 10 \\ 25 \\ \text{DRAL} \end{array}$ 

**ESCE** 

 $\begin{array}{c} 10 \\ 125 \\ \text{DRAW} \end{array}$ 

**BIP6**  $\begin{array}{c} \n \text{BIP7} \\
 \text{BIP8}\n \end{array}$ 

\$FD18 **START** 

\$45<br>\$30<br>MAO

\$72<br>\$30

JAZZ BIP3 BIP2 £\$FE **RE**<br>£\$01 **\$3B** 

£\$01  $POL$  $\mathsf{UP}$ \$45

£04 FSUP \$40<br>£06<br>DESSOUS €\$20 DESSOUS

 $\begin{array}{c} \hbox{BIP2}\\ \hbox{BIP3} \end{array}$ 

ROBOT BIPI<br>DESTROYS \$40 \$45  $345$ \$40

\$25

 $$24$ ESA2

BIP3 BIP4<br>BIP1<br>DESTROYS

\$45

### **SUITE DU N'86**

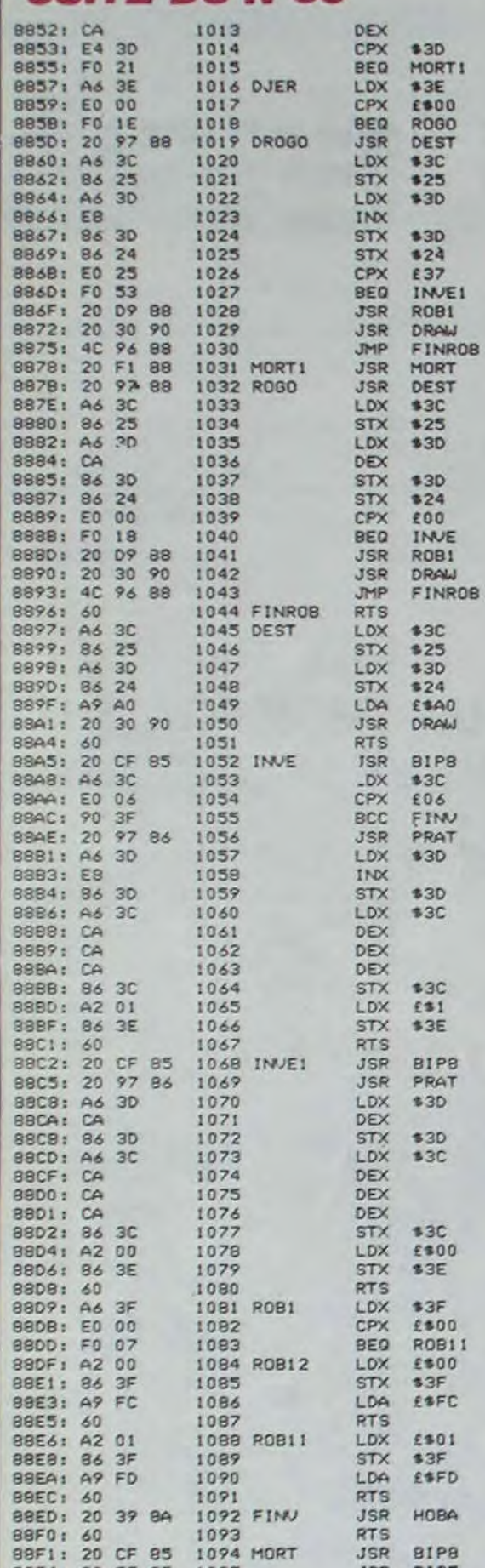

 $\overline{11}$ 

8427: 88

8428: 88

1226

1227

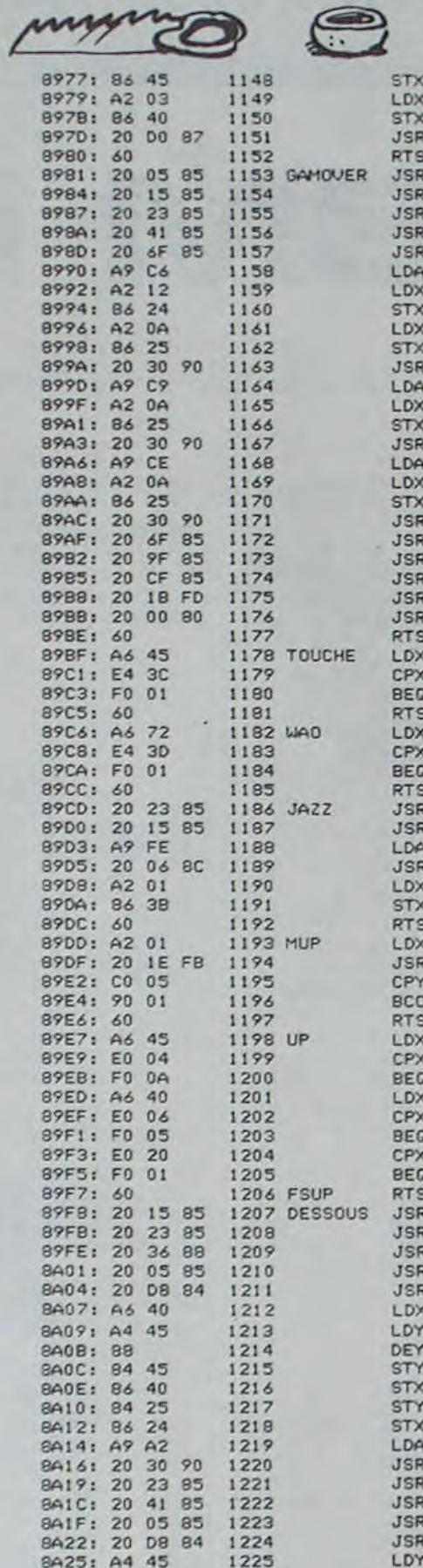

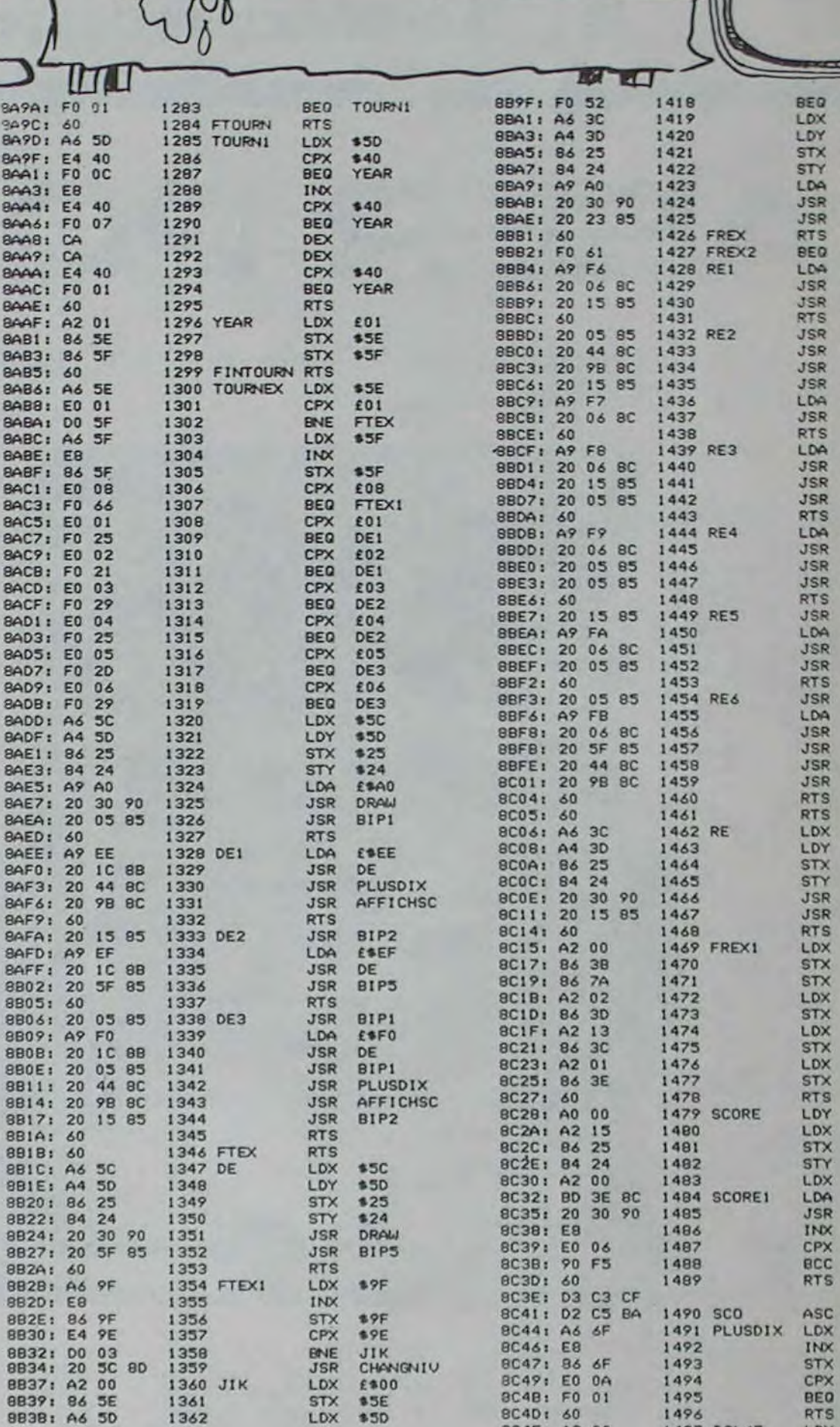

8C4E: A2 00

8C50: 86 6F

1497 DOL6E

1498

LES NERFS, C'EST VERS 2 APPLE

**GORFEFFREE** 

HAHAMAH

**MIEUX VANT** 

SES NERES

RE6<br>\$305<br>\$305<br>\$124<br>\$124<br>\$113

FREXI<br>ESF6<br>RE<br>BIP2

**BIPI**<br>PLUSDIX<br>AFFICHSC<br>BIP2<br>€®F7<br>RE

ESFB

RE<br>BIP2<br>BIP1

ESF9  $\begin{array}{l} \mathcal{R}\mathsf{E}\\ \mathsf{B1P1}\\ \mathsf{B1P1} \end{array}$ 

BIP2 ESFA  $\begin{array}{c}\nRE \\
B1PI\n\end{array}$ 

**BIPI**<br>FIFB<br>RE<br>BIP5<br>PLUSDIX<br>AFFICHSC

\$30<br>\$30<br>\$25<br>\$24<br>BIP2<br>BIP2

1998<br>1998<br>1999<br>1999<br>1999<br>1999

E \* 00<br>
E 21<br>
\* 25<br>
\* 24<br>
E 00<br>
SCO, X<br>
DRAW

£\$06<br>SCORE1

"SCORE!"

**S&F** 

€10

**E00** 

**B** 6F

LDX

STX

DOL&E

Œ

POU'AVEC<br>SA QUE<br>QUETTE<br>(PROVEREE)<br>(PROVEREE)

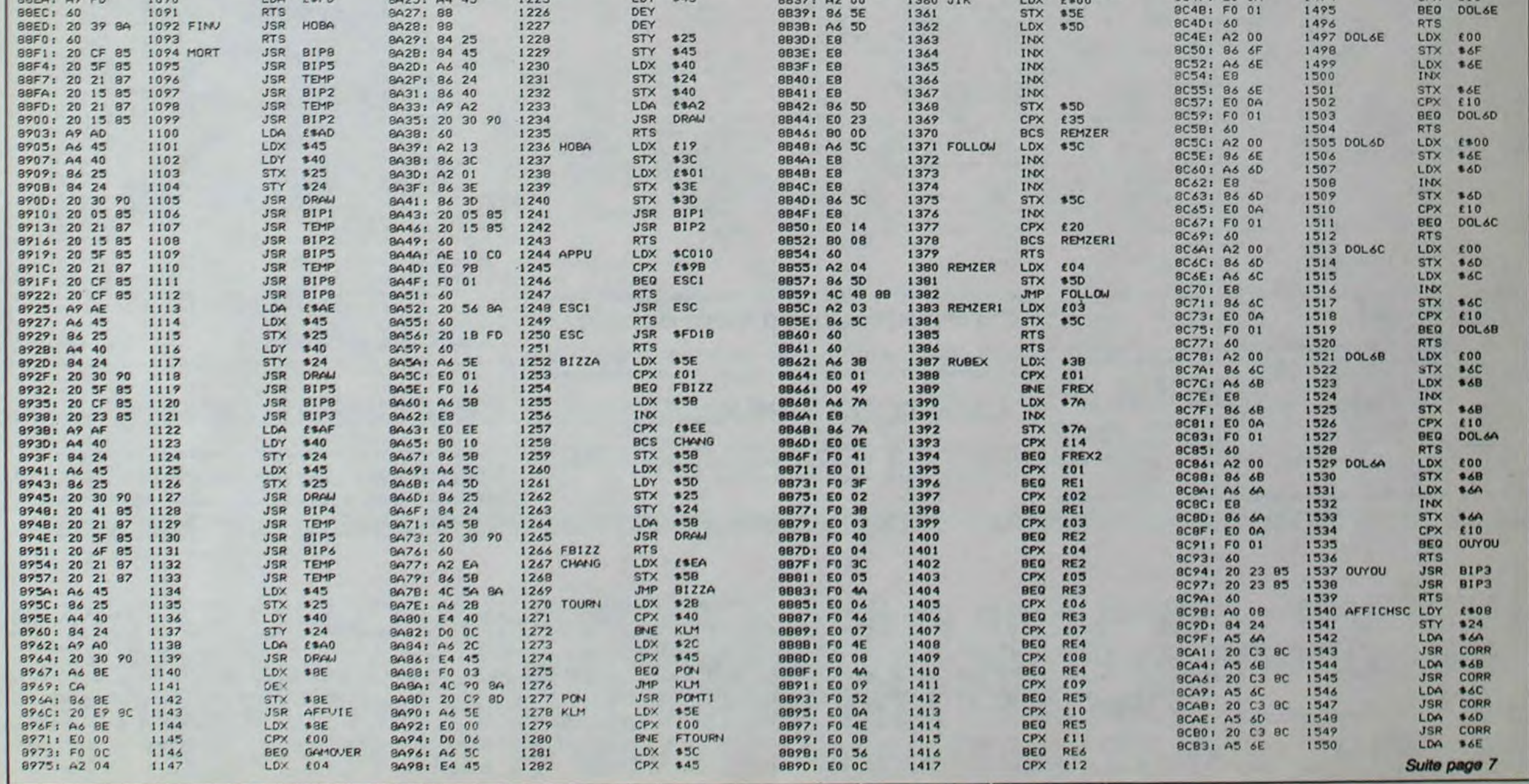

883D: E8

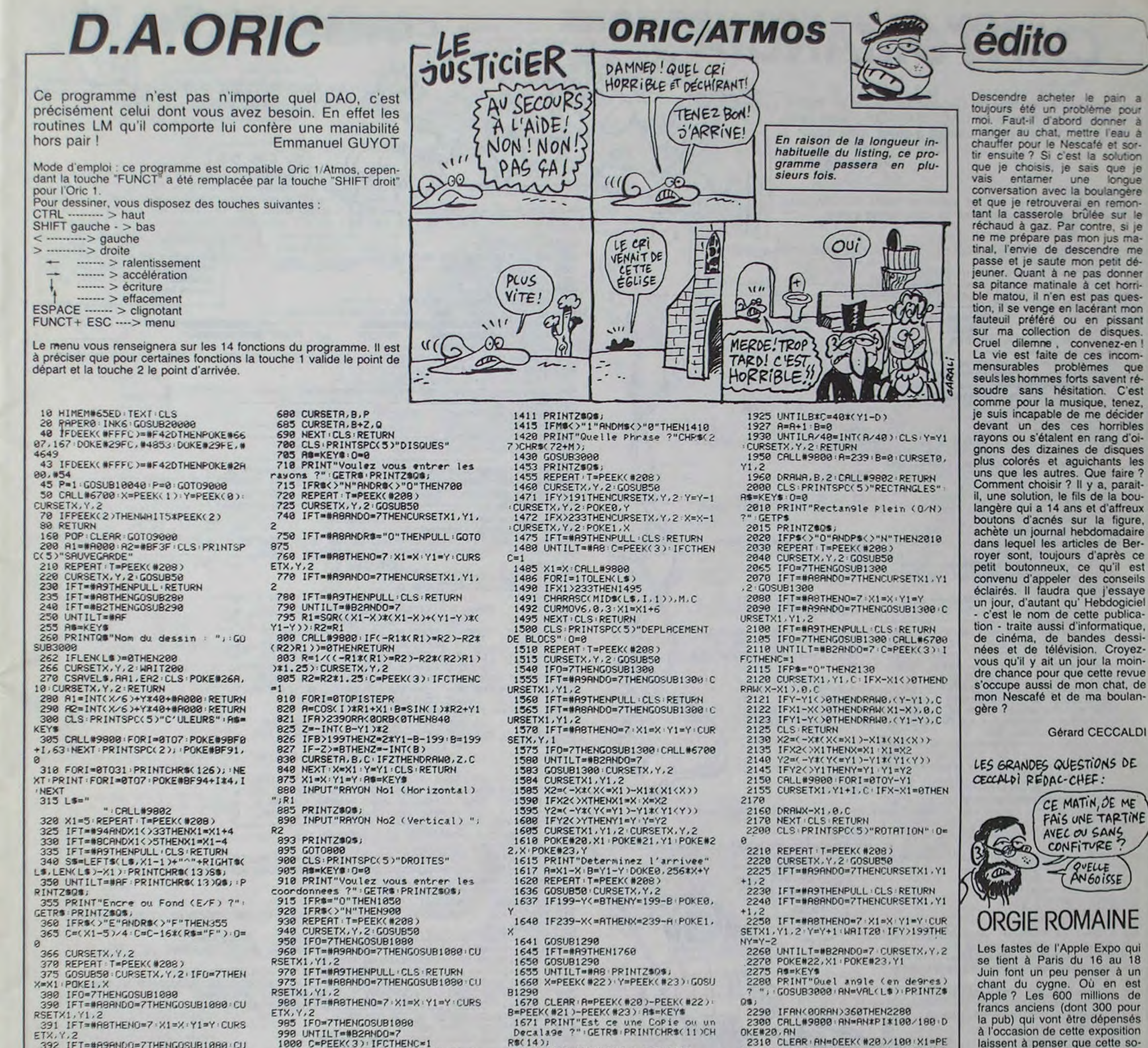

392 IFT=#A9ANDO=7THENGOSUB1080 CU 1010 R=X-X1 · B=Y-Y1 · CURSETX1, Y1, C RSETX1, Y1, 2 IFR=0RNDB=0THEN1020 393 IFT=#A9THENCURSETX, Y, 2 PULL : C 1015 DRAWA, B.C LS:RETURN 1020 CLS RETURN 397 IFO=7THENG0SUB1080 1050 CURSETX, Y, 2 . INPUT"COORDONNEE<br>DePart (X, Y) ">X1, Y1 398 UNTILT=#B2ANDO=7:IFY1<YTHENY2  $= Y : Y = Y1 : Y1 = Y2$ 1053 PRINTZ#08; 399 FORI=YTOY1 POKE#A000+1\*40+INT 1055 IFX1>2390RX1<00RY1>1990RY1<0 (X1/6), C+NEXT+CLS+RETURN **THEN1050** 400 CLS : AS=KEYS : PRINTSPC(5)"LECTU 1060 INPUT"COORDONNEE Arrivee (X, RE" PRINT"Nom du dessin : "; GOSUB  $YY''Y'X,Y$ 3000 1863 PRINTZSQ\$; 420 CLORDLS POKE#26R, 10: CLS RETUR 1065 IFX>2390RX<00RY>1990RY<0THEN 1860 450 CLS PRINTSPC(5)"CERCLES" 1070 GOT01000 455 AS=KEYS: 0=0 1080 CALL#9800 : IFX-X1=0ANDY-Y1=0T 460 PRINT"Voulez vous entrer les **HENRETURN** rayons ?" : GETRS : PRINTZSOS; 1085 CURSETX, Y.3 465 IFRS<>"N"ANDRS<>"0"THEN450 1090 DRAWX1-X, Y1-Y, 2 . CALL #9802 : RE 500 REPERT: T=PEEK(#208) TURN 505 CURSETX, Y, 2: GOSUB50 1100 CLS:PRINTSPC(5)"EFFACEMENT P<br>ARTIEL DE L'ECRAN": 0=0 530 IFT=#R8RND0=7THENCURSETX1, Y1, 1110 REPERT: T=PEEK(#208)<br>1120 CURSETX, Y, 2: GOSUB50 535 IFT=#A8ANDR\$="0"THENPULL:GOTO 625 IFO=7THENGOSUB1300 1135 540 IFT=#A8THENO=7:X1=X:Y1=Y:CURS IFT=#A9ANDO=7THENGOSUB1300 1150 ETX.Y.2 IFT=#A9THENPULL CLS RETURN 1155 550 IFT=#A9ANDO=7THENCURSETX1, Y1, 1160 IFT=#A8ANDO=7THENGOSUB1300 IFT=#A8THENO=7:X1=X:Y1=Y:CUR 1163 560 IFT=#A9THENPULL: CLS: RETURN SETX, Y, 0 570 UNTILT=#B2AND0=7 1165 IFO=7THENGOSUB1300+CALL#6700<br>1170 UNTILT=#B2AND0=7 575 CURSETX, Y, 2 580 R1=SQR((X1-X)^2+(Y1-Y)^2):R2= 1180 X2=(-X\*(X(=X1)-X1\*(X1(X)) R1:X=X1:Y=Y1:G0T0650 1185 IFX2<>X1THENX=X1:X1=X2 625 X1=X: Y1=Y : RS=KEYS Y2=(-Y\*(Y<=Y1)-Y1\*(Y1<Y)) 1190 630 INPUT"RAYON No1 (Horizontal) IFY2<>YITHENY=Y1:Y1=Y2 195  $"$ , R1 1197 CALL#9888<br>1288 FORI=Y1TOY:CURSETX1.1.8<br>1218 IFX-X1=8THEN1238<br>1228 ORAW(X-X1),8.8 635 PRINTZ#0#; 640 INPUT"RAYON No2 (Vertical) "; R<sub>2</sub> **645 PRINTZSOS: 1239 NEXTI** 650 CALL#9800 IF(-R1\*(R1)=R2)-R2\* 1240 CLS CURSETX, Y, 2 RETURN (R2)R1))=0THENRETURN 653 R=1/((-R1\*(R1)=R2)-R2\*(R2)R1) 1290 X1=X+A Y1=Y+B CALL #9888 : CURSETX1, Y1, 2 1300  $31.25$ IFX-X1<>BTHENDRAWX-X1,0,2 1395 655 R2=R2\*1.25:C=PEEK(3):IFCTHENC IFY-YI<>BTHENDRAWB,Y-YI.2 1308 IFX1-X<>BTHENDRRWX1-X.0.2 1310 660 FORI=0TOPISTEPR IFY1-Y()@THENDRAW0, Y1-Y, 2 678 P=C:Q=C:A=COS(I)\*R1+X1:B=SIN( 1320 CALL#9802 RETURN I >\*R2+Y1 1400 CLS PRINTSPC(5)"AFFICHAGE AL 675 Z -- INT(B-Y1) \*2 . IFB) 199THENZ=2 PHA-NUMERIQUE' \*Y1-B-199 B=199 P=3 1410 AS=KEYS PRINT"Quel mode (0/1 676 IF-Z>=BTHENZ=-INT(B):0=3 ) ?" GETMO . M=VAL(MO) 677 IFR>2390RR<BORB<BTHEN690

 $\mathbf{M}$ 

2

R\$(14); 1672 IFR@="C"THENZ=3:GOT01675 1673 IFR\$<>"D"THEN1671  $1674$   $Z=9$ 1675 CALL#9800 DIMP\$(~INT(-R\*B/25)  $53+12$ 1680 X1=PEEK(#22):Y1=PEEK(#23) 1690 FORY=Y1TOY1+B+FORX=X1TOX1+A 1700 PS(C)=PS(C)+RIGHTS(STRS(POIN  $T(X,Y)$ , 1 1705 IFLENCPS(C))=255THENC=C+1<br>1710 CURSETX, Y, Z NEXTX, Y 1715 X1=PEEK(1): Y1=PEEK(0): C=0 1720 FORY=Y1TOY1+B FORX=X1TOX1+R 722 P=VAL(LEFT\*(P\*(C),1)):P\*(C)= RIGHTS(PS(C),LEN(PS(C))-1)<br>1725 IFPS(C)=""THENC=C+1<br>1730 CURSETX, Y, P 1740 NEXTX, Y CLS POKE#20, A POKE#2  $1, B$ 1745 CLEAR : X=PEEK(1)+PEEK(#20):Y= PEEK(0)+PEEK(#21) 1750 CURSETX, Y, 1 GOTO9005<br>1760 PULL CLS GOSUB1290 X=PEEK(#2 2):Y=PEEK(#23):GOSUB1290 1765 X=PEEK(1):Y=PEEK(0):CURSETX, Y. 2 PETURN 1800 CLS PRINTSPC(5)"MIROIR" R#=K **FYS** 1810 Y1=Y CURSETX, Y, 2 1820 REPERT : T=PEEK(#208) 1830 CALL#6700 Y1=PEEK(0) IFPEEK(2)THENMAITPEEK(2)\*5 1835 1836 IFY1=199THENY1=198:POKE0,198 1837 IFY1=0THENY1=1 POKE0,1 1840 GOSUB1950 1850 IFT=#A9THENGOSUB1950 CURSETX Y1,2 Y=Y1 PULL CLS RETURN<br>1855 GOSUB1950 CALL#6700 1860 UNTILT=#A8 RS=KEYS 1880 PRINT"Quelle Partie (H/B) ?" **GETPS** 1883 PRINTZ\$0\$; 1885 IFP\$="H"THEND=0:C=1:GOT01895<br>1887 IFP\$<>"B"THEN1880 1890 C=-1:D=199 1895 A=0 B=0 1897 CALL#9800 REPERT 1900 REPERT B=8+40 1910 AD=40\*Y1+\*A000+R+B\*C 1915 IFAD<#A0000RAD>#BF3FTHENPULL G0T01927 1920 POKERD, PEEK(40\*Y1+#R000+R-B\*  $\mathbb{C}$ 

2310 CLEAR : AN=DEEK(#20)/100 X1=PE EK(#22) · Y1=PEEK(#23) · X=PEEK(1) · Y=P EEK(8) 2320 R=SQR((X1-X)\*(X1-X)+(Y1-Y)\*(  $Y1-YY$ 2325 DIMP#(((2\*R)^2/255)+1):CURSE TX1, Y1+1, 2 + X=X1 + Y= 2340 FORI=0T02\*R FORJ=0T02\*R 2350 A=R-I+X1 B=R-J+Y1 IFA>2390RA<00RB<00RB>199THEN 2357 P\$(C)=P\$(C)+" ":G0T02359 2358 PS(C)=PS(C)+RIGHTS(STRS(POIN  $T(A,B)$ , 1) 2359 IFLEN(P#(C))=255THENC=C+1 2368 NEXTJ, I .C=0<br>2378 FORI=0T02\*R .FORJ=0T02\*R 2375 P=VAL(LEFTS(PS(C),1)):PS(C)= RIGHT#(P#(C),LEN(P#(C))-1) 2377 IFPS(C) \*\* "THENC=C+1 2380 Z=SOR((1-R)^2+(J-R)^2)(IFZ)R THEN2428 2390 A=(R-I)\*COS(AN)-(R-J)\*SIN(AN) 2400 B=(R-I)\*SIN(RN)+(R-J)\*COS(RN) 2405 IFA+X1>2380RA+X1<-10RB+Y1<-1 0RB+Y1>198THEN2420 2410 CURSETA+X1+1, B+Y1+1, P 2420 NEXTJ, I CLEAR X=PEEK(1) Y=PE  $EK(0)$ 2430 GOT09005 2500 CLS PRINTSPC(5)"LOUPE" : 0=0<br>2510 REPERT : T=PEEK(#208) 2528 CURSETX, Y. 2 GOSUB50 IFO-7THENGOSUB1300 2530 2340 IFT-MA9ANDO=7THENGOSUB1300<br>2550 IFT=MA9THENPULL:CLS:RETURN<br>2560 IFT=MA8ANDO=7THENGOSUB1300 2570 IFT=#A8THENO=7.XI=X:YI=Y:CUR SETX, Y. 2 2580 IFO=7THENGOSUB1300 CALL#6700 2590 UNTILT=#B2AND0=7<br>2600 PRINT"Quel 9rossissement (1-<br>9) ?";;G=KEY\$;GETG\$:PRINTQ\$CHP\$(1  $331$ 2610 IFVAL(G#)>90RVAL(G#)<1THEN26 2611 IFGS="1"THENRETURN<br>2612 CALL#9800 CURSETX.Y.2 2613 X2=(-X\*(X<=X1)-X1\*(X1(X)) **A SUIVRE...** 

laissent à penser que cette société est au mieux de sa forme. C'est peut-être le cas, mais seulement en France. Aux Etats-Unis, on assiste à un branle-bas de combat John Sculley, le président d'Apple, a démis Steve Jobs de toutes ses fonctions hormis la lourde tâche de "responsable du placard où l'on range les fondateurs quand leur incapacité devient évidente". Et Jean-Louis Gassée, ex-président d'Apple France, est nommé responsable du marketing international du Macintosh. Normal : la moitié des responsables a déjà fait la malle et les bénéfices ne cessent de baisser.

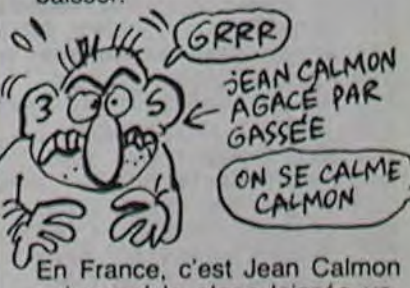

qui prend la place laissée va-<br>cante par Gassée. Il était depuis 1982 directeur commercial. Et avant, il était où ? Chez IBM ! En général, c'est pas<br>des rigolos, les ex d'IBM. Apple va peut-être devenir moins drôle, c'est dommage. Une bonne raison pour aller à l'Expo : 4 tonnes de pommes (des vraies, des granny smith) seront distribuées par jour. Au moins, on pourra manger. Heureusement, parce que côté nouveautés, à part l'Apple II...

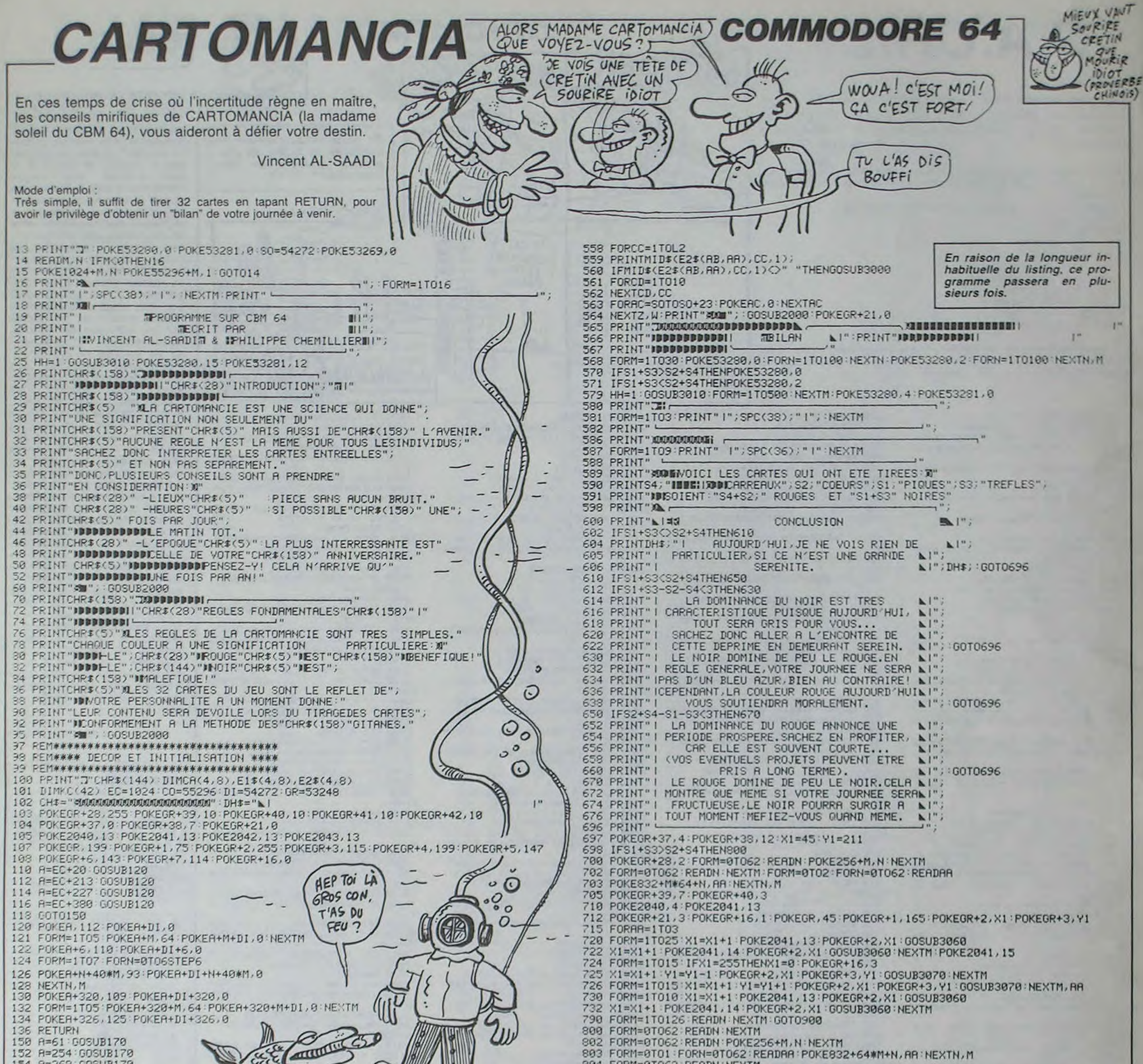

154 R=268: GOSUB170 804 FORM=0T062 READN NEXTM FORM=0T062 : READN : POKE960+M, N : NEXTM : FORM=0T062 : READN : POKE704+M, N : NEXTM 156 R=421:00SUB170 806 808 POKE2040, 4 POKE2041, 11 POKE2042, 13 POKE2043, 4 POKEGR+28, 244 **158 GOTO180** POKEGR+39, 1: POKEGR+40, 6: POKEGR+41, 3: POKEGR+42, 15 170 FORM=0T06 FORN=0T04 810 172 POKEEC+A+N+40\*M, 160 POKECO+A+N+40\*M, 1 812 POKEGR+21, 15 POKEGR+16, 8 814 POKEGR+6, 45 POKEGR+7, 165 POKEGR+4, X1 POKEGR+5, Y1<br>816 POKEGR, X1 POKEGR+1, Y1-35 POKEGR+2, X1 POKEGR+3, Y1-20 174 NEXTN, M: RETURN 180 PRINTCH#; "TH-818 FORM=1T0105 IFX1=255THENX1=0 POKEGR+16,255 185 PRINTCHS; "KNAMMER 3 VEUILLEZ PATIENTER S.V.P. 190 FORM=1T035 READN KC(M)=N:NEXTM 820 X1=X1+1 POKE2041, 15 POKE2042, 14 POKEGR, X1 POKEGR+2, X1 POKEGR+4, X1 GOSUB3060 202 FORAB=1T04:FORAA=1T08:READM:CA(AB, AA)=M 822 X1=X1+1 POKE2041, 11 POKE2042, 13 POKEGR, X1 POKEGR+2, X1 POKEGR+4, X1 GOSUB3060 204 NEXTAR 824 NEXTM: POKEGR, 45: POKEGR+1, 165 900 POKEGR+16, 1 POKEGR+21, 1 POKEGR+28, 2 POKEGR+40, 3 : X1=45 : Y1=211 208 NEXTAB 212 FORZ=1T04 902 FORM=0T062 READN POKE704+M, N NEXTM 214 READM: BO(Z)=M+EC: NEXTZ 904 FORM=0TO2 FORN=0TO62 READAR POKE832+M#64+N, AR NEXTN, M 216 FORM=0T02 FORN=1T063 910 POKE2041, 14: GOSUB3070: POKEGR+21, 3: POKEGR+2, X1: POKEGR+3, Y1 217 READZ POKES31+M#64+N, Z : NEXTN, M 912 FORM=0T010 FORN=1T012 250 FORM=1T04 FORN=1T08 914 IFX1=255THENX1=0 POKEGR+16,3 916 POKE2041, 15: X1=X1+1: POKEGR+2, X1: GOSUB3060 252 READE1\$(M, N), E2\$(M, N) 254 NEXTH, M 918 POKE2041, 14 X1=X1+1 POKEGR+2, X1 GOSUB3060 260 PH(0)=1:PH(1)=21:PH(3)=18:PH(4)=5:PH(5)=22:PH(6)=15:PH(7)=9:PH(8)=18 920 NEXTN 516 REMANAWANAWANAWANAWAWANAWAWANAWA 921 IFM=20RM=9THENNEXTM 922 IFM=10THENPRINT"<br />
SOSUB2000 PRINT"J=" POKEGR+21,0 END<br>923 POKE1912+M\*3,113 POKE1912+DI+M\*3,1 POKE1912-40+M\*3,PH(M)+128 517 REM##### PROGRAMME PRINCIPAL ###### 518 REM\*\*\*\*\*\*\*\*\*\*\*\*\*\*\*\*\*\*\*\*\*\*\*\*\*\*\*\*\*\*\*\*\* 519 FORM=1T04 FORZ=1T04 924 POKE1912-40+DI+M\*3,1 522 RR=INT(RND(1)#8)+1 RB=INT(RND(1)#4)+1 926 FORN=1T05 POKE2041, 11 60SUB3050 POKE2041, 13 FORRA=1T0300 NEXTAR, N.M 523 IFCA(AB, AA)=0THEN522 996 END 997 REM\*\*\*\*\*\*\*\*\*\*\*\*\*\*\*\*\*\*\*\*\*\*\*\*\*\*\*\*\*\*\*\* 524 PRINT" FULL"; GOSUB2000 527 PRINTCH#; "WORRTES TIREES #"; 4#(W-1)+Z 998 REM\*\*\*\*\*\*\*\*\* REFICHE L'AS \*\*\*\*\*\*\*\*\* 528 IFRB=1THENSY=65 CY=0 S1=S1+1 999 REM\*\*\*\*\*\*\*\*\*\*\*\*\*\*\*\*\*\*\*\*\*\*\*\*\*\*\*\*\*\*\*\* 530 IFAB=2THENSY=83:CY=2:S2=S2+1 1000 POKEBO(Z)+122, SY: POKEBO(Z)+DI+122, CY 532 IFAB=3THENSY=88 CY=0:53=53+1 1002 RETURN 534 IFAB=4THENSY=90 CY=2 S4=S4+1 1997 REM\*\*\*\*\*\*\*\*\*\*\*\*\*\*\*\*\*\*\*\*\*\*\*\*\*\*\*\*\* 535 PRINTCH\$;"JOMPIQUE: MMI"; S1;"M CARREAU: MMI"; S4;"M TREFLE: MMI"; S3; 1098 REM####### RFFICHE LE SEPT \*\*\*\*\*\*\* 1099 REM######\*\*\*\*\*\*\*\*\*\*\*\*\*\*\*\*\*\*\*\*\*\*\*\*\* 537 GOSUB2100 1100 FORM=41T043 POKEBO(Z)+M, SY POKEBO(Z)+DI+M, CY NEXTM 540 GOSUB2500 1102 POKEBO(Z)+122, SY: POKEBO(Z)+DI+122, CY 542 ONRRGOSUB1000, 1100, 1200, 1300, 1400, 1500, 1600, 1700 1104 FORM=201T0203 POKEBO(Z)+M.SY POKEBO(Z)+DI+M.CY NEXTM 544 CR(AB, AR)=0 1106 RETURN 546 L1=LEN(E1\$(AB, AA)):L2=LEN(E2\$(AB, AA)) 1197 REM#\*\*\*\*\*\*\*\*\*\*\*\*\*\*\*\*\*\*\*\*\*\*\*\*\*\*\*\*\* 548 PRINTCH#, "AME"; 1198 REMONDONG AFFICHE LE HUIT \*\*\*\*\*\*\* 550 FORCC=1TOL1 1199 REM\*\*\*\*\*\*\*\*\*\*\*\*\*\*\*\*\*\*\*\*\*\*\*\*\*\*\*\*\*\*\* 552 PRINTMID#(E1f(AB,AA),CC,1); 1200 FORM=1T05STEP4 FORN=1T03 553 IFMID#(E1#(AB,AA),CC,1)<>" "THENGOSUB3000 1202 POKEBO(Z)+40\*M+N, SY POKEBO(Z)+40\*M+N+DI, CY 554 FORCD=1T019 1204 NEXTH, M 556 NEXTOD, CC PRINT"#" **A SUIVRE...** 557 FORCC=1T0300 NEXTCC

4

# *MARATHON*

Vous n'auriez jamais dû quitter votre base, les rebelles de votre espèce ont peu de chance de sortir vivant d'une telle aventure...

### **Julien CAMPAGNE**

117

 $u$  de  $1a$ ";

sauf."<br>121 PRINT:COLOR3

128 PRINT: COLOR4

pouvez

ez lui

129 PRINT"4eme TABLEAU:"

134 PRINT"Seme TABLEAU:"

122 PRINT"3eme TABLEAU:"

ncent sur vous."<br>113 PRINT"Le chariot vert a un mouvement<br>irregu- -lier."<br>114 PRINT"Yous perdez 5 points a chaque

saut (en appuyant sur ACTION.), tandis q

ue vous engagnez 10 a chaque pas (pousse

z la ma- -nette vers la droite.)."<br>115 PRINT"Quand vous serez assez pres de

uement, pour acceder au 2nd tableau.

PRINT"2nd TABLEAU:"

l'ascen- -ceur, vous avancerez automatiq

118 PRINT"Alors la, faites gaffe.C'est su

rement le plus dur de tous."<br>119 PRINT"Une porte fait le tour d'un tr<br>ajet, et maturellement, vous devez l'evi

ter sous peine de ne plus pouvoir humer

les fleursdes champs (un avantage: plus de<br>pollino- -se !).": PRINT" ACTION pour arr

eter l'ascenceur quand ilarrive au nivea

120 PRINT"terre. Si vous ratez votre coup

, il referaun tour, mais vous perdrez 10 p<br>ts.":PRINT"Arrive a la fleche, vous serez

123 PRINT"Le voila, le garde tant attendu

124 PRINT"Il vous tire dessus avec son p<br>etard de 1914-1918, et vous pouvez saute<br>r par-des--sus son trait."

125 PRINT"Si vous tirez, vous ne pourrez

le tuer que s'il est magenta(il est ro<br>uge le reste du temps.).Si vous le fa

ites quandil est rouge, ca ne marchera pa

126 PRINT"Tir......ACTION"<br>127 PRINT"Saut.....manette vers le haut.

131 PRINT Quand vous etes dans un sas, il<br>vous fau--dra eviter 5 briques de metal

132 PRINT"Vous allez a gauche et a droit<br>e grace a la manette."<br>133 PRINT:COLOR5

135 PRINT"Vous avez un temps limite pour

136 PRINT"Si vous la ratez, comme vous ne

137 PRINT"Votre score sera augmente prop<br>ortion- -nellement au temps mis.":PRIN<br>T"ACTION pour sauter.":PRINT"La manette<br>vers la droite pour aller a droite."<br>138 PRINT:COLOR6

sauter dans votre navette, dirigee par<br>la manet--te."

pas la faire reculer, vous pouv<br>Taire faire le tour de l'ecran

130 PRINT"Vous traverserez 3 sas."

#### Mode d'emploi :

Ce jeu utilise le joystick et comporte 7 tableaux. Le programme de présentation contient les règles et une valse de Chopin qui enchantera sans doute les mélomanes. Le programme principal devra être sauvegardé à la suite du premier. L'adaptation TO7 est très facile, il vous suffit de limiter le programme aux 8 couleurs de base; à chacun selon ses préférences. De plus, rien ne vous empêche de changer les musiques qui accompagnent le passage des tableaux, si elles ne vous conviennent pas...

### **LISTING 1**

- Julien CAMPAGNE PRESENTE:
- MARATHON  $2$
- X...pour MO5, T07/70, T07+17K<br>'XREALISE SUR MO5.
- $\overline{3}$
- 4 'XACHEVE LE 17/03/1985

%Version 2.8  $\overline{5}$ '% (c)opyright 1985 J.CAMPAGNE

resente:

8 LOCATE0, 24: COLOR5: PRINT" J'attends une touche."; CHR\$(20);

 $9 R$=INPUT$(1)$ 

10 CLS:SCREEN8, 6, 4<br>20 BOXF(0, 100)-(319, 199), -13: BOXF(0, 150)  $-(319, 199)$ , -4

30 BOXF(184, 168)-(200, 184), -2: BOXF(192, 1<br>68)-(198, 184), 7: LINE(190, 168)-(190, 184),<br>7: LINE(200, 168)-(200, 184), 7

40 LINE(184, 184)-(208, 192), 15: LINE(208, 1  $84) - (184, 192)$ , 15

- 50 LINE(184, 184)-(178, 178), 15: LINE(208, 1<br>84)-(212, 178), 15
- 60 LINE(224, 188)-(232, 176), 8: LINE-(232, 1

 $60, 0$ 

61 FORI=208 T0256<br>62 LINE(232,152)-(1,160),1

63 NEXT

- 64 FORI=128 T0136<br>65 FORJ=1 T03<br>66 LINE(INT(RND#319),I)-(INT(RND#319),I)
- $67$ <sup>NEXT</sup>

68 NEXT

69 J=80: FORI=0 T0319 STEP5: J=J+2.5<br>70 LINE(1,137)-(J,137+1NT(RND#10)),7

NEXT

72 FORI=0 T0100<br>73 PSET(INT(RND#319), INT(RND#50)+100), 7 **74 NEXT** 

J=320:FORI=150 T0168 75

 $76$  $LINE(0,1)-(J,1), 12: J=J-(J/4)$ 77 NEXT

78 FORI=0 T0200 79

- LINE(I, 150)-(50, 168), 12 80 NEXT
- 81 FORI=248 T0319 LINE(1,158)-(319,160),12 82
- 83 NEXT
- 84 FORI=8 T048
- 85 LINE(INT(RND#319), I)-(INT(RND#319), I)
- 86 NEXT

139 PRINT"6eme TABLEAU:" 88 LINE(99, 99)-(97, 97), 4:LINE-(183, 99), 4<br>:LINE-(187, 97), 15<br>89 PLAY"T8L3804A0FA#L12S0FA#DO#RE03S0L48 148 PRIMT"Yous arrimerez votre petite na l'autre en bas de l'ecran, pour vette a un astronef." former LA#L3004FA#L12S0FA#D0#MIRE03L48SIL3004FA<br>#L12S0FAFA#SI05L30REL24P04FA05L30RE04L24 141 PRINT"Montee et descente grace a la manette MI05L30D0#L1204SILA#SOFA#D0#" 142 PRINT"Une fois que vous serez accroc AY"D4RESOFA#DO#RE03SIL48LA#" he au boutdu truc, il se p PLAY"L3004FA#L12SOFA#DO#MIRE03L48SI" 92 PLAY"L3804FA#05L12FA#D0#RE04LA#SILAS0<br>03S104D0#REMISOFA#03S104RED0#03FA#SIFAFA #LA#SI04DO#RESOFA#DO#RE03SIL48LA# 144 PRINT"7eme TABLEAU:" 93 PLAY"04L30FA#L12S0FA#D0#MIRE03L48SI04 L30FA#L12SOFAFA#SIO5REL24RE04PFA05L30RE0 4L24MIL3005D0#L1204SILA#S0FA#D0#RES0FA#D<br>0#RE03SIL48LA#" 94 PLAY"04L30FA#L12S0FA#D0#MIREL4803SIL3 004FA#05L12FA#D0#RE04LA#SIFA#LAS003SI04D 0#MISOSOFA#03SI04RED0#03FA#L36SI\* 95 FORI=1 TO2 96 PLAY"03L12FA#SILA#L36LA#L12LA04D0#MIL<br>36SOL12FA#D0#REL36FA#L12M103SI04D0#L36MI<br>L12RED0#03SIL36SIL12LA04D0#MIL36SOL12FA# vous: DOBREL36FABL12MI03SI04D0803L36LABL1204D0 #03S004D0#03L36FA#" 97 PLAY\*03L12LA#04D0#MIL36SOL12FA#D0#REL 36FA01.12M103SI04D00L36M1L12RED0003SIL36S IL12LA04D0#MIL36SOL12FA#D0#REL36FA#L24MI tions ?" 98 PLAY"05L12FA#MIRED08D004SILA#LAS0#S0F<br>A#D0@RE03SIL24LA#PL3004LAL12S0@S0FA@D0@M 163 R#=IMPUT#(1)<br>164 IFR#="0" THEM101<br>165 CLS:ATTRB0,1 IRE03L24SIP04L30LAL12S0#S0FAFA#SI05REL24 REP04FA05L30RE04L24MI05L12D00D004SILAOLA 166 PRINT: PRINT: PRINT SO#SOFA#FAMIREDO#03SIL48LA#" 39 PLAY-04L30S0L12FA#S0FA#D04MIRE03L48SI OUCHE. \* #MISOSOFA#03SI04RED0#03FA#L36SI\* 168 R\$=INPUT\$(1) 169 RUN" **198 NEXT** 181 CONSOLE,,,1:CLS:SCREEN8,8,8:COLOR18<br>182 ATTRB0,8:PRINTTAB(14);:COLOR,,1:PRIN<br>T"MARATHON":COLOR,,1 103 PRINT:PRINT:PRINT<br>104 PRINT"L'ecran que vous voyez ne sera<br>pas le cadre du jeu,loin de la." **LISTING 2** 105 PRINT"Yous etes un rebelle anti-marx iste, et ces ignobles personnages vous<br>poursui- -vent pour vous tailler en pet<br>its mor- -ceaux." its mor- -ceaux."<br>186 PRINT"Il va de soi que vous ne desir<br>ez pas : tomber entre leurs mains." 187 PRINT "Yous beneficiez d'une avance c<br>ertaine sur eux." 252 100 PRINT"Yous ne recontrerez qu'un gard e sur vo--tre chemin. Il sera equipe d'u<br>ne arme archaique. ne arme archa:<br>189 PRINT: PRINT 63 110 COLOR1 111 PRINT"1er TABLEAU:" 206 112 PRINT Vous voici, a gauche, et un asce<br>nceur a droite. Deux petits chariots fo

BONJOUR MADAME. JE SUIS UNE CRAPULE.)<br>TU VIENS FAIRE UN TOUR À MA BASE? (3 POLOM POLOM) (ON YEST) off oui Dha  $\epsilon$  $\frac{1}{2}$ ÷ ৩  $OH<sub>out</sub>$ ÷  $\overline{\omega}$  $O<sub>H</sub>$ cui ALORS IL SE DÉCIDE **BLA BLA BLA BLA** BLA BLA BLA BLA ZIKA ZIKA  $\frac{111}{11}$ BLA BLA BLA BLO BLU  $49.5$ CE CON? LET PUIS BLA BLA CRAPULE! -3 ern BLA BLA C Rem 93 En raison de la longueur inhabituelle du listing, ce prolee gramme passera en plusieurs fois.  $\overline{u}$ 

> 10 DEFGR\$(8)=24,24,60,60,126,126,255,255  $11$

DEFGR\$(9)=8,28,62,28,8,8,8,62<br>DEFGR\$(10)=60,46,108,172,44,46,109,45 12 13 DEFGR\$(11)=60,126,207,191,191,207,126  $, 24$ 

**THOMSON TO7, TO70, MO5** 

14 DEFGR\$(12)=255, 182, 236, 216, 176, 224, 19 2,128

15 DEFGR\$(13)=128, 192, 224, 248, 248, 252, 25

4,255 16 DEFGR\$(14)=127, 255, 255, 123, 55, 239, 255

,255<br>17 DEFGR\$(15)=255,85,255,60,126,126,126,

69 18 DEFGR\$(16)=255,85,255,66,126,66,126,6

19 DEFGR\$(21)=255,66,36,255,255,36,66,25

20 DEFGR\$(17)=3,14,15,255,0,6,0,15 21 DEFGR\$(18)=192, 112, 188, 188, 212, 212, 23  $6.252$ 

22 DEFGR\$(19)=7, 3, 15, 63, 63, 63, 63, 63 23 DEFGR\$(20)=248,224,255,249,247,255,25 5,255

24 DEFGR\$(22)=63,31,65,254,251,15,3,3<br>25 DEFGR\$(23)=255,255,255,255,255,248,24

26 DEFGR\$(24)=0,0,1,1,15,15,15,10<br>27 DEFGR\$(25)=240,240,248,232,216,184,24

8,168

8,189<br>
29 DEFGR\$(26)=8,8,8,8,9,182,182,8,8<br>
29 DEFGR\$(27)=8,8,8,51,284,8,8,8<br>
38 DEFGR\$(28)=8,8,8,8,255,66,36,255<br>
88 ATTRB1,1:COLOR8,6:LOCATE11,2:PRINT"MA<br>
RATHON":ATTRB8,1:LOCATE15,5:PRINT"COSMIQ<br>
UE":LINE(8,15)-(39,15)G 81 LOCATE7, 18:COLOR8, 3:PRINTGR\$(0)GR\$(1)<br>8:PRINT2:LOCATE27, 18:PRINT3:COLOR2, 4:LOC<br>ATE4, 9:PRINT\*DIFFICILE.\*\*:LOCATE16, 9:PRIN<br>T\*A0YEN.\*\*:LOCATE25, 9:PRINT\*FACILE.\*\*:COLO<br>R7, 0:FX=7:FY=12:ATTRB0, 1:LOCATEFX, FY:PRI<br>NT\*^

NT 82 ZZ=STICK(0)

83 IFZZ=7 ANDFX>7 THENFX=FX-1

84 IFZZ=3 ANDFX<27 THENFX=FX+1<br>85 IFSTRIG(0)=-1 THEN07<br>86 LOCATEFX,FY:PRINT\* ^ ":FORI=0 TO25:NE

XT: GOT082 87 IFFX<>>7 ANDFX<>>><>>17 ANDFX<>27 THENPLAY\*<br>TILI@AI@O2DOREDORESIRE\*:GOTO@2 ELSEPLAY\* T5L504D0MIS005D0MIS0MID004S0MID0\*

88 IFFX=7 THENVIE=3 ELSEIFFX=17 THENVIE=<br>4 ELSEIFFX=27 THENVIE=5

89 ATTRB0, 0:LOCATE9, 16: INPUT"Votre nom ; NMS: NMS=LEFTS(NMS, 6)

90 CH\$=GR\$(15)+GR\$(16)+GR\$(15)+" ":M1\$=G<br>R\$(17)+GR\$(15)+" ":M2\$=GR\$(19)+GR\$(20)+"

#### 91 FI\$=GR\$(10):GU\$=GR\$(11)

"+GR\$(0)+GR\$(1):G1\$=GR\$(17)+GR\$  $92$  H1\$=" 93 H2\$=" "+GR\$(2)+GR\$(3):G2\$=GR\$(19)+GR\$

 $(20) +$ " 94 H3\$=" "+GR\$(4)+GR\$(5):G3\$=GR\$(22)+GR\$

254 PLAY"05T8ABL3BFABL12SOFA@DO@RE04SIL4  $(23) +$  $BLA$ # 300 CLS: TA=3  $(25) +$ \* 301 BOXF(0,0)-(319,96),15:BOXF(0,160)-(3 19, 199), 15 382 COLORO, SILOCATE1, 0: PRINT"SCORE: ":LOC<br>ATE31, 0: PRINT"SCREEN: ": IFVIE>1 THENLOCAT 98 K\$="A0T5L1205D0D0D0REL24MIREL12D0MIRE E17, 0: PRINT"MEN: " ELSELOCATE17, 0: PRINT"M ANI' 303 LOCATE1, 1: PRINTSTR\$(S): LOCATE17, 1: PR 102 BOXF(0,0)-(263,104),15:BOXF(288,0)-( INTVIE:LOCATE33, 1:PRINT3:COLOR5, 0 304 GX=30:GY=19 305 COLORI:LOCATEGX, GY:PRINTG4\$:LOCATEGX<br>,GY-1:PRINTG3\$:LOCATEGX, GY-2:PRINTG2\$:LO CATEGX, GY-3:PRINTG1\*<br>306 BOXF(34, 12)-(37, 19)GR\*(21), 5<br>307 COLORO, 5:LOCATE1, 0:PRINT\*SCORE: \*:LOC<br>ATE31, 0:PRINT\*SCREEN: \*:IFVIE>1 THENLOCAT 105 LOCATE1, 1: PRINTSTR\$(S): LOCATE17, 1: PR INTVIE:LOCATE31, 1: PRINT1: COLOR, 0: Y=19 E17, 0: PRINT"MEN: " ELSELOCATE17, 0: PRINT"M  $OMI$ AN:<br>
J88 LOCATE1, 1:PRINTSTR\$(S):LOCATE17, 1:PR<br>
INTVIE:LOCATE33, 1:PRINT2:COLOR5, 8:FORI=1<br>
TO2:PLAY\*A0T5L2404MISOLA05D004L48LA05D0<br>
04L80SIL48LA\*:NEXT:PLAY\*05L24D0L4904SISI<br>
LAL24LA05D0L4804SIL80SIL40LAL24SISIL40SI 107 TA=1:PLAY"A0T5L2405D0DORERE04LALA05D OPDODOREREO4LALAO5DOPDODOREREFAFAMIPMIPR EPDOPO4LA#' 108 I1=INT(RND#10)+5:J1=19:J=J1 L24SIL48SISI05L80DOL4804SI\* 109 FORI=30 TOQ STEP-1:Y=19<br>110 IFRND>.5 THENI1=11-1:IFI1=0 THENLOCA<br>TEI1,J1:PRINT" ":I1=27 389 FORX=8 TO28<br>318 COLOR7:LOCATEX, Y:PRINTH4\$:LOCATEX, Y-<br>1:PRINTH3\$:LOCATEX, Y-2:PRINTH2\$:LOCATEX,<br>Y-3:PRINTH1\$:PLAY"71A18L1802DOREDORESIRE 111 LOCATET, J:COLOR3:PRINTCH\$:LOCATEI1, J<br>1:COLOR2:PRINTCH\$ 112 IFSTICK(0)=3 THENX=X+1:S=S+10:GOT011 **311 MEXT** 312 TG\$=GR\$(27)+" ": TH\$=GR\$(26) 113 IFSTRIG(0) =- 1 THENY=17:LOCATEX, Y+1:P 313 C=1:TI=0:TX=GX-1:TY=GY-1 RINT" ":LOCATEX, Y+2:PRINT" ":S=S-5<br>114 COLOR7:LOCATEX, Y:PRINTH4\$:LOCATEX, Y-314 Y=19<br>315 IFSTRIG(0) =- 1 ANDY=19 THENLINE(X+3,Y -1)-(GX,Y-1)TH\$,I:IFC=5 THEN350 ELSELINE<br><X+3,Y-1)-(GX-1,Y-1)\* \*:S=S-15 1: PRINTH3\$: LOCATEX, Y-2: PRINTH2\$: LOCATEX,  $-3$ : PRINTH1\$ 318 IFRND>.5 ANDC=1 THENGOSUB330:'TIR<br>319 IFRND>.7 ANDC=1 THENC=5:LOCATEGX,GY: 115 COLOR8, 5:LOCATE1, 1:PRINTS:COLOR7, 0<br>116 IF((11=X+1 ORI1=X+1)OR(I=X+1 ORI=X+2<br>))ANDY=19 THEN2080 COLORS: PRINTG4\$: LOCATEGX, GY-1: PRINTG3\$: L OCATEGX, GY-2: PRINTG2\$: LOCATEGX, GY-3: PRIN 117 IFX=28 THEN130  $TG1$ \$:  $TI = 0$ 320 IFC=5 THENTI=TI+1:IFTI=5 THENC=1:LOC ATEGX, GY: COLOR1: PRINTG4\$: LOCATEGX, GY-11P RINTG3\$:LOCATEGX, GY-2:PRINTG2\$:LOCATEGX, 130 FORX=X TOX+4:Y=19 131 LOCATEX, Y:COLOR7:PRINTH4\$:LOCATEX, Y-<br>1:PRINTH3\$:LOCATEX, Y-2:PRINTH2\$:LOCATEX,  $GY-3:PRINTG1$ \$: TI=0 321 LINE(X+3, Y-1)-(GX-1, Y-1)\* \*:G0T0314<br>338 FORTX=TX-1 TOX STEP-1:Y=19<br>331 COLOR3:LOCATETX, TY:PRINTTG\$:E=STICK( Y-3: PRINTH1\$: NEXT 132 FORY=Y-1 TO4STEP-1<br>133 LOCATEX,YICOLOR7:PRINTH4\$:LOCATEX,Y-<br>1:PRINTH3\$:LOCATEX,Y-2:PRINTH2\$:LOCATEX, 332 IFE=1 THENY=17:LOCATEX, Y+1:PRINT"<br>":LOCATEX, Y+2:PRINT"  $Y-3$ : PRINTH1\$

96 H4\$=" "+GR\$(6)+GR\$(7):G4\$=GR\$(24)+GR\$ 97 DE\$=GR\$(8):DR\$=GR\$(9):AS\$=GR\$(21)+GR\$ **REL24DO\*** 188 CLS:SCREEN7, 0, 0: PRINTCHR\$(20)<br>181 X=0: Y=19: BOXF(0, 160)-(263, 199), 1! 319, 199), 15 103 AX=33:AY=20:COLORS:LOCATEAX, AY:PRINT AS\$:LINE(AX+1, AY+1)-(AX+1, 24)AS\$, 104 LOCATE1,0:COLOR0,5:PRINT"SCORE":LOCA<br>TE31,0:PRINT"SCREEN":IFVIE>1 THENLOCATE1<br>7,0:PRINT"MEN" ELSELOCATE17,0:PRINT"MAN" 186 COLORY:LOCATEX, Y:PRINTH4\$:LOCATEX, Y-<br>1:PRINTH3\$:LOCATEX, Y-2:PRINTH2\$:LOCATEX,  $Y-3:PRINTH1$ \$ 118 IFY=19 THENLOCATEX, Y-4:PRINT" "ILO<br>CATEX, Y-5:PRINT" "IOTOI89<br>119 NEXTILOCATEI+1, J:PRINT" "IGOTOI89

201 BOXF(0,0)-(7,199),15:BOXF(32,0)-(319 .184), 15: BOXF(32, 168)-(319, 199), 15<br>202 COLORO, 5: LOCATE1, 0: PRINT"SCORE: ":LOC<br>ATE31, 0: PRINT"SCREEN: ": IFVIE)1 THENLOCAT

Vouloi2

 $e'857$ POUVOIR VOULOIR

**OROVERBE** 

AZAB5)

E17, 0: PRINT"MEN: " ELSELOCATE17, 0: PRINT"M QN:" 203 LOCATE1, 1: PRINTSTR\$(S): LOCATE17, 1: PR

INTVIE:LOCATE33, 1: PRINT2: COLORS, 0 204 LOCATE1, 24: PRINT" "; GR\$(21); " "; :LOC

ATE1,23:PRINTAS\$:COLOR7<br>205 LOCATE1,22:PRINTH4\$:LOCATE1,21:PRINT

H3\$:LOCATE1,20:PRINTH2\$:LOCATE1,19:PRINT **H1\$** 

206 FORI=14 T030 STEP4:LINE(1,13)-(1,19)<br>FI\$,3:COLOR5,15:LOCATE1,20:PRINT"":COLO<br>R3,0:IFI=30 THENPSET(1,20)"",3,4:COLOR3

287 NEXT:PLAY"L24T504A8D0L48FAFAL2405PD0<br>04LAL48LA#LASOFAL24FAFARE#RE#L49S0L24S0# L96LA#"

208 FORY=22 TO6 STEP-1:X=1<br>209 PLAY\*A0T5L501D005S1\*<br>210 LOCATEX, Y:COLOR7:PRINTH4\$:LOCATEX, Y-

CARALI

1:PRINTH3\$:LOCATEX, Y-2:PRINTH2\$:LOCATEX,

V-3:PRINTHIS<br>
211 COLORS:LOCATEX, Y+1:PRINTAS\$:LOCATEX,<br>
Y+2:PRINT" ";GR\$(21);" ";<br>
212 IFSTRIG(0)=-1 THENIFY=19 THEN220 ELS

E2000

213 NEXT: S=S-10: COLOR0, S: LOCATE1, 1: PRINT STR\$(S):COLOR7,0

STR#(S):COLOR7,0<br>
214 LOCATEX, Y:PRINT" ":LOCATEX, Y-1:PRI<br>
NT" ":LOCATEX, Y-2:PRINT" ":LOCATEX, Y<br>
-3:PRINT" ":LOCATEX, Y+1:PRINT" ":LOC<br>
ATEX+1, Y+2:PRINT" ":LINE(2,2)-(2,24)"":<br>
PSET(X, Y+2)" ":PSET(X+2, Y+2)" "

PSET(X, Y+2)\*<br>215 GOT0208 220 H1\$=H1\$+" ": H2\$=H2\$+" ": H3\$=H3\$+" ":

 $H45 = H45 +$ "

H4\$=H4\$+"<br>
221 K=14:FOR1=14 T030 STEP4:LINE(I,13)-(<br>
1,19)" ":NEXT<br>
222 IFRND>.5 THENLINE(K,13)-(K,19)" ",3:<br>
K=K+4:IFK=30 THENK=14<br>
223 LINE(K,13)-(K,19)F1\$,3<br>
224 IF((K=X+1 ORK=X+2)OR(K1=X+1 ORK1=X+2

THEN2000 225 IFSTICK(0)=3 THENX=X+1:IFX=27 THEN25<br>0 ELSELOCATEX, Y:COLOR7:PRINTH4#:LOCATEX,

Y-1:PRINTH3\$:LOCATEX, Y-2:PRINTH2\$:LOCATE X.Y-3:PRINTH1\$

226 IFSTICK(0)=7 ANDX>1 THENX=X-1:LOCATE<br>X,Y:COLOR7:PRINTH4\$:LOCATEX,Y-1:PRINTH3\$<br>:LOCATEX,Y-2:PRINTH2\$:LOCATEX,Y-3:PRINTH

-<br>227 GOTO222<br>250 His=" "+GR\$(0)+GR\$(1):H2\$=" "+GR\$(2)<br>+GR\$(3):H3\$=" "+GR\$(4)+GR\$(5):H4\$=" "+GR  $$(6)+GR$(7)$ 

253 NEXT: S=S+555

251 FORX=X<br>252 COLOR7:LOCATEX, Y:PRINTH4\$:LOCATEX, Y-<br>1:PRINTH3\$:LOCATEX, Y-2:PRINTH2\$:LOCATEX,<br>Y-3:PRINTH1\$:PLAY"T5L504DOMIS005DOMISONI

D004D0\*

issei ence d'a--nimation dans laquelle vous n'aurez pasa intervenir."<br>'aurez pasa intervenir."<br>143 PRIMT:COLOR7 145 PRINT"Yous entrez dans un tunnel ou evoluent des petits meteores suivant le<br>meme principe que les chariots (l'i<br>rregulier est le rouge.)\* The PRINT "Montee et descente grace a la<br>sanette."<br>147 PRINT:PRINT:PRINT<br>148 PRINT "Apres ca, vous rentrez dans vot<br>re base, bien au chaud." 149 PRINT"La, deux solutions s'offrent a vous:<br>158 PRINT" 1. Continuer avec une vie<br>et 5888 points en plus."<br>168 PRINT" 2. Abandonner (JAMAIS!)."<br>161 PRINT:PRINT:PRINT 162 PRINT"Voulez-vous revoir les instruc 167 PRINT "ENCLENCHEZ LA TOUCHE DE LECTUR E DU MA- - GNETOPHONE, PUIS PRESSEZ UNE T CLS:CLEAR,,29:DEFINTA-Z:SCREEN7,8,8:PR INTCHR\$(20): S=0: R=0: CONSOLE0, 24, 0, 0: NR\$= DEFGR\$(8)=7, 31, 63, 63, 63, 63, 63, 63<br>DEFGR\$(1)=224, 248, 252, 252, 192, 216, 192, 4 DEFGR\$(2)=31,7,255,159,239,255,255,255<br>5 DEFGR\$(3)=252,224,240,248,248,248,248, 6 DEFGR\$(4)=255,255,255,255,255,255,255,255, 134 LOCATEX, Y+1:COLORS: PRINTAS\$:LOCATEX,<br>Y+2:PRINT" ";GR\$<21>;" ":PLAY"A0T5L501D0<br>O5SI" DEFGR\$(5)=248,248,248,248,255,255,255, 8 DEFGR\$(6)=15, 15, 31, 31, 31, 31, 31, 31<br>9 DEFGR\$(7)=192, 192, 224, 224, 252, 252, 252, 135 NEXT<br>200 TA=2:CLS

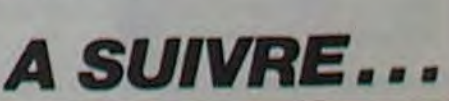

**LABYRINTHE 3D** SALUT!SE

Un labyrinthe, même en 3 dimensions, se doit d'être peuplé de monstres. Soyez comblé, celui-ci abrite une véritable ménagerie.

Claude MICHOUX

### *SUITE DU N°86*

644 GOSUB250: GOSUB292: GOSUB307: GOSUB320: GOSUB427: GO SUB405: GOSUB409: GOSUB411: GOSUB428: GOSUB418: GOSUB422: **RETURN** 

645 60SUB250: 60SUB292: 60SUB307: 60SUB320: 60SUB427: 60 SUB405: GOSUB409: GOSUB428: GOSUB418: GOSUB422: GOSUB424: RETURN

646 60SUB250: 60SUB295: 60SUB315: 60SUB427: 60SUB405: 60 SUB430: RETURN

647 GOSUB250: GOSUB294: GOSUB328: GOSUB402: GOSUB407: GO SUB409: GOSUB428: GOSUB418: GOSUB420: RETURN

SUB428: GOSUB418: GOSUB420: GOSUB422: RETURN

649 60SUB250: 60SUB292: 60SUB302: 60SUB307: 60SUB429: 60 SUB409: GOSUB411: GOSUB428: GOSUB418: GOSUB420: GOSUB422: **RETURN** 

650 GOSUB250: GOSUB290: GOSUB302: GOSUB307: GOSUB324:

GOSUB429: GOSUB409: GOSUB411: GOSUB412: GOSUB426: GOSUB41B: GOSUB420: GOSUB422: GOSUB426: RETURN

651 60SUB250:60SUB290:60SUB315:60SUB309:60SUB322:60 SUB427: GOSUB405: GOSUB407: GOSUB411: GOSUB430: GOSUB420: GOSUB424: GOSUB426: RETURN

652 60SUB250: 60SUB290: 60SUB328: 60SUB322: 60SUB402: 60 SUB407: GOSUB409: GOSUB411: GOSUB428: GOSUB418: GOSUB420: GOSU8424: GOSU8426: RETURN

653 GOSUB250: GOSUB294: GOSUB327: GOSUB427: GOSUB405: GO SUB407: GOSUB409: GOSUB415: GOSUB420: RETURN

654 60SUB250: 60SUB292: 60SUB302: 60SUB320: 60SUB404: 60 SUB405: 60SUB407: 60SUB409: 60SUB428: 60SUB418: 60SUB422: GOSUB424: RETURN

655 60SUB250: 60SUB290: 60SUB302: 60SUB315: 60SUB309: 60 SUB322: GOSUB429: GOSUB407: GOSUB411: GOSUB413: GOSUB430: GOSUB420: GOSUB424: RETURN

656 GOSUB250: GOSUB294: GOSUB327: GOSUB427: GOSUB405: GO SUB407: GOSUB415: GOSUB420: GOSUB422: RETURN

657 60SUB250: 60SUB296: 60SUB315: 60SUB427: 60SUB405: 60 SUB430: GOSUB420: RETURN

SUB407: GOSUB409: GOSUB411: GOSUB428: GOSUB418: GOSUB422: **RETURN** 

659 60SUB250:60SUB290:60SUB301:60SUB305:60SUB309:60 SUB318: GOSUB403: GOSUB407: GOSUB411: GOSUB428: GOSUB420: GOSUB422: GOSUB424: RETURN

660 GOSUB250: GOSUB298: GOSUB302: GOSUB429: GOSUB415: RE TURN

661 60SUB250: 60SUB302: 60SUB315: 60SUB429: 60SUB407: 60 SUB430: GOSUB420: RETURN

662 GOSUB250: GOSUB296: GOSUB328: GOSUB402: GOSUB407: GO SUB430: GOSUB428: RETURN

663 60SUB250: 60SUB294: 60SUB307: 60SUB315: 60SUB402: 60 SUB403: GOSUB405: GOSUB409: GOSUB430: GOSUB430: RETURN 

SUB407: GOSUB409: GOSUB430: GOSUB420: RETURN

665 GOSUB250: GOSUB291: GOSUB328: GOSUB315: GOSUB309: GO SUB427: GOSUB407: GOSUB411: GOSUB412: GOSUB417: GOSUB419: GOSUB421: GOSUB423: RETURN

666 60SUB250: 60SUB292: 60SUB302: 60SUB327: 60SUB429: 60 SUB407: GOSUB409: GOSUB411: GOSUB415: GOSUB420: GOSUB422: **RETURN** 

667 GOSUB250: GOSUB294: GOSUB307: GOSUB427: GOSUB405: GO SUB409: GOSUB428: GOSUB418: GOSUB420: RETURN

66B 60SUB250: 60SUB292: 60SUB302: 60SUB309: 60SUB429: 60 SUB407: GOSUB411: GOSUB428: GOSUB418: GOSUB420: GOSUB422:

**RETURN** 670 GOSUB250: GOSUB290: GOSUB301: GOSUB309: GOSUB317: GO

SUB321: GOSUB403: GOSUB405: GOSUB407: GOSUB411: GOSUB413: GOSUB415: GOSUB419: GOSUB423: GOSUB425: RETURN

671 GOSUB250: GOSUB291: GOSUB307: GOSUB315: GOSUB320: GO SUB427: GOSUB405: GOSUB409: GOSUB411: GOSUB412: GOSUB430: GOSUB422: GOSUB423: RETURN

672 60SUB250: 60SUB292: 60SUB307: 60SUB327: 60SUB427: 60 SUB405: GOSUB409: GOSUB411: GOSUB415: GOSUB420: GOSUB422: **RETURN** 

673 GOSUB250: GOSUB294 xGOSUB328: GOSUB315: GOSUB402: GO

#### **RETURN**

DE LABYRINTHE

 $EN<sub>2</sub>$ 

**DIMENSIONS** 

SUB407: GOSUB409: GOSUB415: GOSUB420: RETURN

41111

dm

692 60SUB250: 60SUB296: 60SUB302: 60SUB327: 60SUB429: 60 SUB415: GOSUB420: RETURN

693 GOSUB250: GOSUB294: GOSUB328: GOSUB320: GOSUB402: GO SUB407: GOSUB428: GOSUB418: GOSUB422: RETURN

694 60SUB250: 60SUB292: 60SUB302: 60SUB307: 60SUB322: 60 SUB429: GOSUB409: GOSUB428: GOSUB418: GOSUB420: GOSUB424: RETURN

695 60SUB250: 60SUB291: 60SUB315: 60SUB321: 60SUB402: 60 SUB404; GOSUB406: GOSUB408: GOSUB410: GOSUB412: GOSUB417: GOSUB419: GOSUB423: RETURN

696 60SUB250: 60SUB294: 60SUB328: 60SUB402: 60SUB407: 60 SUB428: GOSUB418: GOSUB420: RETURN

697 GOSUB250: GOSUB292: GOSUB315: GOSUB307: GOSUB320: GO SUB427: GOSUB405: GOSUB409: GOSUB411: GOSUB430: GOSUB422: **RETURN** 

698 60SUB250:60SUB291:60SUB306:60SUB317:60SUB321:60 SUB402: GOSUB404: GOSUB408: GOSUB410: GOSUB412: GOSUB415: GOSUB419: GOSUB423: RETURN

699 60SUB250: 60SUB290: 60SUB301: 60SUB314: 60SUB309: 60 SUB319: GOSUB323: GOSUB403: GOSUB405: GOSUB407: GOSUB411: GOSUB413: GOSUB432: GOSUB421: GOSUB425: RETURN

700 60SUB250: 60SUB294: 60SUB302: 60SUB429: 60SUB407: 60 SUB428: GOSUB418: GOSUB420: GOSUB422: RETURN

TURN

702 GOSUB250: GOSUB300: RETURN

**VOT** 

900 OUTPUT"VOUS ETES REVENU A

RE POINT DE DEPART", 30, 150, 2: PAUSE2: CLS: GOTO1000

 $1000$   $'$ 

 $\rightarrow$ 1001 **JEU** 

1020 B=1:X1=1:Y1=2

1022 E=0:R=3

1050 GOSUB601

1080 SCREEN32, 202, 136, 142

 $1100 A = JQY(0)$ 

1102 IFSC<=0THENSC=0:CLS:SOUND0.4096:PRINT:PRINT:PR

INT"Vous n'avez pas trouvéla sortie.": PAUSE5: GOTO900

 $\circ$ 

1105 GOSUBB000

1107 OUTPUT"POINTS", 190, 190, 2: PLOT180, 172, 40, 12, 1: 0<br>UTPUTSC, 190, 170, 2: OUTPUT"ARMES", 190, 140, 0

1108 IFFL>=1THENFORI=1TOFL:OUTPUT"^",165+10\*I,110,2

: NEXT

1301 IFD1=1THENRETURN: ELSEX1=X1+1: SOUNDO, 4096: B=1:5

1311 IFD2=1THENRETURN:ELSEX1=X1-1:SOUND0,4096:B=2:S

1321 IFD3=1THENRETURN:ELSEY1=Y1+1:SOUNDO,4096:B=3:S

1331 IFD4=1THENRETURN:ELSEY1=Y1-1:SOUNDO, 4096:B=4:S

1109

IFM1=10RM2=10RM3=10RM4=1THENG0SUB7000

1110 GNAGOSUB1210, 1220, 1100, 1230, 1100, 1100, 1100, 124

1220 E=1: ONBGOSUB1320, 1330, 1310, 1300

1230 E=1:0NBG0SUB1300, 1310, 1320, 1330

1240 E=1:0NBG0SUB1310, 1300, 1330, 1320

C=SC-10:CLS1:GOSUBB#1000+500+(X1#20)+Y1

C=SC-10:CLS1:GOSUBB\*1000+500+(20\*X1)+Y1

C=SC-10:CLS1:GOSUBB\*1000+500+(X1\*20)+Y1

C=SC-10:CLS1:GOSUBB\*1000+500+(X1\*20)+Y1

0,1100,1100

1120 GOT01100

1210 E=1: ONBGOSUB1330, 1320, 1300, 1310 1215 GOSUBS000: RETURN

1225 GOSUB5000: RETURN

1235 GOSUB5000: RETURN

1245 GOSUBS000: RETURN

1300 IFM1=1THENRETURN

1310 IFM2=1THENRETURN

1320 IFM3=1THENRETURN

1330 IFM4=1THENRETURN

1305 M2=0:M3=0:M4=0:RETURN

1315 M1=0:M3=0:M4=0:RETURN

1325 M2=0:M1=0:M4=0:RETURN

1335 M2=0:M3=0:M1=0:RETURN

SUB407: GOSUB409: GOSUB430: GOSUB420: RETURN

674 GOSUB250: GOSUB294: GOSUB302: GOSUB307: GOSUB429: GO SUB409: GOSUB428: GOSUB418: GOSUB420: RETURN

675 GOSUB250: GOSUB296: GOSUB302: GOSUB429: GOSUB428: GO SUB418: GOSUB420: RETURN

676 GOSUB250: GOSUB290: GOSUB301: GOSUB307: GOSUB311: GO SUB319: GOSUB403: GOSUB405: GOSUB409: GOSUB413: GOSUB415: GOSUB417: GOSUB421: GOSUB423: GOSUB425: RETURN

677 60SUB250:60SUB291:60SUB306:60SUB310:60SUB317:60 SUB402: GOSUB404: GOSUB408: GOSUB412: GOSUB415: GOSUB419: GOSUB421: GOSUB423: RETURN

678 GOSUB250: GOSUB296: GOSUB302: GOSUB429: GOSUB407: GO SUB428: GOSUB418: RETURN

679 GOSUB250: GOSUB292: GOSUB328: GOSUB315: GOSUB309: GO SUB402: GOSUB407: GOSUB411: GOSUB430: GOSUB420: GOSUB422: RETURN

680 60SUB250: 60SUB291: 60SUB302: 60SUB307: 60SUB429: 60 SUB409: GOSUB411: GOSUB415: GOSUB417: GOSUB419: GOSUB421: GOSUB423: GOSUB425: RETURN

681 60SUB250: 60SUB292: 60SUB328: 60SUB402: 60SUB407: 60 SUB409: GOSUB428: GOSUB418: GOSUB420: GOSUB422: GOSUB424: **RETURN** 

682 GOSUB250: GOSUB291: GOSUB304: GOSUB321: GOSUB402: GO SUB406: GOSUB408: GOSUB410: GOSUB412: GOSUB415: GOSUB417: GOSUB419: GOSUB423: RETURN

683 60SUB250: 60SUB290: 60SUB305: 60SUB314: 60SUB322: 60 SUB427: GOSUB407: GOSUB409: GOSUB411: GOSUB413: GOSUB416: GOSUB418: GOSUB420: GOSUB424: RETURN

684 GOSUB250: GOSUB291: GOSUB302: GOSUB306: GOSUB319: GO SUB404: GOSUB408: GOSUB410: GOSUB412: GOSUB415: GOSUB417: GOSUB421: GOSUB423: RETURN

685 60SUB250: 60SUB292: 60SUB328: 60SUB327: 60SUB402: 60 SUB407: GOSUB409: GOSUB411: GOSUB415: GOSUB420: GOSUB422: **RETURN** 

686 GOSUB250: GOSUB291: GOSUB304: GOSUB308: GOSUB317: GO SUB402: GOSUB406: GOSUB410: GOSUB415: GOSUB419: GOSUB421: GOSUB423: RETURN

687 GOSUB250: GOSUB294: GOSUB302: GOSUB315: GOSUB429: GO SUB407: GOSUB409: GOSUB430: GOSUB420: RETURN

688 GOSUB250: GOSUB292: GOSUB302: GOSUB315: GOSUB307: GO SUB429: GOSUB409: GOSUB430: GOSUB420: GOSUB422: RETURN 689 60SUB250: 60SUB291: 60SUB302: 60SUB308: 60SUB321: 60

SUB404: GOSUB406: GOSUB410: GOSUB412: GOSUB415: GOSUB417: GOSUB419: GOSUB423: RETURN

690 60SUB250:60SUB292:60SUB328:60SUB315:60SUB320:60 SUB402: GOSUB407: GOSUB409: GOSUB411: GOSUB430: GOSUB422:

1542 D3=1:D4=1:GOSUB625:RETURN 1562 GOSUB628: RETURN 1582 D4=0:D3=0:D1=1:GOSUB702:RETURN 1601 D2=0:D3=1:GOSUB616:RETURN 1604 D4=1:D2=0:GOSUB628:RETURN 1607 D2=0:D3=1:GOSUB607:RETURN 1610 D4=1:D2=0:GOSUB628:RETURN 1612 D2=0:D3=1:GOSUB628:RETURN 1615 D2=0:D4=1:GOSUB607:RETURN 1621 GOSUB609: RETURN 1624 D1=1:D2=0:D3=0:D4=0:GOSUB702:RETURN 1627 D1=1:D4=0:GOSUB704:RETURN 1630 D1=1:D3=0:D4=0:GOSUB702:RETURN 1632 D4=0:D3=0:D1=1:GOSUB702:RETURN 1635 D4=0: D1=1: GOSUB704: RETURN 1641 D3=0: D1=1: GOSUB703: RETURN 1643 D4=0:D2=0:D3=1:GOSUB649:RETURN 1649 D2=0:D3=1:GDSUB628:RETURN 1653 D3=1:D4=1:D2=0:GOSUB609:RETURN 1663 D4=1: GOSUB647: RETURN 1669 D3=0:D4=0:D1=1:GOSUB702:RETURN 1673 D1=1:D3=0:GOSUB703:RETURN 1683 D4=0: GOSUB678: RETURN 1685 D2=0:D3=1:GOSUB645:RETURN 1687 D2=0:D3=1:D4=1:GOSUB644:RETURN 1691 D4=1:D2=0:GOSUB685:RETURN 1695 D2=0:D4=1:GOSUB681:RETURN 1701 D2=0:D3=1:GOSUB611:RETURN 1703 D4=1: GOSUB609: RETURN 1705 GOSUB630: RETURN 1707 GOSUB640: RETURN 1711 D3=0:D4=0:GOSUB6B7:RETURN 1715 D4=0: GOSUB700: RETURN 1721 D3=1:D4=1:GOSUB616:RETURN 1723 D1=1:D3=0:GOSUB703:RETURN 1725 D4=0:D3=0:GOSUB615:RETURN 1727 D3=0:D4=0:GOSUB633:RETURN 1729 D4=0:D3=1:D2=0:GOSUB615:RETURN 1731 D4=1:D3=1:GOSUB616:RETURN 1733 D3=1:D4=1:D2=0:GOSUB625:RETURN 1735 D4=1:GOSUB610:RETURN 1741 GOSUB609: RETURN 1745 D4=1:D3=1:GOSUB607:RETURN 1747 D3=1:D4=1:GOSUB609:RETURN 1749 D4=1: GOSUB607: RETURN 1751 GOSUB609: RETURN

2747 D1=0:D3=1:GOSUB612:RETURN 2749 D4=1:D1=0:GOSUB626:RETURN 2751 D1=0:D3=1:GOSUB644:RETURN 2753 D3=1:D4=1:D1=0:GOSUB625:RETURN 2755 D4=1:D1=0:GOSUB616:RETURN 2772 D3=0:D4=0:D2=1:GOSUB702:RETURN 2792 GOSUB628: RETURN 2812 D3=1:D4=1:GOSUB625:RETURN 3523 Y1=Y1-1:GOT01000 3582 D1=1:D2=0:D4=0:GOSUB657:RETURN 3583 D2=1:GOSUB607:RETURN 3584 D1=0:D3=1:GDSUB704:RETURN 3588 D1=1:D4=0:GOSUB610:RETURN 3589 GOSUB607: RETURN 3590 D1=0:D3=1:GOSUB704:RETURN 3593 D4=0:D1=1:GOSUB610:RETURN 3594 GOSUB607: RETURN 3595 D3=1:D1=0:GOSUB704:RETURN 3624 D2=0:D1=1:D4=0:GOSUB664:RETURN 3625 D2=1:GOSUB616:RETURN 3626 GOSUB609: RETURN 3627 D2=0:D3=1:GOSUB703:RETURN 3630 D2=0:D4=0:D1=1:GOSUB671:RETURN 3631 D2=1:GOSUB672:RETURN 3632 D2=0: GOSUB673: RETURN 3633 D1=0:D2=1:GOSUB678:RETURN 3634 D1=1:GOSUB609:RETURN 3635 D3=1:D2=0:GOSUB703:RETURN 3642 D4=0:D2=1:GOSUB628:RETURN 3643 D1=0:D2=0:D3=1:GOSUB702:RETURN 3666 D4=0:D1=1:GOSUB652:RETURN 3667 D1=0: GOSUB654: RETURN 3668 D1=1:GOSUB656:RETURN 3669 D2=0: GOSUB657: RETURN 3670 D2=1: GOSUB607: RETURN 3671 D3=1:D1=0:GOSUB704:RETURN 3674 D4=0:D2=1:GOSUB607:RETURN 3675 D1=0:D3=1:GOSUB704:RETURN 3682 D1=1:D4=0:GOSUB628:RETURN 3683 D1=0:D2=0:D3=1:GOSUB702:RETURN 3710 D4=0:D1=1:GOSUB6B6:RETURN 3711 D1=0:D2=0:GOSUB688:RETURN 3712 D1=1:D2=1:GOSUB696:RETURN

**HECTOR** 

HAHAHA! QUEL<br>MINABLE, MOI MON

LABYRINTHE A 3

DIMENSIONS!

viui

1767

2000

+N3: NEXT

+N3: NEXT

 $+N3$ : NEXT

+N3: NEXT

2522

2607

2629

2649

2695

2707

2040 RETURN

1,15)) : RETURN

VA DONC HE

**TOUT PLAT!** 

1753 GOSUB628: RETURN

1755 GOSUB607: RETURN

1812 GOSUB602: RETURN

2502 X1=X1+1:60T01000

2542 GOSUB602: RETURN

2601 GOSUB607: RETURN

2561 GOSUBB00: X1=X1+1: B=D: RETURN

2581 D3=0:D2=1:GOSUB704:RETURN

2584 D2=1:D4=0:GOSUB703:RETURN

2587 D2=1:D3=0:GOSUB704:RETURN

2590 D2=1:D4=0:GDSUB703:RETURN

2592 D3=0:D2=1:GOSUB704:RETURN

2595 D4=0:D2=1:GOSUB703:RETURN

2615 D4=1:D1=0:GOSUB609:RETURN 2621 D1=0:D3=1:GOSUB610:RETURN

2653 D3=1:D1=0:GOSUB628:RETURN

2665 D2=1:D3=0:GOSUB704:RETURN 2667 D2=1:D3=0:D4=0:GOSUB702:RETURN

2671 D2=1:D4=0:GOSUB703:RETURN

2675 D2=1:D4=0:GOSUB703:RETURN

2681 D2=1:D3=0:GOSUB704:RETURN

2691 D3=1:D4=1:GOSUB609:RETURN

D4=1:GOSUB609:RETURN

2703 D3=1:D1=0:GOSUB641:RETURN

2705 D3=1:D4=1:GOSUB610:RETURN D3=1:D4=1:GOSUB625:RETURN

2711 D3=0:D4=0:GOSUB633:RETURN

2725 D4=0:D3=0:GOSUB620:RETURN

2727 D3=0:D4=0:GOSUB632:RETURN

2741 D1=0:D3=1:GOSUB60B:RETURN

2745 D4=1:D1=0:GOSUB624:RETURN

2715 D4=0: GOSUB605: RETURN

2729 D4=0: GOSUB636: RETURN

2709 D2=1:D4=1:D3=0:GOSUB704:RETURN

2713 D3=0:D4=0:D2=1:GOSUB702:RETURN

2643 D4=0: GOSUB636: RETURN

2663 D4=1: GOSUB626: RETURN

2683 D4=0: GOSUB643: RETURN

2685 GOSUB607: RETURN

2687 GOSUB62B: RETURN

2701 GOSUB607: RETURN

2721 GOSUB610: RETURN

2731 GOSUB640: RETURN

2733 GOSUB628: RETURN

2735 GOSUB609: RETURN

2562 D3=1:D4=1:D1=0:GDSUB701:RETURN

2604 D1=0:D4=1:D3=1:GOSUB609:RETURN

D1=0:D4=1:GOSUB607:RETURN

2610 D1=0:D3=1:D4=1:GOSUB609:RETURN

2612 D1=0:D3=1:D4=1:GOSUB607:RETURN

2623 D2=1:D4=1:D3=0:GOSUB704:RETURN

D2=1:D3=0:GOSUB704:RETURN

2633 D3=0:D4=0:D2=1:GOSUB702:RETURN

D1=0:D3=1:D4=1:GOSUB607:RETURN

GOT0900

**ESPÈCE DE CON** 

1761 D1=1:D3=0:GOSUB703:RETURN

1765 D4=0:D1=1:GOSUB704:RETURN

1771 D1=1:D3=0:GOSUB703:RETURN

1775 D1=1:D4=0:GOSUB704:RETURN

D1=1:D3=0:GDSUB703:RETURN 1769 D1=1:D4=0:GOSUB704:RETURN

1773 D1=1:D3=0:D4=0:GOSUB702:RETURN

1792 D3=1:D4=1:D2=0:GOSUB701:RETURN

1832 WIPE: OUTPUT"GAGNE", 100, 120, 2: PAUSE3: GOT09000

2010 FORI=1T020: GOSUB2050: CR(I)=N1#1000+500+(20#N2)

2020 FORI=1TO20: GOSUB2050: SE(I)=N1#1000+500+(20#N2)

2030 FORI=1T020: GOSUB2050: SQ(I)=N1#1000+500+(20#N2)

2035 FORI=1TD20: GOSUB2050: FL (I)=N1#1000+500+(20#N2)

2050 N1=INT(RND(1,5)): N2=INT(RND(4,15)): N3=INT(RND(

- DIMENSION

**EINSTEIN** 

**Lett** 

En raison de la longueur inhabituelle du listing, ce pro-

gramme passera en plu-

sieurs fois.

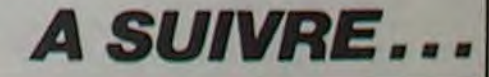

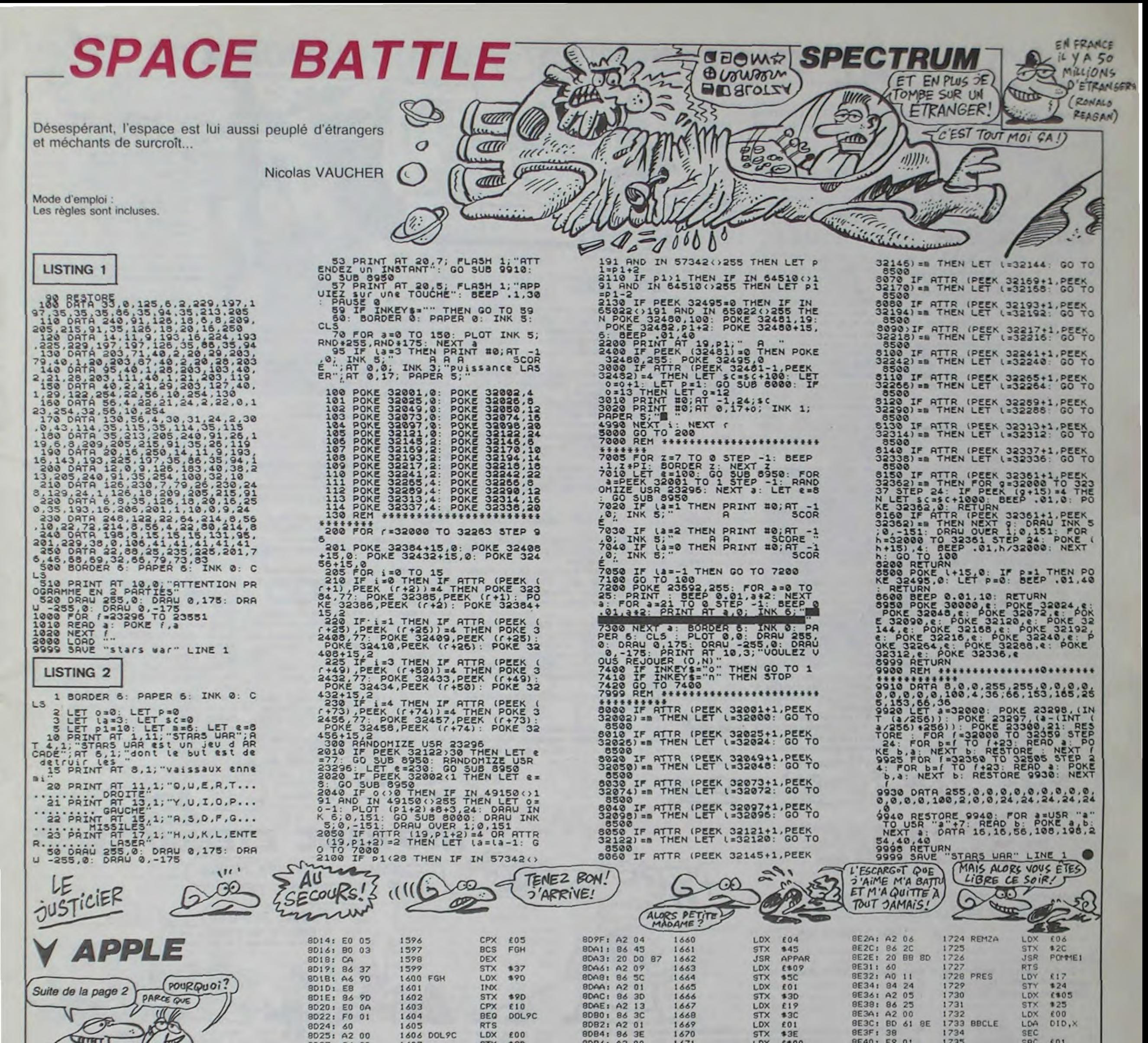

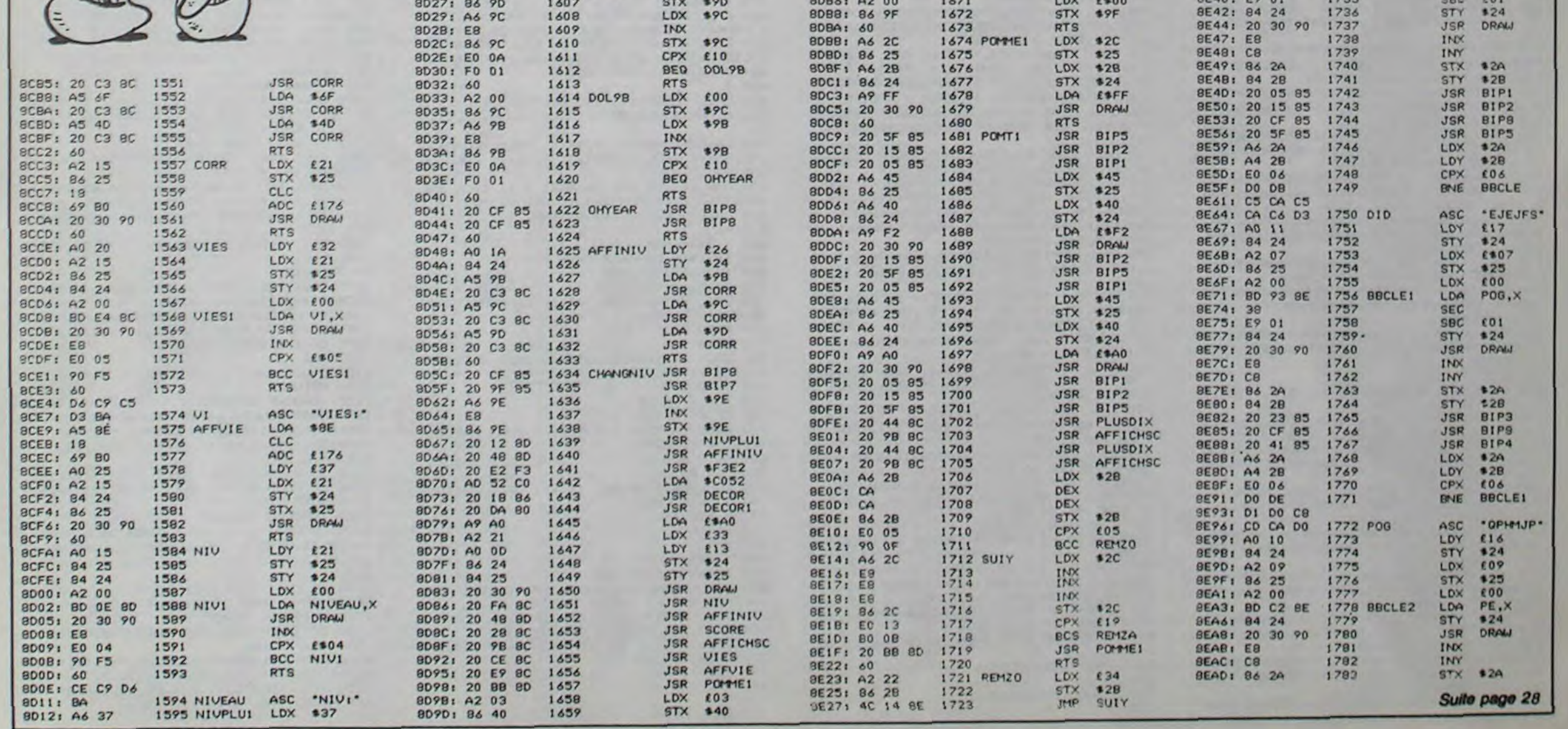

 $\overline{7}$ 

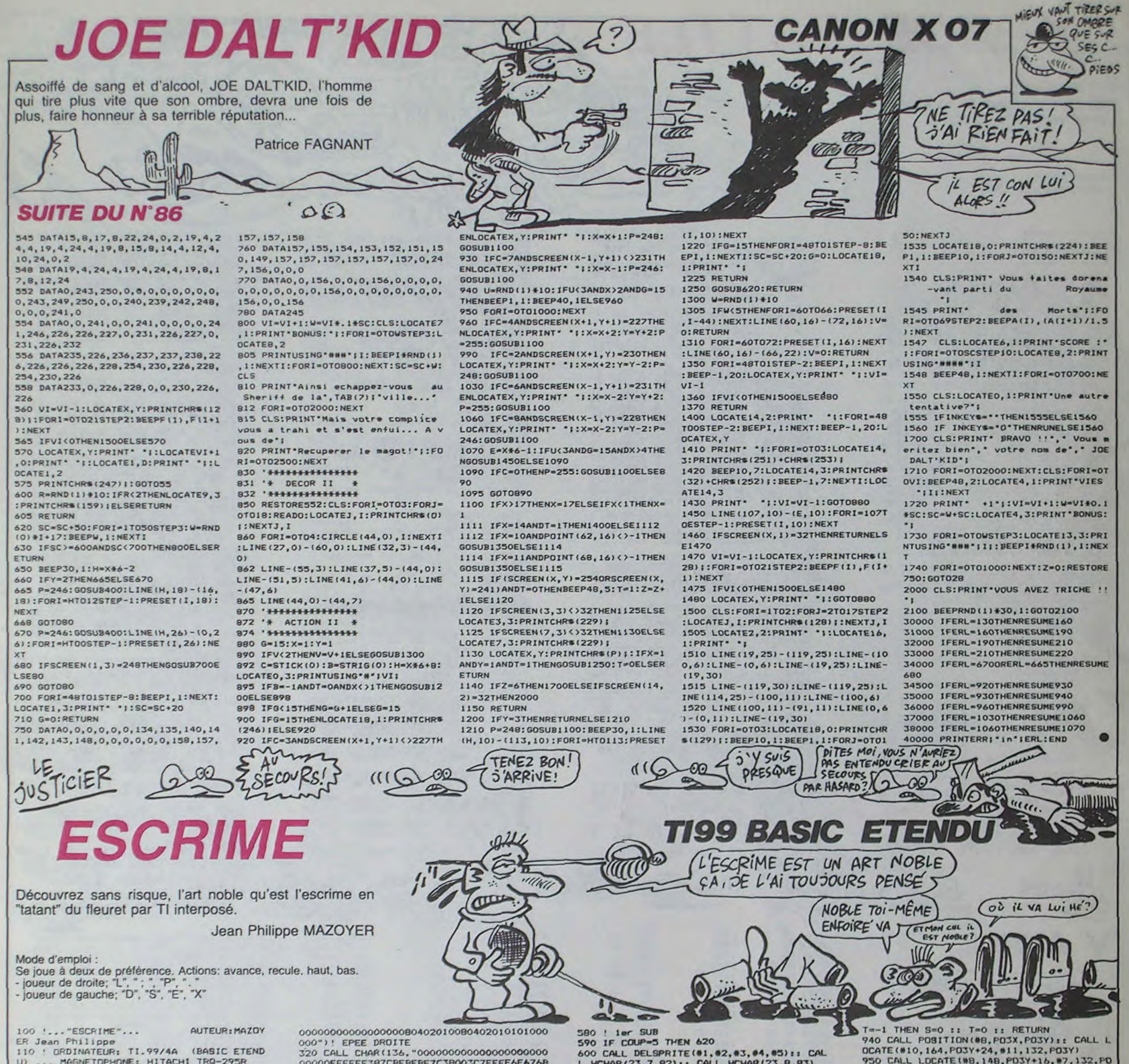

U) ... MAGNETOPHONE: HITACHI TRO-295R  $170'$ 130 CALL CLEAR :: CALL SCREEN(2):: CALL MAGNIFY(3):: CALL COLOR(7,15.5.6.5.5) 140 CALL CHAR (79. RPTS ("F", 8)) ISO CALL CHAR(92, "707E3F3E7E18617FFFFFFFF 7F0F73FDFC6080000000000000000000C0E0F0F8FC FE") ! BUSTE GAUCHE 160 CALL CHAR(96, "0101030307070E0E1E1114  $00"$ 00") ! PIED ARRIERE GAUCHE 170 CALL CHAR(100, "3E1E0E0E0E0E0E0E0F111<br>40B"&RPT\$("0",26)&"C020C000000000")! PIE D AVANT GAUCHE 180 CALL CHAR(88, "1C3E7D7D7D3E1C003C7E77 6F6F6E6D6F0000000000000000000000031C3DFEFC EO") ! VESTE GAUCHE 190 CALL CHAR(104, "000000010204081020408 0808000000020408"%RPT\$("0",26))  $.01$ 200 CALL CHAR(108, "1C3E7D7D7D3E1C003C7E7 76F6F6E6D6F"&RPT\$("0", 26)&"FFFFFFF")! VES TE 2 GAUCHE 210 CALL CHAR(112, "0000000000000000000000 040A09FA04"&RPT\$("0",27)&"FF0000")! EPEE 2 GAUCHE 220 CALL CLEAR 230 CALL SPRITE(#1,88,15,24,15,0,10,02,9 CHAR(B, 28, 79, 2)  $2, 15, 40, 16, 0, 10$ 240 CALL SPRITE(#3, 96.15, 56, 10, 0, 10, #4, 1 00, 15, 56, 27, 0, 10, #5, 104, 8, 24, 35, 0, 10)<br>250 CALL CHAR(116, "0000000000000000000000 1 TO 100 I: NEXT I 0388C7F3F0F387CBEBEBE7C38003C7EEEF6F6768 6F6") !VERS DROITE 260 CALL HCHAR(4, 4, 79, 3) :: CALL HCHAR(6, 4,79,2): : CALL HCHAR(8,4,79,3): CALL HC HAR(5, 4, 79):: CALL HCHAR(7, 4, 79)<br>270 CALL CHAR(120, "0601000000000000000010<br>3070F1F3F7F0E7EFC7C7E1B467EFFFFFFFEF0CEB  $1 TA=0$ F3F")! BUSTE DROIT 490 ! JEU 280 CALL CHAR (124, "0000000000000000000030 403000000007C7B707070707070F08B28D000000 000")! PIED ARRIERE DROIT 290 CALL HCHAR(4.8,79,3):: CALL HCHAR(5 B. 79):: CALL HCHAR(B, B, 79, 3):: CALL HCHA R(6.9,79): : CALL HCHAR(7,10,79)  $0.510$ 300 CALL CHAR(128, "1F0F070300000000000010 2010000000000000C0C0E0E07070788828D000000 550 ' 000") ! PIED AVANT DROIT 310 CALL CHAR(132, "040201000000000000000 570

00000FFFFFF387CBEBEBE7C38003C7EEEF6F676B 6F6")! VESTE 2 DROITE 330 CALL HCHAR (4, 12, 79, 3) I: CALL HCHAR (8 , 12, 79, 3): : CALL VCHAR(5, 12, 79, 3) 340 CALL CHAR(140, RPT\$("0", 26) &"FF"&RPT\$ 620 ("0", 27) & "205F90502") ! EPEE 2 DROITE 350 CALL CHAR(82, "003844BA82824438003F40 9FA09F807F00F10AFC1FFC00EB00FC0200FF00FE 360 CALL CHAR (86, "000000FFC808FF00102828 287008F818", 81, "FFFFFFFFFFFFFFFFFF 370 CALL VCHAR (4, 16, 79, 5) :: CALL VCHAR (6 , 17, 79, 2): : CALL HCHAR (4, 17, 79): : CALL V CHAR(4, 18, 79, 3): : CALL HCHAR(8, 18, 79) 380 CALL SPRITE(#7,116,15,132,138,0,0,#8 670 ' , 120, 15, 148, 138, 0, 0) 390 CALL SPRITE(#9,124,15,164,130,0,0,#1 0, 128, 15, 164, 146, 0, 0, 011, 132, 8, 132, 122, 0 400 FOR I=1 TO 100 :: NEXT I :: CALL VCH AR(4,20,79,5):: FOR I=1 TO 100 :: NEXT I 410 CALL VCHAR (4, 22, 79, 5) II CALL HCHAR (5 , 23, 79, 2):: CALL VCHAR(4, 25, 79, 5):: FOR  $I = 1$  TO 150  $:$  NEXT I 420 CALL VCHAR(4, 27, 79, 5) :: CALL HCHAR(4 , 28, 79, 2): : CALL HCHAR (6, 28, 79) :: CALL H 430 CALL MOTION(#5,0,0):: FOR I=1 TO 4 : CALL MOTION(#1,0,0):: NEXT I :: FOR I-440 CALL LOCATE (#1, 132, 88, #2, 148, 88, #3, 1 44, 80, 84, 164, 96, 85, 132, 104) 50 CALL KEY(0,K,S):: IF 5=0 THEN 450 460 CALL CLEAR II CALL HCHAR(21, 1, 79, 96) :: FOR I=1 TO 100 SS NEXT I 470 ! INITIALISATION 480 COUP=0 :: CP=0 :: LUTG=1 :: LUTD=1 : 850 500 CALL KEY (1, R, S) :: CALL KEY (2, K, T) 510 IF S=0 AND T=0 THEN 500 520 IF R=3 OR K=12 THEN GOSUB 990 11 IF TA=1 THEN 220 ELSE 60TO 510 530 IF R=2 OR K=17 THEN GOSUB 860 11 GOT 540 GOSUB 680 :: GOTO 500 **RN** 560 ! SUBS PROGRAMMES 920

8

L HCHAR(23, 7, 82): : CALL HCHAR(23, 8, 83) 610 CALL HCHAR (23, 9, 84): : CALL HCHAR (23, 10,85):: CALL HCHAR(23,11,86):: CALL HCH AR(23,12,87):: 80TO 650 630 CALL DELSPRITE(#7, #8, #9, #10, #11) :: C ALL HCHAR(23, 20, 82): I CALL HCHAR(23, 21, 8) 640 CALL HCHAR (23, 22, 84) t : CALL HCHAR (23 , 23, 85): : CALL HCHAR (23, 24, 86): : CALL HC HAR(23, 25, 87) 650 FOR I=1 TO 200 II NEXT I II CALL DEL SPRITE(ALL):: FOR 1-1. TO 200 1: NEXT I 660 CALL SCREEN(2) \$1 RETURN 680 ! 2eme SUB 690 IF K=11 OR K=13 THEN 770 700 IF R=0 THEN 740 710 IF R<>5 THEN 830 720 CALL PATTERN(05, 104): : CALL PATTERN( #1,88):: LUTG=1 730 GOTO 830 740 !R=0 750 CALL PATTERN(#5,112):: CALL PATTERN( #1,108):: LUTG-2 760 GOTO 830 770 !K=11 OR 13 780 IF K=13 THEN 810 790 CALL PATTERN(#11, 132): : CALL PATTERN  $(97.116)$ ; LUTD=1 800 GOTO 830 810 (K=13) 820 CALL PATTERN(#11,140): : CALL PATTERN  $(47.136)$ ; LUTD=2 830 R.S.K.T=0 **B40 RETURN** B60 ! Jeme SUB 870 IF K=17 THEN 920 880 CALL COINC(#3,164,16,10, TI) :: IF TIM -1 THEN S=0 :: T=0 :: RETURN. 890 CALL POSITION(#2, PO2X, POZY) LE CALL L OCATE(#3, 164, PO2Y-24, #5, 132, PO2Y) 900 CALL LOCATE (#2, 148, PO2Y-16, #1, 132, PO  $2Y-16, 84, 164, PQ2Y-8$ 910 S=0 it R=0 i: CALL KEY(2,K,T) it RETU 930 CALL COINC(#10,164,240,10,IT):: IF I

950 CALL LOCATE(#8,148, PD3Y+16, #7, 132, PD 3Y+16, #9, 164, PD3Y+8) 960 K=0 :: T=0 :: CALL KEY(1,R,S) 970 RETURN 990 ! 4eme SUB 1000 CALL DISTANCE (#5, #11, ET):: IF ET-4 AND LUTG=LUTD THEN CALL SOUND(100,-6,2): : S, T, R, K=0 : I RETURN 1010 IF K=12 THEN 1060 1020 CALL POSITION(#2, P.Y., POY) :: CALL LO CATE(#5, 132, POY+32) 1030 CALL LOCATE(04, 164, POY+24, 02, 148, PO Y+16, #1, 132, POY+16, #3, 164, POY+8) 1040 CALL DISTANCE(#4,#9,ET):: IF ET=4 T **HEN 1120** 1050 S=0 1: R=0 1: CALL KEY(2.K.T):: RET **URN**  $1060$   $1K=12$ 1070 CALL POSITION (#8, PO2X, PO2Y): : CALL LOCATE(#11, 132, PO2Y-32) 1080 CALL LOCATE (#9, 164, PO2Y-24, #8, 148, P 02Y-16, #7, 132, P02Y-16, #10, 164, P02Y-B) 1090 CALL DISTANCE (#4, #9, ET) :: IF ET=4 T **HEN 1160** 1100 T=0 1: K=0 1: CALL KEY(1,R,B) 1110 RETURN 1120 !GAUCHE TOUCHE 1130 COUP=COUP+1 :: IF COUP=1 THEN CALL HCHAR(24,6,81) ELSE IF COUP=2 THEN CALL H CHAR (24, 7, B1) ELBE IF COUP=3 THEN CALL HC HAR(24, 8, 81) 1140 IF COUP=4 \*THEN CALL HCHAR(24,7,81)<br>ELSE IF COUP=5 THEN CALL HCHAR(24,10,81) 1150 GOTO 1190 1160 !DROITE TOUCHE 1170 CP=CP+1 :: IF CP=1 THEN CALL HCHAR(<br>24,28,81)ELSE IF CP=2 THEN CALL HCHAR(24 , 27, 81) ELSE IF CP-3 THEN CALL HCHAR (24, 2  $6.811$ 1180 IF CP=4 THEN CALL HCHAR(24,25,81)EL SE IF CP=5 THEN CALL HCHAR(24, 24, 81) 1190 !MISE EN PLACE 1200 IF COUP-5 OR CP-5 THEN GOSUB 580 :: TA\*1 :: RETURN 1210 CALL LOCATE (#7, 132, 138, #8, 148, 138, # 9, 164, 130, 010, 164, 146, 011, 132, 122) 1220 CALL LOCATE(#1, 132, 88, #2, 148, 88, #3, 164, 80, 84, 164, 96, 85, 132, 104)<br>1230 R.K.S. T=0 11 RETURN

### C'est nouveau, ça vient de sortir

Tout petit déjà vous jouiez dans les cafés à Donkey Kong. vous arriviez à faire tourner le compteur. sans les mains, tellement vous étiez habitué à ce jeu. Pas de problème ' Le nouveau Kong est deux fois plus balèze : la musculation intensive lui a réussi puisqu'il se hisse (au fur et à mesure des tableaux) au sommet de magnifiques scenic railways (les montagnes russes cong !) Kong Strikes Back : le défi nouveau d'Ocean est arrivé... Sur Commodore. Amstrad et (bientôt) Spectrum.

A vous de grimper jusqu'en haut en évitant habilement les wagonnets que lance contre vous Kong grâce aux échelles subtilement disséminées sur votre parcours. Armé de votre seul courage (et de cinq bombes pour toute la partie) vous aurez à reconstituer des clés qui ouvriront non seulement la cage mais aussi le coeur de votre fiancée. Groupés par série de quatre. les tableaux se peuplent petit à petit

d'éléments nouveaux tous aussi mortels les uns que les autres. Vous devrez ainsi éliminer cheval de bois et ressort en folie, piston ravageur et tuyau de poète... Enfin un jeu d'arcade basé sur l'histoire de notre singe favori qui nécessite plus de réflexion que de réflexes !

CA CONTLAT EN

 $V(si6NE2)$ 

# RHAAAAH ! QUE C'EST BON... **TEXAS PERD LA TÊTE**

Le constructeur nippon vient de passer un contrat en béton avec son voisin chinois. Dans les deux années à venir, il exportera près de 30 000 microordinateurs au pays des manordinateurs au pays des man-<br>darins et des cols mao. Cette affaire lui permet de damer le pion a IBM et à NEC. La course au marketing est vachement sévère. Peking, ton univers impitoyable (etc. etc...)

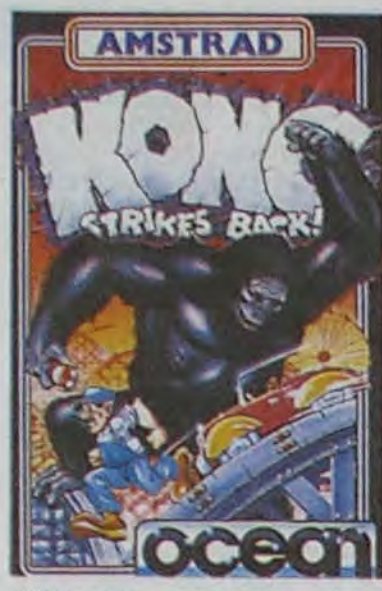

Le président de Texas Instrument, Fred BUCY, vient de partir en retraite anticipée alors qu'il n'est âgé que de 56 ans. On soupçonne fort le conseil d'administration de la boite d'avoir donné un léger coup de pouce en direction de la maison de santé pour ce vieux Fred, vu que depuis quelques années sa grande spécialité (après avoir donné une image de marque grandiose à la firme grâce à ses calculettes) consiste à favoriser la sortie de matériels performants mais mal ciblés par rapport au public. De plus, les 145 millions de dollars de perte de l'année 1983 n'ont rien fait pour le maintenir à la tête de la boite.

### CLIC CLAC ERCI VERB

Kodak a racheté les parts en bourse de la société Verbatim qui est le plus important fabricant-distributeur de disquettes informatiques. Verbatim devient donc une filiale du secteur "produits de mémoire de masse de Kodak". On espère une baisse des prix sur les disquettes. A titre indicatif, on trouve maintenant dans certaines chaines de magasin, de la disquette 5 pouces 1/4 SKC à 9,95f TTC l'unité par 100. Ce prix devrait encore chuter dans les mois à venir. Quant à la disquette 3 pouces 1/2, elle reste a des prix inabordables et scandaleux, je n'ai pas peur de le dire. de le clamer et je râle tout haut. II faut absolument que son prix baisse en

Paris. Alors j'ai une question qui est en direct et n'est pas truqué,<br>concerne Euréka, la première mais nous filtrons les questions concerne Eurêka, la première mais nous filtrons les questions

Le jeune loup qui le remplace se nomme Jerry Junkins, a 47 ans et était jusqu'à présent vice-président des départements gros systèmes de Texas. Tous nos voeux de bon repos à Fred et vive le nouveau roi !

HEP, JE VIENS DE RETROUVER MA TÊTE! RENDS-MOI MA **PLACE:** TROP TARD

-Bon. d'accord, laisse tomber. On va prendre tout de suite la première question au standard. Allo ?

dessous de 20 frs. Que le revendeur qui pratique de tels tarifs nous en informe au plus vite.

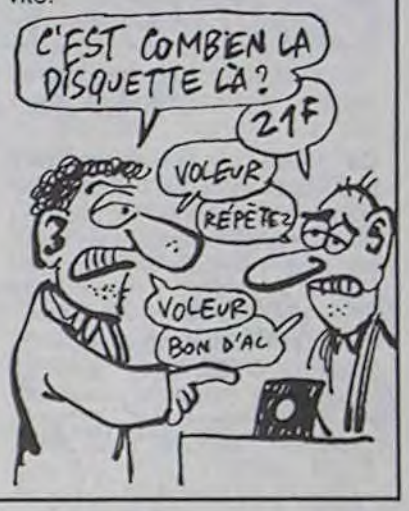

Nous vous l'avions annoncé, nous l'avons essayé ! Que tous ceux qui ont sorti leur mouchoir en allant voir les malheurs de Gizmo se préparent ! Le sort de leur peluche

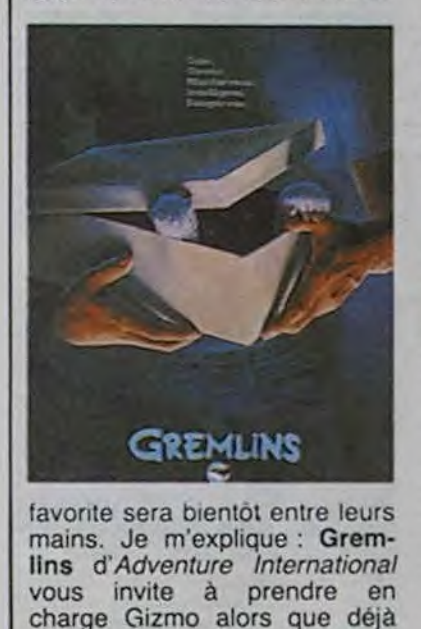

nombre de ses rejetons sèment la panique la plus déli-

rante dans votre petite ville. Là où vous aurez vraiment du pain sur la planche c'est lorsque vous devrez empêcher l'infâme Raie de se reproduire en se jetant dans la piscine municipale. tout comme lorsque le même Gremlin (nettement plus machiavélique que les autres d'ailleurs) fout le bordel le plus remarquable dans un superbe drugstore à l'américaine.

-Bien. Si j'ai bien saisi votre question, on peut la résumer par : est-ce que c'est celà. Alors, mère Denis. votre réponse ?

MERE DENIS, EST-IL VRAI QUE ZAKZAK BOUZU KAPATOFF ET ZAPOTEK CHO PATOK CHOPATOK *MAIS AVEC DU 2LIKA ZLIKA?* 

Le soft tourne actuellement sur Commodore et Amstrad, des adaptations sont prévues pour Apple. Spectrum et MSX. Si le côté sonore du logiciel conserve correctement l'ambiance du film, le graphisme rappelle plus des dessins aléatoires que quelque chose de connu. Enfin comme tout jeu d'aventure qui se respecte. les problèmes de syntaxe et de vocabulaire n'ont été résolus qu'en rognant d'un côté tout en supprimant de l'autre. Du coup vous ne pouvez même pas faire risette à ce pauvre Gizmo. Dur !

### AÏE AIE LOS MICROS ARRIBAN!

Bull, constructeur cocorico-national, serait en passe d'inves• tir quelques fonds dans les so-<br>ciétés d'informatique d'informatique espagnoles. L'Europe informatique existera avant les autres. je l'ai toujours dit. Cette fois ça commence à se réaliser. Remarquez. c'est normal que tout le monde s'y intéresse, vu le paquet de fric que l'informatique brasse. Ah là là, les belles intentions ne sont jamais pures.

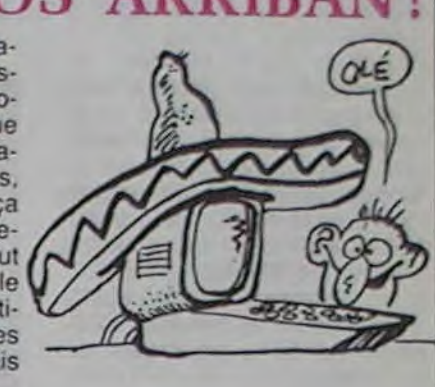

### GIZMO GAGA

HITACHI

PAS DANS LA COLLE

### BIDOUILLE GRENOUILLE

-Ca, c'est ben vrai. *fumer torche*, o, s, e, s, p dia-<br>-Voilà, elle a répondu à votre mant, n, o (si ça ne marche pas

tion dans la salle, car je vois champignons, h, e, s, u champique le public s'impatiente. Oui, gnons, o, no, b, s, o, u diamant le monsieur, là. On va vous ap-<br>le monsieur, là. On va vous ap- et là je suis bloqué. Donc, ma le monsieur, là. On va vous ap- et là je suis bloqué. Donc, ma<br>porter un micro... là... voilà. question est : que faut-il faire porter un micro... là... voilà. question Alors, posez votre question ? ensuite ? Alors, posez votre question ? ensuite ?<br>-Boniour, Tom Bombadil, de -Alors là, vous savez que le jeu -Bonjour, Tom Bombadil, de -Alors là, vous savez que le jeu<br>Paris, Alors j'ai une question qui est en direct et n'est pas truqué, aventure. Voilà, j'ai presque fini,

-Voilà, elle a répondu à votre mant, n, o (si ça ne marche pas question. Vous êtes satisfait ? du premier coup, persévérer, -Tout à fait, oui. c'est à cause des chauves- -Tout à fait, oui.<br>-Eh bien merci d'avoir appelé. souris), s, o, so, s, u échelle, h,<br>Nous allons prendre une ques- p échelle, o, u échelle, b, p Nous allons prendre une ques- p échelle, o, u échelle, b. p tion dans la salle, car je vois champignons, h, e, s, u champi-

-Eh bien bonsoir, nous voici à nouveau pour un jeu de la vérité, le 13ème de cette série. Cette semaine, notre invité est... la mère Denis. -Ca, c'est ben vrai.

-Nous sommes ravis de vous accueillir ce soir. Vous connaissez la règle du jeu, vous devez jurer de dire la vérité.

-Ca. c'est ben vrai. -Non, vous devez dire "je le jure".

-Ca, c'est ben vrai.

-Allo ? Bonjour Patrick Tétrèniais, bonjour mère Denis. Marc Longret de l'Isle Adam.

 $111$ 

-Oui, posez votre question. -Je voudrais vous dire que je

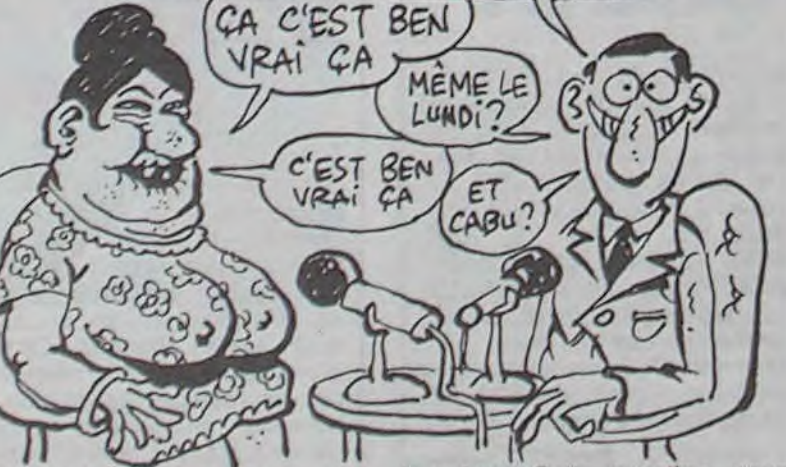

vous aime beaucoup, et ma question est la suivante : est-il vrai que la solution de Sherwood Forest est: w, search pool, e, n. w, w, rob taxman, take bag, n. e, s, repair grinder. take steel, n, w, n, n, give bag, take flint, n, take awning, s, s, s, e. e. s, s. e, light haystack, take needle, search ashes, take thread, w, n, n, n, w, n, put awning, put needle, put thread, s, put all, n, wear uniform, s, e, s, s. e, e, s, s, put all, push rock, wear uniform. n, u, e. jump, w, d, wear jacket, d, d, take axe, d, take crank. u, u, u. u, e. u. w, d. n. insert crank, w, w, n, w, s, sharpen axe, n, e, s. e, e. turn crank, turn crank, turn crank, push button, d, cut tree, take pole, d, d, d (là, on peut faire "look carvings", ceci révèle la pub pour un jeu dont la solution vous été donnée dans un autre numéro, heureusement, sinon on y serait encore). ply rock, swim, swim. swim, swim, give jacket. e, s, s, e, n, n, attch thread, s, s, w, n, n. e, go stage, sing, play, wear charm, s. w, s, s, s, e. e, s, w, wash, e. e, search ashes, take penny, w, n, w, w, n, n, n, n, kiss Marion, s, s, s, e, e, n, e, give penny, take telescop, w, s. s, e, e, insert telescop, turn crank (le téléscope indique le point de chute), push button.

j'ai déjà fait s, p souris, n, e, p silex, e. h, p salpêtre, b, s, e, p charbon, e, p os, faire hache, o, o, s, e, r, b, s, s, b, p rubis, h, s, attendre. attendre, p tronc, o, h, p souffre, b, faire poudre. o, u souris, o, p pierre, n. kong ka, n, o, o. t araignée, p collier. e, e. so, s (amor -non, le tapez pas, c'est un gag-), o, donner collier, e, e, donner rubis, o, se, s, n, boire liquide, n, s, o, remplir eau, e, faire canon, s, s, se, u canon, s, boire eau, s, s, lancer bâton, o, n, lancer hache, e, p corde, p hache, o, s, se, u corde, b, s, s, o, o, p branche, e, e, b, n, o, u branche (pour faire une torche avec le goudron), e. s, s, e, e, faire feu, aila même. Cette question, nous l'attendions et je crois que la réponse est : 'P talisman". Est-ce exact, mère Denis ? -Ca, c'est ben vrai, ça.

-Voilà. Etes-vous satisfait. monsieur ?

-Tout à fait, oui.

-Eh bien voilà. Nous allons écouter maintenant une chanson d'un jeune chanteur dont c'est la première télé : Arnaud Grandville !

(musique)

"On peut lister. lister

Les programmes protégés. tégés. Lorqu'ils sont ont du basic, basic Et qu'on a un zx, zx On positionne le micro, micro

En mode fast puis on tape, on tape

RAND USR 836 et newline, newline On met en marche la cassette, cassette

On attend la fin du chargement, gement Et après on peut lister, lister

Oui on peut les lister, lister Oh oui on peut les lister, lister" (fin de la musique)

-Bien. Après cet intermède musical, nous allons reprendre une question au standard. Allo ? -Allo, bonjour. Ici Yves Revaute.

-Votre nom me dit quelque chose. Vous avez déjà appelé lors d'un précédent jeu de la vérité, non ?

-Oui, deux fois.

-Les standardistes vous aiment bien. -Oui, c'est possible. Je voudrais

poser la même question que les fois précédentes.

-Pouvez-vous nous la rappeler ? -Oui, c'est à propos de Meurtre à Grande Vitesse. J'ai trois témoignages. celui de M. Mozarelle, voiture 7, place 10, couloir du haut :

1) Je suis allé prendre l'apéritif au bar. Voyageant seul et aimant la compagnie, je me suis permis d'offrir un verre à un voyageur. C'est tout ! Moi, je n'ai rien vu, rien entendu...

2)Vous ne trouvez personne d'autre à déranger ? Vous êtes de la police ? Puisque je vous dis que je n'ai pas quitté ma place... D'ailleurs, vous pouvez demander au contrôleur. Il est passé à 12h35 et ne m'a pas contrôlé. Il l'avait déjà fait au bar. Je m'en souviens car je lui ai demandé l'heure d'arrivée et il a cherché dans son chaix. Il a pu encore me voir à 13h25 car je lui ai demandé l'heure.

3) Je reconnais que ce sac et les armes sont à moi... Mais je vous jure-bonne mère-que je n'ai jamais vu cette bague.

4) Mais qu'est-ce qu'il y a encore ? On doit justifier tout ce qu'on a en poche ? Je peux bien avoir des dollars... Non ! J'ai trouvé la carte de crédit. J'allais la donner au contrôleur.

Témoignage du docteur Marion, voiture 8, place 12, couloir du bas :

1) On a réclamé un docteur vers 13h00. Un monsieur avait été victime d'un malaise. C'était grave car malgré un massage cardiaque je n'ai pas pu le ranimer... Je n'ai pu que constater la mort et donner un calmant à sa femme qui était très éprouvée. Si cet homme était cardiaque, il a peut-être été victime d'une crise.

2) Certains éléments me faisant penser à un empoisonnement. 'ai procédé à un examen détaillé du corps et j'ai constaté une trace suspecte, comme une piqûre d'insecte... au niveau du cou.

3) En retournant à ma place, j'ai

croisé une jeune femme blonde qui sortait des WC. Elle avait l'air hagard... Comme droguée, si vous voyez ce que je veux dire. Rien d'autre n'a attiré mon attention.

4) La bague spéciale trouvée dans le sac est bien connue en médecine. Elle ressemble à celle utilisée pour certains vaccins. Mais ce modèle à une pointe sert plus souvent à sacrifier des cobayes. Il existe en effet des poisons à effet instantané ! D'ailleurs, je ne vous conseille pas de toucher la pointe !

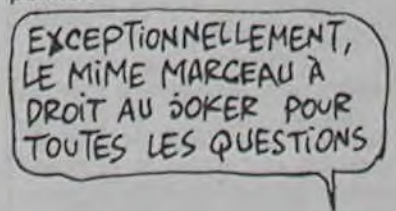

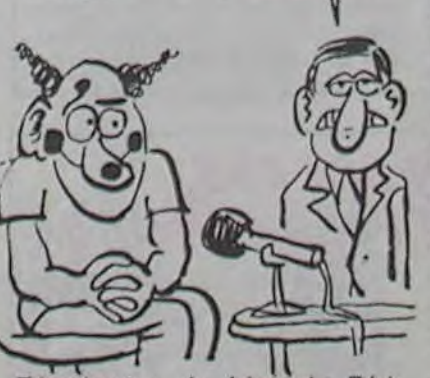

Témoignage du frère de Pérignac, voiture 3, place 7, fenêtre du haut :

1) je ne savais pas que mon frère était dans ce train. J'ai été très surpris quand j'ai vu son corps porté par le contrôleur et

le médecin. Je me suis fait connaitre et ils m'ont demandé d'aller réconforter ma bellesoeur. Quand le médecin est revenu auprès d'elle je suis allé me recueillir auprès du corps de mon frère. et le contrôleur m'a laissé seul. Ensuite je suis retourné m'asseoir auprès de ma belle-soeur.

2) Vous n'allez pas me harceler tout le temps ! Un peu de respect... Cela vous suffit ? Non ! Eh bien je peux également vous dire qu'en fait je pensais que mon frère voyageait avec Mlle Voss, sa maitresse.

3) Albert avait connu Katharina il y a un an, mais il avait découvert récemment qu'elle se droguait... Ca ne fait pas très bon effet... Mais il n'arrivait pas à

s'en séparer d'autant plus qu'elle avait des moyens pour le faire chanter.

4) Mon frère et moi étions au conseil d'administration d'une importante société financière internationale. Ses relations douteuses avec Mlle Voss nous ont obligé à lui demander de démissionner. C'est le sens du mot de notre président, M. Bertini. Alors, j'ai tout ça. Ma question est : aurons-nous la suite la semaine prochaine ? -Mère Denis, votre réponse? -Ca, c'est ben vrai.

-Voilà, elle a répondu. Nous allons prendre une question rapidement dans la salle, mais vite car le temps qui nous était imparti est pratiquement écoulé... -Bonsoir, je dispose de plusieurs numéros de téléphone : 321 32 00, qui permet d'obtenir 24 heures sur 24 les services Davina. Abrégé (celui-ci est très bien. il donne la signification de toutes les abréviations utilisées par les PTT), BATITEL, et 335 42 35, avec lequel on peut avoir Fitex, Derim, Ascom, Cocilo et Nss. Mais voilà. sur ce dernier, je pense qu'on ne peut l'obtenir que de 9h30 à 18h. Qu'en estil ?

### -Mère Denis?

-Ca, c'est ben vrai. ça.

-Eh bien ainsi se termine notre émission, d'autres télespectateurs avaient peut-être des questions à poser. mais il est tard, nous empiétons déjà sur l'émission suivante. La semaine prochaine : le mime Marceau. Bonsoir <sup>1</sup>

# DES TONNES DE LIVRES

### C'est nouveau, ça vient de sortir

## NE COUPEZ, JE VOUS PAS<br>PASSE LE STANDARD MSX **DRE TONNEC DE LIVIDE**

La France, elle est belle, avé ses coteaux, ses vallons, ses vaux et ses monts. Croyezvous que cela séduise les yankees ? Que nenni. En particulier Microsoft, qui vient de décider d'installer une usine...en Irlande. Commencent à nous brouter ces irlandais : déjà, Apple a son usine de fabrication des Ile à Cork et maintenant Microsoft s'y met. Que va donc faire Bill Gates làbas ?...De la copie de disquettes et des traductions de programmes. L'aurait mieux fait de s'installer sur la côte d'azur pour y faire une cure d'azote.

Le premier qui dit que MSX n'est pas le standard qui va arracher la queue de tous les ordinateurs personnels du monde, Eric Minsky-Kravetz lui tout son poing sur la gueule ' Les autres, ceux qui achetent son canard STANDARD MSX il les embrasse sur la bouche et leur donne la bénédiction directoriale de la publication en question.

lité. Une fois encore, c'est dans l'euphorie la plus générale que nous avons déballé le petit dernier : Blagger Goes

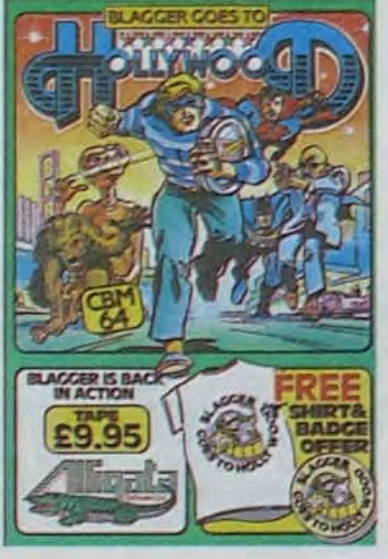

Si vous faites partie de la deuxième catégorie, précipitezvous chez votre marchand de journaux, dites-lui bonjour de la part d'Hebdogiciel, dernandez-lui des nouvelles de sa femme, de son chien et de ses mouflets et, quand il sera fort aise de toutes vos attentions, glissez-lui quelques pièces de monnaie en échange de STANDARD MSX . Vous voilà propriétaire de la nouvelle revue bimestrielle entièrement consacrée aux MSX. Des articles. des programmes. des

Après *Hatier* qui promotionne ses logiciels sur Minitel par le biais d'un serveur pour poivrots convaincus (Disco sur le 614 91 66). c'est *Viii* qui pousse nos chères tètes blondes à se passionner pour le vin au lieu de se pencher sagement sur les programmes d'arithmétique et de français.

Vin sur Vin vous trimbale d'un bout à l'autre de la France productrice de piquettes et autres grands crus. Ce logiciel (considéré comme de *culture géné*rale par les gars du marketing de chez Vifi) vous fera découvrir le sens profond de l'oenologie grâce aux judicieux conseils (et aux non moins judicieuses 1100 questions que dissimule le titre) distillés par Jacques Puisat, président de l'Académie Internationale du Vin, président de l'Union Natio-

Sinclair va sans doute perdre + son siège de président de Sinclair Research pour la bonne et simple raison qu'il se trouve dans l'obligation de vendre une grosse partie des 86% des parts de la société qu'il possède. Sinclair Research est à la recherche non seulement d'un partenaire financier (de 12 à 15 millions de livres) mais aussi d'un conseiller en technologies de pointe. Les analystes londoniens s'accordent à dire que Sir Clive sera obligé de quitter son trône à cause de la mauvaise image de marque qu'il traîne depuis le lancement de son tricycle électrique.

Ca chauffe entre les deux rivaux, l'un ex-importateur d'Oric, l'autre nouveau propriétaire de la marque. La semaine prochaine, ça chauffera encore plus : l'HHHHebdo publiera un dossier complet sur les agissements des uns et des autres. Oy. oy.

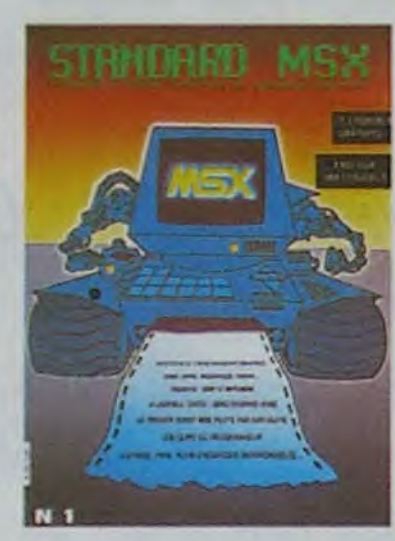

essais de matériels et de softs et un intéressant tableau récapitulatif de 164 logiciels, le tout sur un beau papier glacé avec plein de couleurs. C'était notre rubrique " Gasp, et si ils sont meilleurs que nous, on perd tous nos lecteurs MSX ?

> Les entreprises françaises ont la cote en ce moment. Après Goupil, c'est CAP Sogeti qui vient d'annoncer son introduction en bourse. Plus de trois cent mille actions à 650 balles vont être lancées sur le marché. Cap Sogeti est l'une des premières sociétés de service informatique mondiale et elle vient d'atteindre ses 10 ans d'existence. Ca baigne pour **Control Billion**

*Alligala* nous a. depuis bien minutes de chargement régleduire que des logiciels de qua-sions de pouvoir semer le trou-

nale des Oenologues... Bref un amateur éclairé qui vous fera considérer la dive bouteille d'un oeil 'plus qu'intéressé : dyonisiaque. si je puis me permettre. Enfin une réalisation remarquable par son contenu, si

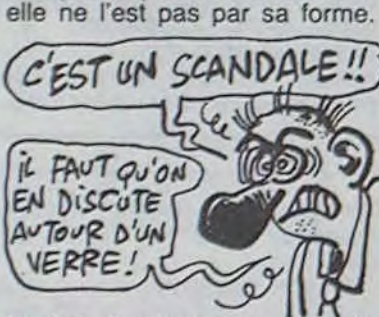

Pour votre gouverne, ST vient de l'anglais "sixteen-thirty two", 1/ qui signifie "seize-trente deux" et qui désigne, pour le premier  $\ell$ chiffre, le nombre de lignes du bus d'adresses et pour le second la longueur du plus long registre manipulé par le processeur. TT veut dire trentedeux trente-deux, et XE, XL, XEP et XEM veulent dire "ex-

Au fait, la chose concerne la mémoire des Apple, Thomson et Oric. Alors lâchez votre bouteille cinq minutes et attaquezvous à l'origine de celle-ci, des fois qu'elle ne serait pas contrôlée...

ble et la désolation dans les studios Maznorc à Hollywood. Tous les acteurs et autres producteurs, scripts, scénaristes, se liguèrent pour nous faire échouer dans notre tentative de rapt de l'original du prochain film des sus-décrits stu dios. Enfer et damnation : nous aurions dû récupérer des *Props à* la pelle en marchant dessus pour les balancer plus tard à la tète de nos agres seurs. Fatalitas ! Pas plus de rops que de beurre en broche dans ces superbes locaux (vus en trois dimensions et en cou-'eur), d'où immense déception a ne même pas pouvoir commencer à casser la gueule à tous ces enfoirés qui défendent leur bien becs et ongles. Rien ne sert d'être la quintessence du Mal si l'on ne peut pas tuer tous les emmerdeurs qui se pointent devant soi.

### *ORIC... AH BEN NON,* **ILS S'APPELLENT PLUS COMME CA**

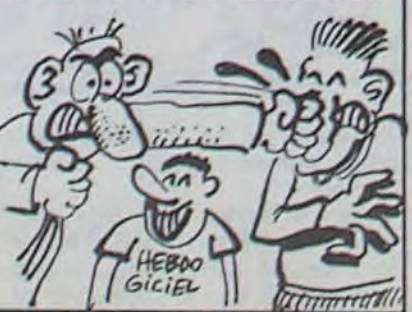

Vous êtes allé voir le film sur les conseils de Clou, et le seul passage qui vous a intéressé reste le jeu vidéo Starfighter? Vous faites partie de l'élite non américanisée qui refuse de cautionner de leurs vivats ce ramassis de clichés manichéens et xénophobes tout juste bons à servir de message de pub au club néo-nazi du vingtième arrondissement ? Vous n'avez pas trouvé les images synthétiques particulièrement réussies ? Vous vous êtes endormi après le premier<br>quart d'heure de projection ? quart d'heure de proj

Seul rayon de soleil au tableau d'un noir ravageur, la télé de poche se vend comme des petits pains, à 100 livres l'unité en Grande-Bretagne. La production actuelle est de l'ordre de 10.000 pièces par mois et grimpera jusqu'à 40.000 d'ici la

Ca y est, on les a repérés ! Les plus mauvais ! Ceux sur lesquels personne ne miserait un kopek en bourse ! Les titres

les plus poussifs de l'année !<br> **MON**, JE NE DESSINEPAI PAS UN MEC NUL AVEC UNE BOURSE **•**  $(995 \text{ QUESTion})$ < CARALI

**QUOIQUE** 

### **ON DEMANDE EXPLICATIONS** AU CENTRE DE TESTS

longtemps, habitué à ne pro- mentaires nous nous réjouis-

### COUPEZ LA BOURSE AUX NULS

### **VIENS CHEZ MOI** J'HABITE CHEZ UNE COPINE

**DECACATHLON** 

eux.

La machine semble s'emballer. Atari n'a plus du tout l'intention de vendre le modèle 128 Ko de la série ST : "Cela n'aurait aucun sens. lorsqu'on le compare à la version 512 Ko". Les premières machines doivent arriver en France le 18 juin, avec quelques modifications par rapport aux spécifications annoncées : le basic, le logo et le Gem seront sur disquettes au lieu d'être intégrés sous forme de Roms. Le prix est bien plus bas que ce qui était prévu (un exploit !) : 10.000 balles pour une configuration comprenant l'unité centrale 512 Ko, un lecteur de disquettes et un moniteur... monochrome. Ca, c'est pas sympa, ils avaient annoncé un moniteur couleur. On fera avec, tant pis.

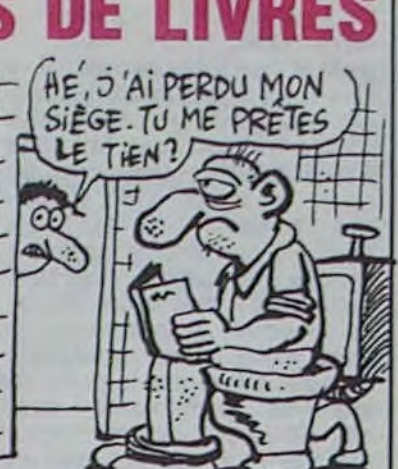

fin de l'année. De plus des accords viennent d'être signés concernant une diffusion aux USA par le biais d'American Express et surtout de Sears, première chaîne de grandes surfaces au monde. Enfin des négociations sont en cours avec Far Eastern et European Company pour la production massive de la télé à destination du marché européen.

# Hebdogiciel tire les cordons et

vous refile des bons tuyaux : parmi les valeurs les plus ringardes (boursières) de 1984, on trouve Data Products, Texas Instruments et Zenith. Les actions d'Apple, autour de 21 dollars sont considérées comme sous-cotées. On a parlé d'une OPA possible sur la pomme, mais d'après Apple ce ne serait que ragots pour journaux en mal de spéculation (et autres torche-balles).

tended" machin-truc. En l'occurence, P veut dire portable, M musique et E et L sont des codes qui ne veulent rien dire. Les autres gammes (les TT, qui sont donc des vrais trentedeux bits, et les XE, XEP, XEM) semblent abandonnées pour l'instant, mis à part le 130 XE. Malheureusement, celui-ci ne marche pas très bien. Très bientôt, vous aurez droit au banc d'essai du 520 ST. Alors, heureux, mmmhh ?

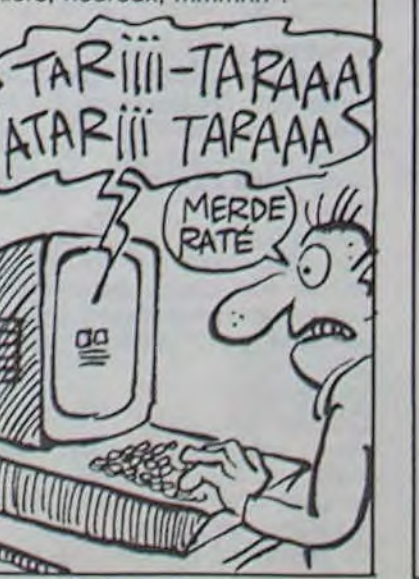

Jusqu'à pas plus tard qu'hier au soir j'étais encore persuadé de l'exceptionnelle capacité graphique et sonore de l'Amstrad. Comme les premiers programmes du marché sem-<br>blaient confirmer mes confirmer mes pressentiments, je ne me faisais pas de souci : un bon programme sur Commodore ou Spectrum devait devenir génial sur le CPC 464. Les programmeurs d'Ocean se sont quand même plantés : la version pour l'Amstrad de Daley's Thompson Decathlon est carrément laide et moche pour ne pas dire atroce. La course des athlètes est plus cahotique qu'un troupeau de boiteux galopant dans un marécage, la gestion du joystick est douteuse, la musique inexistante, sans parler des incohérences dues à une programmation bâclée. Exemple : vous avez souvent vu un lanceur de poids prendre une quinzaine de

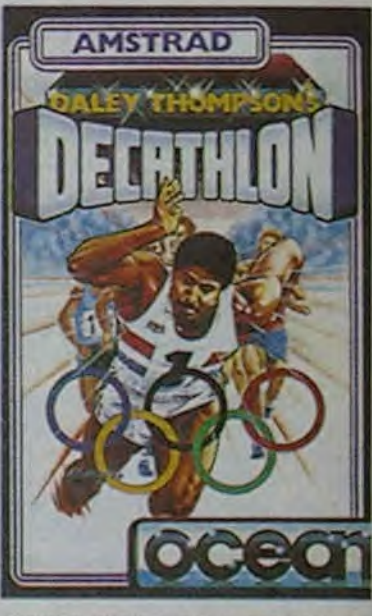

Vous et vous seul saurez apprécier la sortie, annoncée pour septembre, du jeu d'arcade Starfighter. A partir de

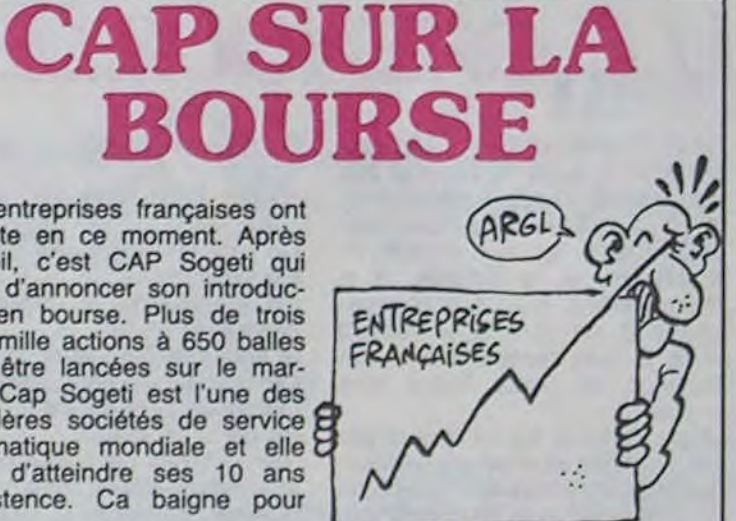

Du coup, préparez-vous à remettre vos lunettes de soleil ! Jean-Philippe Lavergne fait preuve d'une obstination plus que louable : après avoir tenté de multiples façons de trafiquer Lode Runner Champlonship, il a enfin réussi à trouver l'astuce qui dévoile le tableau de votre choix. Comme, de plus, Jean-Philippe apprécie de bien faire les choses, il a réalisé cet exploit en deuligne !

Commencez donc par taper le listing suivant :

#### Listing deuligne

 $\begin{smallmatrix}10&0&676&1&69,10&1&60&1&6&32&21&21&7&3\\ &2&6&0&1&72&7&74&1&45&74&200&208&2\\ &49&1&96&1&0&1&7&15&32&10&0&11\\ &0&0&0&0&254&96&0&1&229&216\end{smallmatrix}.$ 160,200,192,194,196,202,160,<br>160,160,0,0,255,0,16,0,0,0<br>HCME : FOR I = 2560,10,00<br>FEAD J: POKE 1,J: NEXT : INPUT<br>TABLEAU ":T: POKE 2588,1: POKE<br>2580,12: POKE 2581,13: CALL<br>J: POKE 1,J: NEXT : POKE 282<br>4,T: POKE 1,J: NEXT :  $20 -$ 588.2: CALL 25601 PRE 6

![](_page_9_Picture_54.jpeg)

![](_page_9_Picture_27.jpeg)

metres d elan pour projeter sa boule de plomb ? Moi pas ! Alors évitez impérativement ce logiciel si l'infarctus ne vous tente pas dans l'immédiat.

### **STARFIGHTER**

cette date, vous pourrez, dans les cafés et dans les salles de jeux, donner vos pièces de 10 balles à la machine, histoire de montrer à Centauri que 900.000 points à ce jeu, c'est que dalle. Mis à part le dessin animé d'introduction, toutes les phases de jeu que vous avez pu apercevoir dans le film figurent dans le jeu. Voilà un bon plan que c'en est un !

![](_page_9_Picture_34.jpeg)

Sauvez-le sur une disquette prévue à cet effet. Faites RUN. Dès que la question Tableau apparaît, placez la disquette de LRC dans votre drive n° 1 et donnez le numéro du tableau qui vous intéresse Une fois LRC chargé, faites CTRL-L et regardez la premiere des parties sauvegardées... Miraculous indeed.

### LA LIGUE ANTI—ALCOOLIQUE PROTESTE

### ATARI--TARI *-TARI TARAAAA*

### DIEU EXISTE AUSSI POUR APPLE

- Bon. ben merci, je vais reflechir. t'en parle à mon hamster et je reviens vous voir Au revoir

• C'est Ga, c'est ça', triomphe-t-il... Alors si on fait les comptes avec les cartes et la TVA. ca nous donne du deux bâtons et demi

Il a vu le renâcleur la -haut ? On part de 13.900 et on arrive à 2.5 briques !

J'ai pas fini, passons à la publicité à 8500 balles. On y voit un PC ouvert avec le prix qui bouffe la moitié de la page. mais c'est hors taxes. y a pas de carte parallèle, pas de carte série. c'est en noir et blanc et quand tu rajoutes tous les petits suppléments tu te retrouves en train de signer un chèque en bois qui frise les 18.000 balles, tranquille ! L'a compris le râleur ?

#### Y A TOUT DEDANS

Le Laser PC/XT coûte donc un peu moins d'environ 12.000 de nos beaux francs. Pour ce prix-la, vous avez droit à une unité centrale dans une boite en ferraille qui renferme la carte mère avec ses huit slots d'extension et un lecteur de diskouette 360 Ko. un clavier mécanique AZERTY relié à cette boiboite avec un cordon torsadé du plus bel effet, une alimentation de 135 W, une sortie moniteur monochrome, une carte couleurs, une carte parallèle et deux sorties série. Qu'est-ce que tu veux de plus ?

LASER Super PC/XT, c'est son nom. Laser parce que tout les engins qui sortent des usines Vidéo Technologie de Taiwan portent ce label. La spécialité de la maison, c'est la pompe, il y a des compatibles Apple, ZX, MSX, CP/M ou Machbro, le tout pour la moitié du prix ou même moins. Super parce que les gens de Vidéo Technologie trouvent leur zinzin super. alors ils le disent. Et PC,XT parce que la bête se situe entre le PC et l'XT.

#### Y A MAMAN

La carte mere vous raconte sa vie : 'J'ai un microprocesseur 8088, faux 16 bits, qui tourne à 4.77 Mhz. tout comme IBM. Eventuellement, en option, je peux accepter un coprocesseur arithmétique 8087, tout comme IBM. Ma mémoire de base fait 128 Ko de base et on pousse s'il le faut jusqu'à 640 Ko, IBM PC c'est 64 Ko en version de base et ça peut aussi aller jusqu'à 640 avec les caries et les extensions dont l'auteur de ce texte débile vous a parle tout à l'heure Pour la Rom, je suis un peu laiblarde des bronches : 8 ko pour moi, 40 Ko pour IBM, mais ça peut s'arranger moyennant option. Mes huit connecteurs d'extension sont par contre plus nombreux que ceux d'IBM qui n'en possède que 5. la pauvre. Pour le reste. je zizique sur quatre canaux et je me gère huit niveaux d'interruption ce qui est bien pratique pour faire huit choses à la fois, mais ce qui n'est pas de tout repos, d'ailleurs c'est pour cette raison que je vais vous demander de m'excuser : j'ai un petit coup de barre. Je repasse la parole a l'autre fada. Au revoir, M'sieurs Dames.'

Y A DU DRIVE

tion première de ces engins, mais il en existe déjà un petit paquet et vu la chute vertigineuse des prix. gageons qu'il y en aura bientôt autant que sur Apple ou Commodore.

Tu me diras, il vaut mieux être mat payé à l'hebdo, au moins c'est toutes les semaines et le canard se casse pas la gueule comme Télélogiciels ou Machins et Robots qui payent bien mais pas longtemps. Encore que tu sais, avec ces mecslà, il faut se méfier, ils sont interdits à la vente au Maroc et en Tunisie, s'ils continuent leurs conneries. ils vont finir par avoir des emmerdes en France et qui c'est qui va se retrouver au chomedu ? Tiens, tu sais qu'il parait qu'il y a un nouveau canard qui va sortir ? Peutêtre qu'ils payent bien, ceux-là ? Ca s'appelle VOTRE MICRO ou ORDI-NATEUR 7. je sais plus, je vais voir si..... Quoi ? Vous êtes revenus, excusez-moi encore une fois, je savais pas que la mère avait fini. Où on en est ? Ah, oui, je vous parle des drives. Ou plutôt du drive. parce qu'il n'y en a qu'un dans la config à 12.000 balles. C'est un 360 Ko, 320 formaté, il est aussi bruyant que celui d'IBM et il a un peu tendance à se traîner, mais sans atteindre la lenteur du tas de boue de Commodore, rassurezvous. En fait, il speede plus que la plupart des engins connus. La carte qui le pilote peut prendre en charge jusqu'à 4 lecteurs, tous enfichés dans l'unité centrale, ce qui est moins esthétique qu'une berlinette Ferrari mais plus beau que 4 drives qui se baladent avec des fils partout. Au cas où un petit disque dur vous intéresse, histoire d'avoir le look d'un PC de course, c'est

permis, c'est intégré dans le bôitier, lalimentation est déjà prévue pour ça, mais c'est nettement plus cher, 12 000 francs de plus pour être exact. C'est quand même deux fois moins cher que celui d'IBM qui plane dans des hauteursstratosphé-<br>riques de 25.000 balles.

![](_page_10_Picture_16.jpeg)

 $10A=2$ 20 FOR N = 1 TO 20  $30 A = SQR(A)$ 40 NEXT N 50 FOR N = 1 TO 20  $60 A = A - 2$ 70 NEXT N 80 PRINT A

1 TO 20. Le silence s'est fait, la foule retient son souffie 20 PRINT N. Un murmure monte, les spectateurs commencent a deviner le contenu du test. A toute vitesse. les mains pianotent sur le clavier, l'essayeur tape si vite que le buffer du clavier absorbe la ligne frappée et ce n'est qu'après quelques fractions de seconde que la dernière ligne du listing apparaît sur les écrans, instantanément Un hurlement de joie ébranle les gradins, tous se lèvent, des fanions mufticotores à la main et scandent : "Run-run-run !". L'essayeur s'est levé, il marche autour de sa table. les bras levés, il sait qu'il faut les faire attendre, il ne pressera la touche de fonction F2 qu'au bon moment, lui seul sait quand il faut lancer le run, juste avant que l'intérêt ne retombe. Des pétards éclatent dans tous les coins rivalisant avec les sirènes et les trompettes assourdissantes. Ca y est, il s'est assis. le vacarme s'estompe, il lève le bras audessus du clavier, il va le faire, un silence impressionnant règne maintenant sur le stade, la main s'abaisse et les chiffres commencent à défiler sur les écrans. Tous les yeux sont rivés aux chiffres symboliques... Hein ? Oh. vous êtes encore là ? Je crois que j'ai du m'assoupir quelques instants. J'ai d'ailleurs fait un drôle de rêve, figurez-vous que j'étais tout seul au milieu d'un stade et que... Bon, d'accord, je ne suis pas là pour raconter ma vie : pour notre deuxième test habituel qui fait afficher des nombres de 1 à 1000 à l'écran avec une classique boucle FOR/NEXT, le Laser PC met 50 secondes, ce qui est nul. Ca vous va, j'ai été assez sobre, là ? J'ajoute que le Basic est le seul responsable de cette lenteur et qu'à part le Lansay et le OL. on ne peut pas trouver pire.

riques de  $25.000$  balles.  $q\ddot{u}$  nous fait  $250.560$  points, mieux que le Macintosh (175 104) STRATOSPAÈRE ) et presqu'aussi bien que le 520 STRITOSPHERE ST d'Atari (256.000). La couleur **STATOSPHÈRE ST d'Atari (256.000).** La couleur<br> **EST- CE QUE J'AI d'** est aussi au rendez-vous avec 40<br>
ou 80 colonnes en texte et 640 x  $\overline{C}$ <br>  $\overline{C}$ <br> 200 en couleurs, ce qui est tout<br>simplement ce qui se fait de<br>mieux. A noter pour les fauchés : pour jouir de toutes ces belles choses dans leurs couleurs d'origine, il vous faut un moniteur RVB composite, pas question de brancher votre téloche avec votre bonne prise péritel, ça se fait pas chez IBM. on reste pro et snob et il faut vendre nos moniteurs, merde. En attendant de trouver les Y A UN CLAVIER 300 sacs pour ce moniteur, vous pouvez regarder en noir et blanc Pour les écrans, il y a le choix. En noir et blanc, vous disposez de 25 lignes de 40 ou 80 colonnes en mode texte. classique Pour le graphisme : 720 x 348 pixels, ce ce que les nantis voient en technicolor, ça se fait beaucoup chez Apple, pourquoi pas vous ? Et hop là, boum, on saute au paragraphe suivant, dans la joie et la bonne humeur !

Bon, ce coup-ci j'en ai fini avec le boîtier. Pour les durs de la comprenette, je vous fais un petit récap. Le clavier métallique renferme la carte-mère, un drive 360 Ko, l'alimentation 135 Watts qui peut alimenter un disque dur, le pré-équipement du disque dur (mais pas le disque lui-même, faut pas rêver !), huits slots d'extension dont quelques-uns sont garnis : sortie vidéo N/B, sortie couleurs, sortie parallèle, deux sorties série. J'ajoute que les connexions situées sur la face arrière sont d'excellente qualité, pas de plastique, que du bon métal chromé.

Et justement, il y a un connecteur chromé qui sort de la face arrière de la caisse et qui est branché sur un fil queue-de-cochon qui zigzague vers le clavier détachable. Large, imposant, très 'pro', ce clavier mécanique n'a rien à envier à personne : 83 touches, AZERTY french, une petite lampe rouge pour savoir s'il est relié à la bécane, une deuxième loupiote pour savoir si vous êtes en majuscules ou en minuscules, 10 touches de fonction et un pavé numérique qui sert aussi à déplacer le curseur à travers l'écran grâce à un interrupteur *Num Lock* orné lui aussi d'une jolie lumière rouge. Insertion, retour arrière, Del sont évidemment présents ainsi qu'une deuxième touche *Return à* l'extrème droite du clavier (fasciste ?). Deux jolis petits pieds pour régler l'inclinaison, une étiquette dégueulasse qu'il faut changer d'urgence et je passe à autre chose.

ectif est de détruire une ribambelle de champignons sans être réduit en cendres vous-même.

ficile où les labyrinthes, les cavernes et les empêcheurs de tourner en rond de toutes sortes vous rendent la vie encore plus dure. En tout, 16 tableaux d'habileté et de stratégie. La vitesse du jeu est époustouflante, plus rapide que

**THOMSO, I TO7, TO7/70, MO5** 

### Y A UN TESTEUR QU'EST FOU

Notre test fou habituel pour le Laser, je charge le Basic GWBA-SIC. et c'est parti :

Un petit RUN et le résultat tombe : 1.868075 au lieu de 2, ce qui est minable, un des plus mauvais de tous les résultats que nous n'ayons jamais obtenu Avec un autre Basic, I'IBMBasic nous obtenons 2.116611, ce qui est tout aussi faux mais qui est quand même mieux que les Thomson, Tandy et autre Hector. Au sujet de ce test, je vous rappelle que TOUS les ordinateurs que nous avons testés à ce jour donnent des résultats éronnés qui vont de 2,16927 à 1,999999924, jamais 2. Le coprocesseur arithmétique 8087 (en option !) n'est pas superflu pour ceux qui veulent se lancer dans des calculs scientifiques précis avec leur PC. La rapidité est par contre sans reproche : 3/10 de seconde, personne ne fait mieux sauf le OL avec un petit dixième de moins

![](_page_10_Picture_30.jpeg)

Le stade est plein. les 800.000 lecteurs d'Hebdogiciel se serrent sur les gradins. L'essayeur, seul au milieu de la pelouse, assis devant son Laser PC, vient d'annoncer les résultats du premier test et la foule hurle : 'Encore, encore !'. Un sourire s'esquisse sur le visage de l'essayeur, il se redresse légèrement et, semblant prendre son élan, il commence à taper sur le clavier posé devant lui. Sur les deux écrans géants, les lignes de listing apparaissent : 10 FOR N=

ment plus réussie que l'original : les graphismes vous rendent Quasimodo complètement pathétique alors que la musique superbe vous transporte sur des ailes Mozarciennes à la poursuite du nirvana. Précivous à la rescousse chauves-souris agressent notre héros alors que vous en ôtes encore à vous demander s'il vaut vraiment le coup de s'intéresser au sort d'un vulgaire nabot comme celui-ci. C'est sur Amstrad (génial), Commodore (bien), Oric (pas mal) et Spectrum (bof) et ça ne vous coûtera qu'à peine pas plus de

![](_page_10_Picture_46.jpeg)

Elle a une sortie série et se laisse diriger sans complexe par los Atari 400, 800, 600 et 800 XL ainsi que par le 130 XE. Elle ne pèse guère plus de 4,5 Kq.

La XDM 121 s'oriente vers le graphique. Elle trace de 10 à 12 caractères par seconde en bidirectionnel. Elle dispose en mémoire do 96 caractères. Elle peut installer do 10 à 12 caractères par pouce. Elle trace sur

seulement environ pas cher cent vingt balles en gros quoi !

T'ES SAGE, T'AURAS UNE IMAGE

### . IENS ! ATARI IMPRIME AUSSI

Le printemps commence à se faire la malle, bousculé par un été qui n'en finit pas de ne pas

### Y A DES ACHETEURS ?

Acheter ou pas ? Comme d'habitude, c'est à vous de voir. Si vous décidez de claquer les 12.000 francs que vous avez mis 12 ans à économiser, le Laser PC tient la route. A ce prix-là et avec ses possibilités, il n'y a guère que l'Atari 520 ST qui supporte la comparaison, Atari qui est encore un peu jeune côté logiciels.

#### Y A UNE CONCLUSION

IBM est une marque déposée. mais vu le nombre de compatibles, on se demande bien ce qu'ils ont déposé et où ?

### **FOX POUR THOMSON, ENFIN UN VRAI LOGICIEL ! LE RETOUR DU BOSSU**

# LASER PC, IBM LÉSÉ

#### Suite de la page 1

### Y A PLUSIEURS ZÉCRANS

#### Y A UN WAGON DE BASIC

Pour le basic et le DOS, c'est le foutoir ! IBM qui s'est fait pomper son PC en long et en large par tout le monde, a quand même réussi à conserver un copyright sur une partie de sa Rom, et dans cette ROM, il y a justement une partie des paramètres du BASICA qui est le Basic spécial IBM. Pour les compatibles, il existe une montagne de Basics différents dont le plus usité est le GWBASIC mais, comme tous ces langages se chargent à partir d'une disquette, il en sort un nouveau tous les deux jours. Tout ce que je peux vous dire c'est qu'il a des basics pourris et des basics géniaux, démerdez-vous pour trouver les mieux avec votre copieur ou avec votre porte-monnaie. Pour le DOS, c'est pareil, c'est sur disquette et les versions ne manquent pas, elles sont toutes

plus ou moins améliorées de CP/M avec des instructions du type DIR, ERA, TYPE ou USER. Pendant que je suis en train d'effleurer le sujet, je vous parle des logiciels ? Les langages : tous, de l'assembleur au compilateur en passant par le Cobol, le Logo, le Pascal ou le C. Les pros ? Multiplan,1.2-3, Traitements de textes , communication, etc.. no problem. Les jeux ? Ca n'est pas la voca-

![](_page_10_Picture_43.jpeg)

Bref, parlons donc du jeu puisque vous êtes là pour ça : Fox. comporte 16 tableaux différents où vous pilotez un hélico dans un monde peuplé de monstres, de fleurs vénéneuses, de tirs de laser, de plantes carnivores et d'hélicoptères ennemis. Votre ob-

![](_page_10_Picture_48.jpeg)

Quand vous êtes venu a bout de toutes ces petites difficultés. vous accédez au deuxieme tableau. Deuxième tableau encore plus dif-

![](_page_10_Picture_50.jpeg)

![](_page_10_Picture_55.jpeg)

arriver. Les nostalgiques de 1985 doivent songer à préparer l'avenir. En avril 1986 se tiendra é Nice la "SEMAINE INTERNATONALE DE L'IMAGE ELECTRONIQUE". A cette occasion ça colloquera un maximum sur le thème des IMAGES (surprenant, non ?). C'est le Cesta qui organise ce colloque et il recherche des projets inédits et des bonnes idées sur le sujet. Pour tout contact : Cesta, 1 rue Descartes, 75005 Paris.

Commodore ou qu'Apole, ce qui est une méchante performance sur un Thomson. La qualité graphique est irréprochable, les hélicos ont la définition de Choplifter sur Atari et l'organisation générale des tableaux est supérieure à Lode Runner. Le principe du jeu rappelle également celui de Lode Runner :

une seule solution vous permet d'éliminer tous les champignons d'un tableau et d'accéder au niveau supérieur. Génial !

Et ce n'est pas tout, vous pouvez créer vos propres 16 tableaux avec un éditeur d'une rapidité et d'une simplicité déconcertantes, tableaux qui peuvent sans problème résider en mémoire centrale avec ceux créés par l'auteur, sans avoir à recharger quoi que ce soit de la cassette. Re-génial ! Quand je vous aurai dit que c'est distribué par Infogrames, il ne vous restera plus qu'à foncer tête baissée vers votre revendeur chéri, toutes affaires cessantes. Fox pour T07, T07170 et M05.

![](_page_10_Picture_57.jpeg)

Le contre mondial de l'Informatique (originellement créé par JJSS) vient de perdre son statut d'association et devient un établissement public (comme les écoles, les lycées, les squares et les wc).

Nous n'avons jamais, dans les colonnes de l'HHHHebdo, cautionné cette horreur proposée par Ocean : Hunchback. Et ce n'est pas aujourd'hui que nous allons commencer ! Par contre, le programmeur dudit soft a dû nent rencontrer modo et lui a sans aucun doute touché la bosse (non pas celle-là, celle dans son dos) : Hunchback II (Quasimodo's Revenge) a décollé du plancher des vaches pour franchir les limites éthérales du panégyrique hebdogicielien. Pour une fois, et contrairement aux habitudes, la suite est largo-

Deux imprimantes portant la griffe de Jack Tramiel viennent d'arriver sur le marché allemand. L'une comme l'autre sont parées du look des années 80 de la gamme Atari. Si leur allure est proche, leurs caractéristiques techniques les différencient du tout au tout.

La XMM 801 est de type matricielle. Elle se promène à 80 caractères par seconde, avec une définition de 8 points sur 9 pour chaque caractère. Elle dispose d'une ROM contenant soit un jeu standard de 96 caractères ASCII, soit un jeu de 91 caractères ASCII complété par 36 caractères internationaux (lettres accentuées par exemple). En utilisation graphique, elle est capable de caser 480 points sur 8 par ligne. Sa tête se balade bien entendu dans les deux sens, mais on imprimant, c'est donc une im-<br>primante bidirectionnelle bidirectionnelle (CQFD). Elle accepte des largeurs de papier allant de 4 pouces à 10 pouces. Son ruban en cartouche est garanti pour plus de 2 millions de caractères. Elle gueule lorsqu'elle n'a plus de papier à manger.

![](_page_10_Picture_64.jpeg)

un papier de 30 cm de large et peut dérouler ce papier à raison de 63,5 mm par seconde. Elle est capable de sortir un original et trois copies d'un même document. Sa précision est loin d'être ringarde avec un déplacement minimum de la tâte do 0,2 mm et un trait d'épaisseur minimum de 0,5 mm. Elle utilise des rubans on quatre couleurs et elle est capable de choisir la couleur d'impression sans aide. Elle est contrôlée par les mémos micros que la précédente, avec la môme sortie série. Son poids par contre s'approche des 8 Kg.

![](_page_10_Picture_68.jpeg)

![](_page_11_Picture_0.jpeg)

### Commandes, renseignements 85/41.36.16

 $10^{1200}$ 

COBRA SOFT édite aussi pour les autres micro-ordinateurs familiaux ! Pour recevoir le catalogue : Envoyez une enveloppe timbrée à 2.10 Frs, portant votre adresse complète à : COBRA SOFT 5, av. Monnot 71100 CHALON S/SAONE (Précisez la marque de votre ordinateur).

Programmeurs, contactez-nous!

### PARS PAS, IL RESTE QUE DEULIGNE

 $\mathbf{1}$ 

Du haut de mon minaret (salut le Maghreb) je ne vois V Listing Apple que les routes qui verdoient. l'herbe qui rougeoie et le soleil qui poudroie. Quand donc verrai-je les deuligneurs listingole ? Mes appels ressemblent au cri du muezzin abandonné en plein pôle Nord avec comme seule boussole la direction de la Mecque des deulignes. Passons

Jean-Pierre MARIN prend son pied (marin) à vous troubler la vue par des scrollings vertichorizontaux.

### **Listing MSX**

10 SCREEN1: WIDTH32: KEYOFF: FORX=1TO 33: AS=AS+CHRS(RND(1) #32+192): NEXT 20 PRINTA#;: GOTO20

son écran.

**Listing Commodore** 

R=53265: POKER, 19: POKER+5, 192: PRINT"T"TAB(240); : FORT=010600: PRINT"HEBDOGICIEL"; : FORI=1TO7

2 POKER+5, 2000RI: WAITA, 128, 128: NEXT: PRINT"ISSISSISSISSI "; : POKER +5,200 : NEXT : END

READY.

![](_page_11_Picture_14.jpeg)

François BADIA vous invite au lit, avec ce programme soporifique garanti même pour les insomniaques. Faites CTRL-Q avant de lancer l'exécution.

Listing Oric nº 1

10 T=#BD80:X=1:FORI=16T023:FORJ=0 **T0560STEPX** 

20 POKET+J, I: POKET-J, PEEK(T+J+X): NEXT: X=INT(RND(1)\*30)+1: NEXT: GOT01 Ũ

![](_page_11_Picture_19.jpeg)

Michaël TAVERNIER propose à tous les fauchés qui ne possèdent qu'un //+ sans ROM minuscules de quoi transformer tous les programmes du //e avec minuscules en programmes compréhensibles pour le fameux //+ en question.

- FOR  $1 = 768$  TO 842: READ J: POKE I, J: NEXT I: DATA 169, 15, 133 , 54, 169, 3, 133, 55, 169, 0, 133, 7 2,76,234,3,141,74,3,8,138,72 , 173, 74, 3, 162, 7, 221, 58, 3, 240 , 12, 202, 16, 248, 201, 224, 144, 8 , 56, 233, 32, 208
- $\overline{2}$ DATA 3,189,66,3,141,74,3,104, 170, 40, 173, 74, 3, 76, 240, 253, 1 92, 220, 224, 251, 252, 253, 254, 2 55, 193, 195, 161, 197, 213, 197, 1 73,161,0: CALL 768

Thierry LEROY (encore lui) glisse en douceur le long de Vainqueur toutes catégories (pour cette semaine du moins), Damien BOITEUX remporte les deux softs grâce à son catalogueur pour cassettes.

### Listing Amstrad

1 MEMORY 8999 FOR 1= 9000 TO 9011 READ A POKE I.A NEXT I DEF FNW(A)= PEEK(A)+256\*PEEK(A+1):CALL 9000:A \$(0)="BAS":A\$(1)="BIN":A\$(2)="ECR" :A\$(3)="ASC":FOR I= 9012 TO 9027:P RINT CHRS(1); CHRS(PEEK(1)); NEXT I : A= PEEK(9030): IF (A AND 1)= 1 THE N PRINT "PROT"; 2 PRINT AS((A AND 14)/ 2) PRINT "B LOC"PEEK(9028)"VERS"((A AND 240)/ 16), "LONG"FNW(9031), "DEB"FNW(9033) , "LON.T" FNW(9036): IF (R RND 14)/ 2= 1 THEN PRINT "EXEC"FNW (9038) R ESTORE GOTO 1 ELSE RESTORE GOTO 1 DATA 62, 44, 17, 64, 0, 33, 52, 35, 205, 1

![](_page_11_Picture_27.jpeg)

Jacques-François WADEL remporte pour sa part un logiciel grâce à son traitement de textes pour australiens (normal : ils ont la tête en bas, eux !).

Listing Oric n° 2

61,188,201

1 DOKE#A2, 49080 2 GETR\$ GOTO2

![](_page_11_Picture_31.jpeg)

![](_page_11_Picture_32.jpeg)

![](_page_12_Picture_0.jpeg)

### ORIC ATMOS + PERITEL + ALIM + 3CASSETTES DE JEUX

v

**B** 

B

 $14$ 

M

 $\bullet$ 

### **LOGICIELS ORIC 1**

![](_page_12_Picture_200.jpeg)

#### INTERTRON 60.49 MONITEUR 1.0 . . . . . . . . . . . 105.55-MULTIGAMES........... 53.37 ORIBLE 60.49 ORIC FLIGHT 37.95 ORIC FORTH 142.32 ORIC MON. 102.00 PUISSANCE 4.  $49.81 -$ SPACE CRYSTAL ....... 79.46 STARFIGHTER ... 79.46 THE ULTRA  $79.46 -$ TRAITEMENT 3D. 105.55 WORD PROCESSOR 166.04 ZODIAC. 79.46

 $\Omega$ 

w

### **PERIPHERIQUE & ACCESSOIRES**

### **LOGICIELS ORIC 1 & ATMOS**

ORIC

3D INVADERS. 79.46 **ACHERON'S RAGE** 79.46 L'AIGLE D'OR....  $135.20 -$ ANNUAIRE... 105.55 AS DES AS  $112.67 -$ AUTHOR. 130.46 **CHESS**  $79.46$ CRIBBAGE. 79.46 **CROCKY** 90.14 D.A.O. 112.67 **DAMBUSTER** 79.46 DEFENCE FORCE  $71.16$ DONT PRESS LETTER Q. 79.46-DRAUGHTS (Dames). 79.46 FRIGATE COMMANDER 74.72 GASTRONOM. 71.16 GESTION DE STO 135.20

![](_page_12_Picture_201.jpeg)

**NVADERS** 

Photo non contractuelle

![](_page_12_Picture_202.jpeg)

![](_page_12_Picture_203.jpeg)

![](_page_12_Picture_204.jpeg)

### PROMO LOGICIELS ORIC 1

6 best sellers des jeux d'arcade pour ORIC 1 pour 200 F!

![](_page_12_Picture_15.jpeg)

# LE TUBE DE L'ETE

Disponible chez votre revendeur ou par correspondance

### **EUREKA INFORMATIQUE, 39, rue Victor Massé 75009 PARIS**

Pour commander, utiliser le bon à découper de la page précédente.

### nouveau **—\_\_**

### KRYSTAL OF ZONG

De l'action et de l'arcade, le tout dans un même programme. Incroyable mais... (merci les choeurs) A ne rater sous aucun prétexte (sauf avis médical contraire)

Jamais vu de route pareille, et pourtant ça monte et ca descend comme les montagnes russes de la Foire du Trône.

#### UP'N DOWN

Voilà un jeu d'aventures qu'il est bon ! Pas de problerne de vocabulaire : tout au joystick. Et il est beau

### TAPPER

Un p'tit coup à servir, facile. Cent grands coups ? Dur, très dur et pourtant on y arrive!

### **SORCERY**

Un véritable jeu de meurtre (Killer) entre les différents joueurs. Qui embrasserez-vous, tuerez-vous ou volerez-vous ?

### MACADAM BUMPER

Le meilleur simulateur de flipper et avec un éditeur de flippers. Pourquoi aller au café ?

De l'aventure, vite et bien servie, en couleur et haute résolution. sans problème complexe à résoudre : survivre sera votre seul mot d'ordre

En voilà un super jeu d'aventure, largement plus beau qu'un camion et encore plus largement passionnant.

#### DEFEND OR DIE

Le plus dingue des jeux d'arcade, chez vous, et en stéréo!

### MEURTRE A GRANDE VITESSE

Claustrophobes éloignez-vous, cette aventure s'adresse exclusivement aux agoraphobes.

Une enquête a 260 Kmih à mener tambour battant. en vous basant sur les indices fournis avec le soft.

### **SERIE NOIRE**

Des tonnes de ferraille vous sautent dessus, sachez les éviter pour mieux servir votre natale planète.

#### SURVIVOR

Défendre la Terre passe encore, mais nettoyer en plus les océans, faut pas pousser... A moins que vous ne soyez plus balèze que balèze'

Vous passezdelavoiture deJamesBond au bateau de 007. Un must du jeu d'arcade.

### MESSAGE FROM ANDROMEDA

Partez à la rescousse de la Galaxie. sans peur et sans reproche. Votre écran n'y verra que du feu en plongeant de planète en trou noir et de combat spatial en hyperespace.

### **ZAXXON**

### FOREST AT WORLD'S END

Des combats à coups d'énergie psychique. des ballades en skate antigravité. des dizaines d'heures de recherches avant d'atteindre la Source de tout le Mal. Génial.

Le bout du monde à vos portes, juste après le troisième arbre à gauche. Un dédale d'aventures rocambolesques ou angoissantes

Retrouvez tous les documents secrets, placez des bombes et partez le premier de ce pays surpeuplé par les espions. Un must pour deux joueurs.

### HOUSE OF USHER

### BC'S OUEST FOR TIRES

#### MEURTRE A GRANDE **VITESSE**

La course à l'échalotte préhistorique. rien

### SPY HUNTER  $\times$

de tel pour rester en jambe !

#### LUNAR LEEPER

### JAW BREAKER II

Comme vous n'avez pas peurdes plus gros que vous, défoncez ces dents qui vous guettent

### AOUATRON

"Beau comme un camion" vous connaissez. "Splendide comme un flipper" vous allez l'apprendre avec ce super soft de course. Du massage et du bourrage en quantité, d'accord, mais aussi en qualité.

#### LE CRIME DU PARKING

Résoudre une affaire aussi sordide et crapuleuse que le meurtre d'Odile Conchoux nécessite un sang-froid et un esprit déductif acérés. Seriez-vous la réincarnation de Sherlock Holmes?

Si vous avez la mégalo galopante, précipitez-vous : l'Amiral Fletcher, c'est vous! A votre casquette...

### DARK STAR

De l'arcade comme au café... Et largement plus abordable ! Un classique qui manquait au Spectrumiste averti.

#### PSI WARRIOR

### SPY VS SPY

### BOULDER DASH

Depuis Lode Runner. les jeux d'arcade vous ennuyaient ? Ce problème ne se pose plus dorénavant : vingt tableaux et cinq niveaux pour passer des heures uniques.

De l'aventure, du suspense et de la réflexion. Un vrai polar d'Agatha Christie où vous devenez Hercule Poirot. Extraordinaire de subtilité et d'ingéniosité.

### XAVIOR

"Argh !", pensez-vous : "ça va vraiment mal...". Bien pensé, car guider cette fichue bestiole dans ces sacrés labyrinthes, ce n'est pas de la tarte !

Plus vrai que nature le pilotage de cet Airbus A vous de démontrer que vous en êtes digne!

Plus vite, toujours plus vite 1 Des kilomètres de pièces à fond les manettes. Heureusement. pas de radar à l'horizon et le compteur qui s'envole. Waow, c'est le pied d'acier.

#### FBI

Une bonne enquête vaut mieux que deux gangsters dans le dos. dans une impasse avec un réverbère en panne. Un vrai bon polar.

### 3D FONGUS

Le Paris-Dakar en avion, ça vous dit ? C'est tout pareil, on perd la piste, on s'emplafonne des rhinocéros, mais on se marre bien.

INVASION

Des Aliens comme s'il en pleuvait, des dangers à tous les coins de la galaxie, de l'action et du sang-froid : voilà ce qui vous quette dés que vous prendrez les commandes de votre vaisseau

### COBRA PINBALL

#### BATTLE FOR MIDWAY

### FRELON

Bande de petit salopards, vous n'êtes pas là pour frimer ! C'est la guerre, et malgré les ennemis qui nous canardent, il faut aller réparer ce sacré pont ! Le premier qui crie "Maman" a mon pied aux fesses!

![](_page_13_Figure_75.jpeg)

![](_page_13_Picture_1290.jpeg)

### **RIGEL**

![](_page_13_Picture_52.jpeg)

![](_page_13_Picture_1291.jpeg)

### **ZENJI**

Pas mal, les jeux de réflexion. Bien. les jeux d'arcade Super, les tableaux speeds. Alors. Ie mélange des trois. qu'en dites-vous ?

### SOFT-PARADE<sup>®®</sup>

Explorez, cartographiez ce monde encore inconnu pour en préparer la défense avant que les pirates ne s'y incrustent. Puis défendez-le

#### **SCORPIRUS**

#### AIRBUS

### HOVER BOVVER

Imaginez une belle pelouse, mais alors vraiment super belle. Et imaginez que personne ne la tonde et que vous pouvez subrepticement utiliser une superbe ton' deuse de course.

si vous êtes ABONNÉS déduisez VOUS-MÊMES vos  $10\%$ de remise sur le bon de commande

10 % de remise pour les abonnés!

### COMMODORE 64

![](_page_13_Picture_1292.jpeg)

# **DEMANDEZ LE PROGRAMME**

Achetez vos logiciels les yeux fermés, nous les avons testés pour vous !

Nous avons sélectionné pour vous les meilleurs logiciels actuellement disponibles en France. Nous ne prétendons pas que cette liste est complète et définitive et il est évident que nous y rajouterons reguliérement des programmes. Pourtant, vous chercherez en vain certains programmes qui jouissent d'une bonne réputation et qui se vendent surtout grâce à la publicité et aux conseils des vendeurs qui ne peuvent pas connaître tous les logiciels disponibles.

Les prix sont, nous l'espérons, les meilleurs du marché et les abonnés - anciens ou nouveaux - bénéficient en plus d'une remise de 10 %. Si vous êtes nombreux à nous suivre dans cette expérience nous pourrons rapidement arriverà faire baisser les tarifs des fournisseurs pour atteindre l'objectif que nous nous sommes fixé: ramener les prix à une plus juste valeur !

Les classements sont faits en fonction de l'intérêt du programme et ne tiennent pas compte des prix, c'est à vous de juger de l'opportunité de la dépense. N'oubliez quand même pas que si le rapport qualité/prix est mauvais, le logiciel ne peut figurer dans cette page !

AP

AM

 $4 N$ 

![](_page_14_Picture_0.jpeg)

### ORIC ATMOS+MONITEUR COULEUR+MAGNETO K7

Performant: On ne présente plus l'ORIC ATMOS : 48 k Octets de mémoire, BASIC performant, graphisme haute résolution couleurs, etc... Pour afficher clairement ces performances, nous avons fait construire spécialement un moniteur couleur, l'OR 14 : il est équipé d'un câble qui se branche directement dans l'ordinateur, ce qui facilite les branchements. L'écran assure un contraste et un rendu des couleurs exceptionnel, et l'amplitude a été spécialement réglée pour obtenir un affichage « pleine page ».

Complet : l'ensemble que nous vous proposons est « prêt à travailler » (ou à

Evolutif : Bien que largement assez performant, l'ensemble construit autour de l'ORIC ATMOS peut s'agrandir au fur et à mesure de l'évolution de vos besoins ou de vos connaissances grâce à de nombreuses possibilités de branchements Intelligent : Déjà établi comme un bestseller sur le marché français, l'ORIC ATMOS a fait ses preuves et bénéficie d'une très large bibliothèque de logiciels de toutes sortes (jeux éducatifs, applications professionnelles) dont un très grand nombre en français.

jouer !) : un ordinateur ORIC ATMOS, un moniteur couleur 36 cm OR 14 de haute qualité, et un magnétocassette. Vous avez tout de suite tout ce qu'il faut pour démarrer.

L'ATMOS et les matériels qui l'entourent sont couverts par une garantie constructeur d'un an par EUREKA INFORMATIQUE, qui a récemment acheté ORIC Angleterre et qui est à ce titre propriétaire de la marque ORIC et distributeur exclusif de ses produits.

![](_page_14_Picture_8.jpeg)

# LE TUBE DE L'ETE

Bon de commande à retourner à

### Eureka Informatigue

**DERNIERE MINUTE:** LES 1000 PREMIERES COMMANDES **SERONT ACCOMPAGNEES DE 10 CASSETTES DE PROGRAMME GRATUITES.** 

39, rue Victor Massé **75009 PARIS** Tél: 281.20.02 Télex: 649 385 F

Disponible chez votre revendeur ou par correspondance

![](_page_14_Picture_104.jpeg)

![](_page_15_Picture_32.jpeg)

### *de Martin RITT* **L'AGRICOLE ET L'AMERIQUE** MARJORIE

toujours j'ai les chtons ! Et encore, heureusement que

Faut-il que je dise du mal d'un film, alors qu'il y a l'interview du réalisateur juste en dessous ?

J'avoue que je suis un peu perplexe quant à cette consideration. qui est pour le moins tort troublante, comme vous pouvez vous l'imaginer.

ling !<br>Enfin, en attendant d'avoir résolu cette question hautement metaphysique. j'vas vous conter un peu l'histoire :

(*it* **it**) **it** *it a RGENTO* 

![](_page_15_Picture_1.jpeg)

Avec Jennifer CONNELLY (jeune, 14 ballets ! Mais loiret-chaire !). Daria NICOLODI (la gonzesse du chef), Patrick BAUCHAU (et pas bauhaus !) et Donald PLEA-SENCE (abonne au genre horreur fantastik). 1H42. ITA. 1120.

Manque de pot pour le tueur. la nana communique avec les insectes et s'en servira. sur les conseils d'un sien ami entomologiste, pour l'éliminer.

.AAAAAAAAAH ! Un him d horreur horrible !

Dario Argento - Un an pour le penser. un pour le tourner. la musique. le montage. ça fait 2 ! C'est long de penser un film. surtout dans la situation carcérale où je me place pour le faire. tout seul. II faut de la discipline, surtout quand les films sont durs, difficiles. Je m'enferme 9 mois dans un hôtel pour écrire un film. C'est

![](_page_15_Picture_16.jpeg)

### édito

j'ai vu le film en debut d'aprèsmidi, parce que je me connais, je n'aurais pas pu fermer l'oeil de la nuit !

DA - De livres : c'est une chose vraie, le contact télépathique entre insectes et humains. Il existe plusieurs cas chez des schizophrènes notamment. J'ai beaucoup travaille avec des entomologistes. C - Tes films parlent très souvent de marginaux...

DA - Oui. moi-même je suis un marginal dans le monde du cinéma que je ne fréquente pas, .. aussi mon cinéma n'a pas de frère. pas de père comme Hitchcock ou d'autres. J'aime cette marginalisation. je ne veux pas rencontrer les autres. le monde stupide du cinéma...

C'est comme si vous étiez in-Vite à une reception par un copain et que vous trouvez la bouffe et les gens complètement ringards. dur comme fee-.

C - Dans le film il y a une cortaine uniformité des couleurs, A part le point rouge d'un laser, tu manipules les couleurs ?

Une jeune nana est envoyée par son acteur cèlèbre de père dans une pension dans la "transylvannie" suisse, où sévit un tueur de jeunes filles pas sympa.

DA - Les 25 dernières minutes, c'est comme un autre film '

De retour pour de nouvures aventelles, les aminches l Enfin de l'excitation. du rêve, de la romance, du depaysement !

Et maintenant. place au maitre!

### $INTERVIEW : Dario \, ARGENTO$

- une interview du réalisateur rital Dario Argento. qui fait peu de films et se déplace pas souvent.

un article de fond sur le cinema agricole ricain.

Clou - 2 ans depuis ton dernier film. pourquoi tant de temps 7

Eh oui les amis ! C'est r'parti pour un tour!

impersonnel, c'est comme une prison. tu reconnais ta chambre mais tu t'y habitues jamais...

C - D'où est venue l'idée du contact avec les insectes ?

> Avec Robin RENUCCI (le Ju-Ilette Binoche masculin, aussi beau. En clair, c'est l'étoile qui monte, et masseu, c'est vraiment un mec super-sympa !). Joan-Pierre BACRI (bonjour gouaille et<br>nonchalance !), Jacques nonchalance !), BONNAFE (sa tète ne me revient toujours pas, mais alors la, chuls vraiment masqué l) et Catherine LE-PRINCE (belle et à suivre). 1H42. FRA, 16/20.

Jean-Charles Tachella est le mec qu'avait tait Cousin•Cousine, il y a 12 ans. Déjà luimôme un bon film, mais surtout c'est le film qui a fait redécouvrir aux Américains le cinema français, c'est pas mince. R'marquez, ces mecslà ont des goûts un peu bizar-

![](_page_15_Picture_91.jpeg)

le pastaga et le sirop de menthe qui nous fait un perroquel.

DA - Oui, quand je fais les copies, j'en soustrais ou j'en ajoute, c'est selon.

la décision unilatérale du père Clou que tous arrêtent de boire. à commencer par moimème.

- merde, j'ai laisse ma fenêtre ouverte. toute la pluie va rentrer à l'intérieur.

C - La musique, c'est Iron Maiden, Motorhead et Bill Wyman des Stones, pourquoi ce genre de musique ?

DA - C'est une musique à contre-temps qui scande les scènes. Je voulais que la musique soit comme un acteur, elle change certaines scènes. ce qui a un pou choque. C - Ta scène favorite ?

- Mon coup de pied aux fesses A ceux qui n'ont pas encore vu La Rose Pourpre Du Caire. Si avec tout ça vous ôtes pas dépaysés!

en France, des 3 précédents. A leur place, j'aurais les superglandes !

Où ça ? Quelle est cette merveille de film dont je ne vous ai pas parlé encore? Mais vous avez rien pige les

> D'ailleurs s'ils se sont plantés (ce que je prévois pour Marjorie. au grand dam des distributeurs) c'est bien parce que c'est uniquement le public ricain qui est visé dans l'histoire

mecs : c'est pas d'un film. mais de ma page dont je cause cornac ! Rendez-vous compte, un peu :

• un super-film, Escalier C. le dernier film de Joseph Losev.

Avec Mary STEENBURGEN, Rip TORN et Peter COYOTE. 2H00. USA. 13 20.

> Moralité, les gens vont au cinoche se rappeler 'comment c'était avant. pour les autres' et aux States, les "autres" ne peuvent être que les agriculteurs, parce qu'ils sont tellement peu par rapport au reste de la population (en nombre).

And here we have. for a change. a hix pix ! Et voici. pour changer. un film de ploucs!

Ca vous avait manqué, hein ? 6 semaines que vous n'en

> qui elle, va au cinéma. On ne risque donc pas do perdre de l'argent en perdant leur clientèle S'ils se vexent (les agriculteurs). au contraire.

aviez pas eu ! En effet, depuis 6 mois les Ricains nous servent des films<br>agricoles à raison, en agricoles à raison, moyenne. d'un toutes les 6 semaines. Ce qui fait, si vous avez appris à compter, le qua-

> Mais je digresse, je digresse, et l'heure tourne ' C'est super !

trième de la série. Après Les Saisons Du Coeur de Robert Benton avec Sally Field (oscar !), La Rivière de Mark Rydell avec Sissy Spacek et Mel Gibson et Country de Richard Pearce avec Jessica Lange et Sam Shepard. voici Marjorie (Cross Creek) de Martin Ritt avec Mary Steenburgen (à peu près inconnue à part Ragtime de Forman et Comédie Erotique D'Une Nuit D'Eté d'Allen, entre autres). Mais d'où sortent-ils tous ?

> Rendez-Vous, à côté, c'est bien, mais ça n'en a pas la fraicheur, et en ce moment c'est pas désagréable, ma for. C'est l'histoiro d'un jeune criti-

Moins agricole car c'est l'histoire d'une femme qui s'achète une plantation d'oranges on triche en Floride, en 1928, alors qu'elle vient de quitter son mari et sa vie New-Yorkaise afin de pouvoir se consacrer à l'écriture de romans "gothiques' à l'eau do rose, rêve de sa vie.

Avant les Ricains étaient plutôt attachés aux films de stars à grand spectacle, comédies gentillettes et autres drames psychologiques, sans compter les films sociaux. de minorités et de SF. D'ailleurs ils aiment toujours ces genres. qu'on pourraient appeler 'genres tondamentaux'.

Le film se finit ainsi : "Ma vie se confondait avec Cross Creek. J'étais plus qu'une romancière. j'étais une épouse... une amie, j'avais pris racine dans cette terre. (...) Les maitres de Cross Creek. ce sont le vent et le pluie, le soleil et les saisons, le mystère universel de la germination. Et pardessus tout... le temps." Quand j'vous dis que c'est un précurseur ! Enfin, pas mal, gentil, rien de neuf, belles images.

quo d'art on vogue (Honucci,Forster Lafont), la trentaine (comme pratiquement tous dans le film), cynique comme pas deux, qui habite dans un immeuble du 14ème arrondissement parisien où tout to monde se connait, se veille lorsque l'un d'entre eux est malade, etc... jusqu'à ce que mort s'en suive. Ho ! Ho ! Mais attendez, c'est pas pour rien que je dis ça, c'est mémo ce genre d'événement qui va chambouler la vie do Forstor. Masson, j'vous raconte pas comme que je fais des efforts du diable pour résumer du plus petit possible les scénarios maintenant ! Ne dites pas tout de suite que

Mais l'agricole casse-burnes en ferait-il partie ? Là, je vous réponds de suite, ch'pense pas, du moins je ne l'espère pas. Je crois plutôt qu'ils traduisent plus un désir inconscient do l'américain moyen, dont l'âge mental varie entre 6 et 12 ans. Bougez pas. j'ai pas fini mon baratin pseudo-intello-psycha-<br>nalitico (tico)-sociologique. (tico)-sociologique, pour une fois que je tiens un

![](_page_15_Picture_42.jpeg)

En '48, premier film aux States, pays qu'il quitte vite car inscrit en '52 sur la liste noire Mac Carthyste, do dépit, il n'y refera plus jamais un seul film. De '54 à '75 il tourne en Angletorre et de '76 à '82, on France, quel beau pays !

- La main de ma soeur, dans aucune culotte du tout. parce que si je l'y prends. j'l'y en colle une.

- Et. pendant que j'y pense, j'ai laissé le linge dehors !

> Ce film est moite. Ambiance 'zwoel', comme dirait les Hollandais.

- Ca s'trouve, j'ai aussi laissé le gaz ouvert.

> jours, hein? Allez le voir. Vous m'en direz des nouvelles, c'est pas souvent qu'on a plaisir à voir un film de ce genre.

**ESCALIER (** de Jean-Charles TACHELLA CLOU (mais faites-le taire. vite !)

> Tous les personnages sont nuancés à l'extrême du possible cinématographique, c'est à dire pas mal complesques les mecs:

sujet où je peux bien casser du sucre sur tout le monde, j'vais pas le laisser passer comme ça !

Ces 4 films ont ôté faits indépendemment les uns des autres.

> - le chômeur tapeur de blé à toute heure, genre TUC.

> - l'institutrice de service avec sa môme à psychanaliser d'urgence.

> le typographe pilier de comploir qui bosse sûrement chez Gallimard

Je veux dire par là que les mecs ne se sont même pas consultés avant de pondre leurs scénarios, y sont cons. parce que s'ils l'avaient fait, eh ben y z'auraient chacun pu arnaquer leurs productions respectives on gardant le fric des 4 films et en n'en faisant qu'un seul, en plus y z'auraient mis toutes les vedettes ensemble et comme ça. c'eut été sûr que ça marche !

> Ca fait caricatures comme ça. mais c'est pas.

Allez le voir, vous m'en direz des nouvelles, il vient juste d'être tiré !

Bien sur je déconne (ça change, non ?) mais s'ils l'avaient fait, ils ne so seraient pas autant plantés, parce que bonjour les flops commerciaux,

Ronald Reagan est lé depuis 1981 et vient d'on reprendre

res, et Ires certainement Ires snobs en ce qui concerne les films de l'ancien monde. Voir la fête qu'ils firent à l'Argent de Bresson (berk !) ou aux deux films de Dyane Kurys, que y avait vraiment pas de quoi se rouler par terre, loin de là.

pour 4 ans. avec son liberalisme outrancier dans les poches, prêt à tout pour favoriser la concurrence, les idées nouvelles, le niveau de vie et l'image de marque de son pays.

Les troupes sont galvanisées comme pas deux, les mecs brassent plein de pognon et la crise est oubliée. Bon. bien sÙr. on voit un peu plus de monde aux soupes pop' (nan, pas la musique) mais, bon, faut c'qu'y faut ! Tout le monde ne peut pas tout avoir.

![](_page_15_Picture_50.jpeg)

Le paysan est près de la terre "nourricière' (dites ça aux fabricants de moissonneusesbatteuses !). Il représente le retour aux sources : tradition, morale, famille, travail, religion et patrie (c'est volontaire). II démontre A l'employé spectateur, d'une part, qu'il faut garder la tète haute face à l'adversité, et que tout s'arrange toujours, et que d'autre part, il est grand temps que lui aussi se remette un peu à revoir ses principes do base.

C'est peut-être un pou dangereux à la longue, vous trouvez pas ?

Parlons un peu de Marjorie qui est le moins agricole de tous. mais qui l'est quand même. Disons que c'est le précurseur de cette néo-mode, vu qu'il date de '83.

![](_page_15_Picture_54.jpeg)

Elle se fait aider par ses voisins un peu sauvages qui l'aident à remettre sur pied la plantation, elle réussit, enfin, à faire publier un roman qui décrit sa vie sur place, car finies les romances débiles dans des chAteaux anglais invraisomblables. et elle se marie avec un mec du cru.

Un film, ça va ! Deux films, hé ! Ho ! Trois films, bonjour les dégâts ! Quatre filins, mais, morde ! Arrêtez-los !

David CLOU, ricain lui-même.

c'est encore de ces films intimistes chiants, à la française, parce que vous vous fourrez le doigt dans l'oeil jusqu'à la montre.

C'est pas intimiste. C'est pas chiant. Mais c'est français. C'est frais et revigorant, comme le p'tit blanc sur le zinc A onze heures.

tain d'envie de voir ce putain de film, cong ?

Ca s'trouve, vous ne connaissez même pas Joseph Losey. Et pourtant il a eu un César en France, pour 'Monsieur KLEIN' avec Delon. Vous vous en souvenez au moins. ou alors vous étiez trop jeunes à l'époque.

Losey est un réalisateur ricain qui a aussi bien tourné en Angleterre, qu'en France et aux USA.

Et maintenant, il ne tournera plus du tout. vu qu'il est mort Pour faire une petite nécro, sachez que ce bon monsieur est nè on janvier 1909 dans le Wisconsin, état paumé du Nord-Ouest.

II a commencé sa carrière en 1926 au théâtre. comme beaucoup d'ailleurs.

En 1931, ce sale jeune se retrouve déjà en Europe : Angleterre et Allemagne.

En 1933, il se lance serieusement dans la mise en scène à New-York, s'il vous plait

En '35, ro-voyage, en URSS. Suède et Finlande, pour voir si les gonzesses valent vraiment le déplacement.

Maintenant, place à son dornier film, tourné en Angleterre. Steaming est l'histoire do plusieurs bonnes femmes qui se retrouvent aux Bains Turcs dans un quartier mal famé de Londres. Là, elles sont tranquilles, entre elles, sans ces mecs qui leur foutent leurs vies on l'air. Un monde de femmes où elles n'ont pas besoin do se plier aux exigences do la putain d'étiquette anglaise, d'autant plus qu'elles viennent toutes de milieux différents.

![](_page_15_Picture_58.jpeg)

On est calme, reposé, et on plus de ça, coup de maitre do Losey, on n'a même pas l'impression d'être un voyeur, à voir toutes ces femmes plus ou moins nues.

Attention, c'est pas chiant pour

un sou. C'est môme carrément drôle, souvent. Et d'abord, comment voulezvous que ce soit ennuyeux puisqu'il s'agit, sommes toutes, de bonnes femmes de tous les

- une dactylo qui se prend pour une star qu'arrête pas do se foutre sur la gueule et de se raccomoder avec son écrivain raté de mec qui vit aussi A l'étage du dessus.

- un homosexuel affranchi, cool, qui considère l'escalier C comme son poumon

. la veuve juive et arabe, avec toute la misère du monde sur les épaules, heureusement qu'elle est pas noire !

# LOGIZIQUE

### **Berroyer**

### ZAPPA COLLECTOR'S

![](_page_16_Picture_12.jpeg)

KISS THE SKY

Bonjour. Asseyez-vous. Ce serait bien si on pouvait trouver une combine pour repiquer le dernier coffret Zappa. Six disques difficilement trouvables. de ses débuts. 2400f les six. Allons-y les ménagères. Une affaire ! "C'est où ça ? Chez collectors spécial ? Avec sonnette à l'entrée. patte blanche et tout le cirque ?" Pas du tout. FNAC. C'est pas de sa faute à cette grosse FNAC. C'est le moustaohu qui veut ça, je suppose, ça serait bien dans ses manières. "Ah ils aiment les raretés ! Ah c'est coté sur le marché ! On va faire de la concurrence. Tirage limité. Bel emballage. Et on lance ça". A la FNAC ils en ont dejà vendu pas mal, pour le prix, dans cette France en crise. Si quelqu'un les a ces disques, même grattant un peu et qu'il veut bien les copier on est pas contre. qu'il ne se gêne pas on lui passe son annonce. il vengera la jeunesse mélomane humiliée.

### *DES TRIPS*  $A$  *LA MODE D'AVANT*

Alors où ça en est la musique ? Y a-t-il des mouvements ? C'est pas la grande période apparemment. Beaucoup de Revival. Le deuxième souffle du néo Rockabilly commence à se faire vieux. Les Stray Cats sont séparés. IIs vont se trainer leurs tatouages à vie. Les nouveaux jeunes, comme c'était à prévoir, se tournent vers des influences moins éloignées. On en arrive au psychédélic. On court vers le mouvement New baba. XTC vient d'en sortir un pour rire. Pour le plaisir aussi. On a demandé à Andy Partridge ce qui l'avait amené à ça. A l'époque où se jouait ce genre de choses il n'était pas encore musicien. Il jouait aux soldats de plomb. Aujourd'hui... Eh bien aujourd'hui il y joue encore. C'est même sa première passion. Il l'a dit à notre micro (phone). La musique vient en deuxième position. Et qu'écoute-t-il ces derniers temps ? Les Beach Boys. Il découvre des choses qu'à sa grande honte il avait ignorées. Il vient également de découvrir Slim Gaillard. Le disque psychédélic d'XTC n'est pas d'XTC, tout doit rester secret. La maison de disques est complice. Elle n'a pas mis de bandeau d'information. Mais elle compte bien sur nous, sur vous. pour que le secret soit partagé par le plus de monde possible. Alors voilà donc. Il sagit de "The dukes of stratosphear". Ca s'intitule "25 o'Clock". Les Dukes sont: "Sir John Johns, the red curtain, lord Cornélius Plum et E.I.E.I. Owen". C'est produit, avec love bien sûr, par John Leckie. Six titres dans la olus pure tradition de tout ça.

![](_page_16_Picture_6.jpeg)

Pochette à l'avenant. C'est une réussite. Chez eux c'est un clin d'oeil, comme d'autres avaient remis costards et bananes. Mais c'est très agréable. Ils vont être pris dans la vague qui monte. On dégraissait vers 75, on simplifiait, on avait soupé des surcharges. Trois accords, énergie, vitesse, pas de fioriture. Mais c'est reparti. Avec Prince en tête. Les marchands vont refourguer du Hair, du Jésus Christ superstar et du Castaneda. L'autre fois on se rend à un concert. A l'entrée une pauvre gamine en imper, cheveux façon siouxie mais très crade : "Ca vous branche des trips ?". Vous rendez-vous compte, des trips à la mode d'avant. Si le commerce de l'acide reprend, il faut savoir. Les gens d'XTC ont fait leur disque sans la moindre pilule évidemment. La jeunesse va vers le flower power rempoté. C'est touchant. Alors, et le disque de Prince ? Est-il bien ? Oui il est bien. Beaucoup de talent et d'invention, une bonne dose de nouillerie aussi, mais c'est ça Prince depuis le début, moitié génial, moitié branque. Pour une fois il ne s'est pas mis en photo sur la pochette, il est discrètement dessiné. Et Tamborine est un morceau extraordi-

naire. Les jeunes se laissent pousser les cheveux. Les parents vont dire : 'T'as rien inventé, nous c'était comme ça. Ah si j'avais su que tu cherchais ce genre de vêtements, j'en avais plein le grenier, je les ai jetés". Mais ce ne sera pas exactement pareil. Pas de réelle nostalgie. La loi des cycles. Avec une coloration différente. Le retour de Dieu. Dieu pour faire chier les parents. Comme on pissait contre le mur de l'église. Prince remercie Dieu. Il pourrait remercier Mussolini, Apple ou Berroyer ce serait pareil. Un certain nombre de suiveurs le suivront. Ensuite tout ça se dilue, la jeunesse passe, on se case. On prend un appartement. On y colle du papier peint. On fait des gosses qu'on ne comprendra pas leur adolescence venue. Au

fond on a raison d'engeuler les jeunes puisqu'ils vont, eux-même, engueuler leurs enfants. Sachant ça on devrait les engueuler deux fois plus. Continuons avec les sixsottises. On ressort de l'Hendrix. Qui ça ? Le poète du feed back petit drôle ! Qu'est-ce que tu fais en classe de rock ? Tu rêves de maths ? Qu'on t'y prenne et c'est la porte !

que de la semaine. Celui qu'on va pousser. Il y avait longtemps qu'il ne nous en était pas tombé un comme ça, provoquant des frissons de plaisir. Originalité. grande technique et émotion. Evidemment toutes les chansons sont empreintes de culture rock, mais chaque fois il y a quelque chose de nouveau. La construction, les arrangements, les percussions, la production. Nous avons là, chers amis, un groupe arrivé à maturité tout en ayant gardé sa fraicheur. C'est de loin le meilleur disque du groupe. Un conseil, ça ne

IIs ont réuni tout ce qu'ils ont pu trouver d'à peu près potable du maitre. Des versions iné-

### LE COIFFEUR AUX CUISINES

dites, des prises non retenues, des chansons de concerts, un inédit réel, intitulé Killing Floor,enregistré à Monterey. Ca peut compléter la collection mais ça peut également servir d'introduction. "Kiss the sky", c'est le titre de l'album.

![](_page_16_Picture_27.jpeg)

crie pas forcément aux oreilles d'emblée. surtout chez des paresseux comme vous, alors offrez-vous au moins une écoute au casque ou bien ca lé entre les enceintes, en suivant les textes et en arrêtant de penser à vos dettes. A la prochaine.

On en fait beaucoup sur Lone Justice. Mais la petite est jolie. Elle a une voix, le groupe a quelque chose sur scène. Ca peut marcher.

A propos de "Psykédélik" on trouve un bon dossier sur le sujet dans Moderne, No 2 de la nouvelle version. Enfin un nouveau journal avec quelque chose dedans. S'il tient le coup et s'améliore à chaque numéro Moderne devrait gagner des lecteurs et prendre une place importante. C'est moi qui le dit. C'est

![](_page_16_Picture_30.jpeg)

pas n'importe qui. Et ce ne serait pas la première fois que je dirais une connerie.

Il n'y a personne comme moi ces derniers temps pour faire de mauvais pronostics. Je suis la nullité prophétique contemporaine. Mais ceci ne retire rien aux qualités de mon jugement.

Il s'agit d'un terrible manque de flair en ce qui concerne l'avenir d'un produit. C'est tout. En revanche, j'ai le jugement infaillible.

Vous voyez, d'un côté j'avoue mes faiblesses et de l'autre je me vante. C'est qu'il ne faut pas tout prendre à la lettre. En fait je ne pronostique pas si mal et mon jugement... En tout cas je sais bien voir quand les gens qui filment de la musique savent ou pas. Passons au chapitre suivant.

C'est incroyable, à la télévision toutes les heures d'antenne gâchées par des réalisateurs qui n'ont pas su y faire.

Un concert. On place quatre caméras. Une tout au fond de la salle, au Balcon, pour avoir une vue d'ensemble dont on abusera et qui vraiment très bon. Une complète synthèse de ne sert à rien. D'autres prennent des gros la modernité et de la vieillerie. Ce sera le displans dans tous les axes possibles. On a tout. On est couvert. A partir de ça il faut essayer de faire passer l'émotion du concert. Faire comprendre ce qui se passe. Montrer d'où vient la musique qu'on entend. Pour passer d'un plan à l'autre en vidéo, suffit de pianoter à la régie. On a les images des quatre caméras au bout des doigts. C'est très facile. On peut changer de plan toutes les demi-mesures, voire sur chaque croche. Les réalisateurs ne s'en privent pas, d'autant plus que l'heure est à la vitesse. On leur a dit : "Voyez les clips, les jeunes aiment que ça aille vite". Résultat : on a droit à des films frustrants où jamais les images ne sont liées à la musique. Et pourtant les réalisateurs le croient. Ils écoutent en pianotant et changent avec application, super concentrés, le pied qui bat la mesure. En transe même. Mais il ne s'agit pas de changer de plan en rythme.

Passer du chanteur au percussionniste, puis passer sur les choristes sans aucune relation émotive. On part du principe que ce qui est montré peut renfermer de l'émotion, une certaine intelligence artistique. Le béotien moyen qui voit ça, quand son neveu lui dit : 'tes fou c'est génial tonton, c'est toi qui est largué". est prêt de le croire. Je ne comprends plus. qu'il dit. Mais souvent il a raison. Surtout si la musique est faite par des jeunes. Il n'y a plus qu'elle. Pas d'identification possible. Le jeune lui, est attentif à tout. Aux fringues. par exemple. Il peut y voir son héros, son prochain sujet d'imitation. Et puis il en a moins vu. Faut pas croire. Parfois c'est le neveu qui est naïf ou lourd. Bien souvent les réalisateurs, surtout à la télé, la musique n'est pas leur domaine. C'est un peu comme au service militaire. Le coiffeur aux cuisines.

### **OUBLIEZ VOS DETTES**

Trêve de critique de film, quelques disques encore.

La bonne boutique de disques à Paris c'est toujours New Rose. Toutefois chez Crocodisc rue des écoles qui fait dans le neuf et l'occase, on dégote de bonnes choses. Dernièrement, trouvé un Bootleg des "Untouchables", le premier disque de Billy Idol. Un petit concert enregistré je ne sais où. Le son n'est pas très californien déjà au départ et assez crade à l'arrivée. Mais on ne cherche pas la Hifi pour ce genre-là, au contraire. Et c'est très beau. Tout à fait écoutable. La voix est bien prise. Les chansons sont bonnes. Billy Idol semble avoir un certain succès maintenant. Il est talentueux mais à cette époque c'était la beauté pure et naïve. Ca nous rappelle nos trente ans. C'était la grande époque du retour du rock. Snif ! Une larme (et non pas une ligne, mauvais esprit). Quoi de moderne aujourd'hui ? Qui ? Je ne sais pas s'il y a une vague australienne, tout ce que je sais c'est que le dernier disque de Midnight Oit est

![](_page_16_Picture_23.jpeg)

![](_page_16_Picture_31.jpeg)

*MIDNIGTH OIL* 

Ah, si vous aimez le country rock blues vieille barbe genre Waylong Jennigs, Willie Nelson, Johnny Cash et Chris Kristofferson, ils se sont réunis pour un album intitulé "Highwayman".

Berroyer.

### CONCOUR**S**

10 Prix : 20 albums de B.D. 2° Prix : 10 albums de B.D.  $3°$  Prix : 5 albums de B.D.

Règlement : Trouvez l'album caché (titre et auteur) et répondez-nous avant le 24 juin, le cachet de la poste faisant foi, à SENA, 3 rue du Marché 95880 ENGHIEN, Concours HEBDOGICIEL - B.D. Tirage au sort parmi les réponses exactes et résultats annoncés dans le journal.

Question: Jeune mais vieux et riche.

### SEX, DROGUE ET PAS ROCK'N'ROLL

![](_page_17_Picture_5.jpeg)

ce qui ne gâche rien, bon. Veronik desseins que vous imaginez. Le est une dessinatrice inconnue. héros, vétéran de la guerre (la est une dessinatrice inconnue,<br>donc pas reconnue et, ce qui donc pas reconnue et, ce qui troisième), se retrouve pris là-<br>gâche tout, pas terrible. Neurones dedans malgré lui. Naturellement, Trafic est un bouquin pas mal, il est du côté des 'touche pas à deuxième de la série 'Matricule mon pote et tout finit bien.

sin : un Liberatore t'aurait torché<br>un monde gluant, pesant, étouffant qui aurait beaucoup réhaussé l'intérêt de l'album. D'autant plus<br>que la trame est intéressante : en que la trame est intéressante : en NEURONES TRAFIC, de AN-France en 1989, après une guerre **DREVON et VERONIK,**<br>tout ce qu'il y a de plus nucléaire, francs (d'avant la guerre).

un trafic d'hommes est mis en place. Ce sont des immigrés à qui l'on place un processeur dans le Andrevon est un écrivan de cerveau et une bombe dans le<br>Science Fiction connu, reconnu et, corps pour accomplir les sombres corps pour accomplir les sombres<br>desseins que vous imaginez. Le dedans malgré lui. Naturellement, il est du côté des "touche pas à

45.000° des mêmes auteurs. C'est pour les fans de SF, mais C'est dommage, le coup du des-<br>
comme tous les bouquins d'Ancomme tous les bouquins d'An-<br>drevon, les non-fans peuvent venir s'y initier. Ca leur fera pas de

France en 1989, après une guerre DREVON et VERONIK, 38

vent le succédané de la semaine. Ca se passe du temps des chevaliers de la table ronde ou dans ces eaux-là. Il y a des princesses, des combats de chevaliers en armure, Il paraît que Giraud a "influencé" eaux-là. Il y a des princesses, des<br>toute la BD réaliste de ces 20 der- combats de chevaliers en armure,<br>nières années. Moi, je veux bien des tire-goussets dans des tavernières années. Moi, je veux bien<br>qu'on s'inspire des décors ou des<br>découpages du Maître, que l'on qu'on s'inspire des décors ou des nes sordides, des attaques de découpages du Maitre, que l'on châteaux, un zeste de magie et un photomatone la gueule de ses per- soupçon de cul. Ca se laisse lire, ce qui est presque un exploit pour<br>un album réaliste et historique. les héros des 'élèves' doivent-ils un album réaliste et historique. tous avoir la lèvre charnue, le

célèbre cow-boy ? Ce coup-ci, ce GWEN D'AMOR de Rouge et sont Rouge pour le dessin et Ro-<br>Rodolphe chez Glénat. 38 Rodolphe chez Glénat. 38 dolphe pour le texte qui nous ser- *sols.* 

### LES LIVRES DE LA SEMAINE

LA TERRE CREUSE / SCHUITEN / HUMANOIDES SUPER PHACOCHERE' SHELTON ' ARTEFACT GWEN D'ARMOR / ROUGE / GLENAT BOB MARONE / CONRAD / GLENAT COLOMBO I ALTAN ' CASTERMAN LES MANGE-MERDE / DIMITRI / DARGAUD NEURONES TRAFIC / VERONIK / GLENAT BOULE ET BILL / ROBA / DUPUIS

> découverte de l'Amérique. Comme le sieur Altan n'a pas oublié d'être beatnick, les dessins sont composés de longs traits qui tournent. s'emmêlent et forment des contours grossiers mais évocateurs.

mini-recit. Ah ! Le mini-recit hebdomadaire de Spirou. Détacher la double page centrale, la plier et la replier, couper les pages, les agrapher et jouir de son minuscule journal, fabriqué tout seul avec ses petites minimes. C'était en 1959. Nous sommes en 1985. Putain, qu'est ce que j'ai vieilli. J'ai des mains comme des batoirs et l'album ressorti par Dupuis n'a ni bonbon acidulé ni buste troublant de marchande de journaux.

Là où cette bd tait mal, c'est qu'elle est complètement innovatrice : sous les dessins. il y a une bande vide dans laquelle l'auteur met des commentaires, du style ..; -~ , ,, , 'ça, c'est le frère du type de la croirais-je pas en Dieu' ou 'là. le héros transpire' parce qu'il n'avait<br>
pas de place pour dessiner les **experient differents sur une meme histoire,**<br>
tous deux portés par la même<br>
personne. Voilà pour l'original.

A part ça, ça va, y a de quoi lire cette semaine. MILOU

LE RETOUR DES CHEVALIERS

f

teint basané et le regard plissé du

Au début, on se croirait dans du Gustave Doré : tout en noir et blanc, des trames comme celles que l'on fait pour la gravure sur bois. certains détails mis en va-

![](_page_17_Picture_41.jpeg)

Shelton est le dessinateur du "chat de Fat Freddy" et des "Fabuleux Freaks Brothers". Autant dire qu'il porte son 'babaisme' autour du cou avec une certaine dose d'ostentation.

![](_page_17_Picture_21.jpeg)

lomb. C'est aussi un bouquin de Altan, dessineux, italien à ne plus Altan, dessineux, italien à ne plus (allez-y, sans réfléchir ?) doivent pouvoir, à tel point qu'il a juste- lire ça. Ca leur permettra de contipouvoir, à tel point qu'il a juste-lire ça. Ca leur permettra de conti-<br>ment donné un titre italien à son uner à ne pas le savoir, mais avec<br>bouquin. C'est pour ca qu'il s'ap-fierté. bouquin. C'est pour ça qu'il s'ap- fierté. pelle Colombo et pas Christophe Colomb. Mais foin de bilevesées. COLOMBO, d'ALTAN, 64<br>C'était à l'origine une histoire à francs pour 114 pages. Rapsuivre, décomposée en historiettes

SUPER PHACOCHERE, de<br>GILBERT SHELTON. 46 GILBERT SHELTON, francs ou cinq fromages de chèvre, au choix.

Colombo, c'est Christophe Co- Tous ceux qui ont oublié la date

francs pour 114 pages. Rap-<br>port qualité/prix battu.

![](_page_17_Picture_27.jpeg)

![](_page_17_Picture_11.jpeg)

### ebdito

BOB MARONE: L'AFFRON-TEMENT de YANN, CONRAD et LUCIE, 38 francs, couverture comprise.

Quand j'étais petit, je n'étais pas grand et je devais me hisser sur la pointe des pieds pour poser ma pièce sur le rebord de la soucoupe de Madame la marchande de journaux. A chaque fois, elle devait sortir le buste de son kiosque et se baisser pour me donner mon Spirou hebdomadaire. Quelquefois, elle me gratifiait d'un bonbon acidulé ou elle m'ébouriffait les cheveux. Je me précipitais ensuite chez moi et je détachais mon

![](_page_17_Picture_31.jpeg)

![](_page_17_Picture_32.jpeg)

La Terre Creuse est un album de complètement original. Le scé nario est génial, le dessin formidable. la narration parfaite, bref. ça n'a pas servi à rien que les frères Schuiten se décarcassent.

La premiere partie de l'album est passée dans A Suivre, la seconde dans Métal. Ce qui explique peutêtre le changement de style brutal qui intervient en cours d'histoire

Super Phacochère est une parodie de Superman. Pas le film, hein, les bd.

Or donc, voilà que la planète Squoutpiip est au bord de l'explosion. Aussitôt, les savants réunis mettent au point un véhicule interstellaire capable de transporter une personne de leur planete a la Terre. La fusée part, emmenant avec elle un bébé qui n'est autre que Super Phacochère. un étre mi-cochon mi-porc.

Et le vaisseau arrive sur Terre. La.

![](_page_17_Picture_28.jpeg)

C'est du joli dessin avec de la jolie couleur. C'est de la bonne histoire de Dimitri avec de l'apocalypse. des blancs peureux, des noirs puissants. des militaires fous, des ±rzins fantômes, des rockeuses castratices et un héros con comme une valise sans poignée. Moi, j'aime. Les intellos et les amateurs éclairés détestent : qu'ils crevent.

LES MANGE-MERDE de DI-MITAI. Dargaud. 37 francs, PQ compris.

> LUCET FRANCOIS SCHUITEN **LA TERRE CREUSE**

leur par le contraste. Et l'on passe sans heurts à un monde en couleurs, tres travaillé, très fouillé. plus prenant.

![](_page_17_Picture_43.jpeg)

notre héros est recueilli par un couple de paysans (qui meurent rapidement d'une overdose de tord- boyaux) puis devient journaliste dans un canard réputé. quitte ensuite ses fonctions et enfin passe son temps à faire n'importe quoi parce qu'il ne comprend pas tres bien ce qu'il doit faire.

On retrouve le style hippique de Shelton (les cheveux, pas les chevaux). Ceux qui connaissent vont se précipiter parce qu'ils savent que c'est du bon et ceux qui ne connaissent pas doivent se précipiter parce qu'ils ne savent pas ce qu'ils ratent.

Une tribu passe son temps a marcher, sans s'arrêter plus de quelques heures à chaque fois. Une jeune femme décide de voir ce qui se passe lorsqu'on s'arrête : elle s'aperçoit que son monde est vertical et qu'elle peut tomber lorsque la planète est à l'envers... ce qu'elle fait. Elle se retrouve sur une autre planète. verticale celleci, et peuplée uniquement de femmes. Là-dessus. un groupe de pirates de l'espace arrive, histoire de violer tout ce petit monde.

Mais l'histoire bascule : ce sont les femmes qui violent les guerriers. Et ces cons-la trouvent le moyen de se plaindre. Ca continue comme ça pendant 62 pages. De la vraie BD, réaliste dans le dessin et fantasmagorique dans l'image.

LA TERRE CREUSE, de LUC et FRANCOIS SCHUITEN, 60 balles. Moins cher que la Joconde et plus d'action.

![](_page_17_Picture_53.jpeg)

### DES MARONES GLACES

![](_page_17_Picture_55.jpeg)

Monsieur Glénat, éditeur, a une mauvaise habitude : il oublie systématiquement de dire qu'il s'agit d'une suite lorsque c'est le cas, comme ici. 'L'affrontement' est la suite de 'A la recherche de Frank Veeres'. Ce n'est dit nulle part, alors ne vous faites pas avoir, si vous n'avez pas lu le premier, inutile d'acheter celui-là.

Bob Marone est une parodie de James Bond. Ca vous la coupe, hein ? Allez, je suis sympa, je vous dis la vérité : c'est une parodie de Bob Morane. Dans cette histoire, notre héros part dans la préhistoire affronter un dinosaure blanc. Autour de ce thème, se greffent l'histoire d'amour entre

d entre vous Alors on suc-<br>croche et on commence tout

Bob et Bill Galantine, son fidèle compagnon, les déboires de Carlotta et la mort de Frank Veeres, son mari, le désir de Mme Marone mère d'unir son fils à un beau parti et d'autres sous-histoires.

Le dessin ressemble un peu à du Franquin. Allez, soyons francs, ça y ressemble beaucoup. L'histoire est une parodie pointilleuse des vrais Bob Morane, avec les mêmes phrases qui reviennent, les mêmes situations et les mêmes traits de caractère des personnages.

Vous n'êtes pas obligés de l'acheter. mais débrouillez-vous pour lire l'avant-dernière page chez votre libraire.

![](_page_17_Picture_37.jpeg)

petit format : 'Trésor'. 'Boule et Bill contre les mini-requins' a 26 ans. Paru dans un mini-récit de Spirou en 1959. On s'emmerde ferme en 1985. Réservé aux nostalgiques du petit garçon gentil. Et de son cocker à l'infaillible flair.

![](_page_17_Picture_62.jpeg)

BOULE et BILL contre les mini-requins de Roba chez Dupuis. 27 min!-francs.

**1 C.** *C.* **<b>C.** *C.* 

![](_page_17_Picture_35.jpeg)

probablement plusieurs milkards dans cinquante aris kards dans cinquante ans<br>pour n'importe quel collec-

![](_page_17_Picture_1930.jpeg)

ne prochaine, une

une othe speciale. Une sur ... est complétement épuise ... vous !<br>proie pour les plus mains : dans le commercie et vaudra. La semaine prochaina, une ... ... Parement par chéque thance temple to voissal ou mandat postal.<br>d' **Post** twore the universe tour interests to the Culture of the Culture of the Culture of the Culture of the Culture of the Culture of the Culture of the Culture of the Culture of the Culture of the Culture of the Culture of the C

1

**BLUES TIMES** Film de Milos Forman (1981) avec James Cagney, Brad<br>Dourif et Elisabeth Mc Go-

![](_page_18_Picture_1.jpeg)

Le Ragtime, c'est un style de musique noire syncopée créé par Scott Joplin sur un piano pourri au début de ce siècle quelque part dans un bordel du quartier français à la Nouvelle-Orléans. Le Ragtime s'imposa comme la musique de danse jusqu'au milieu des années 20, popularisé par l'industrie naissante des rouleaux à Vitaphone. Sur la fin de sa vie, Scott qui avait des chevilles en béton se fit imprimer des cartes de visite marquées : inventeur du Jazz. Fais pas chier avec ta culture Jazz Hot, occupe-toi de ta

Ragtime (2 page et laisse la musique à Berroyer, King Ceccaldi dixit). O.K. L'Amérique de 1906 vit à<br>l'heure du Ragtime, des premiers balbutiements du cinéma, des primes balbutiements des immigrés (yaiissse,  $\circ$ nô, phoque you...), des éternelles brimades racistes, de la sempiternelle bonne société victorienne et des premières voitures à essence. De nom-

breuses intrigues s'enchevêtrent (la révolte d'un nègre éduqué, l'exploitation des immigrés, une aventure sentimentale...), une se termine dans le sang, les deux autres finissent bien.

L'ensemble est longuet (2h30) et disparate bien qu'attachant. Les morceaux du puzzle s'emboîtent mal, le ketchup trop rouge, le gumbo pas assez cuit et le bourbon déqueulasse. Seule consolation. James Cagney est toujours vivant, octogénaire et encore plus petit qu'en 1931.

Diffusion le 18 à 20h35 sur  $C + .$ 

 $\frac{1}{2}$ 

2

 $\overline{c}$ 

NNNN

 $\overline{2}$ 

 $\overline{2}$ 

 $20$ 

 $\frac{21}{23}$ 

![](_page_18_Picture_7.jpeg)

avec Kioko Tsukamato, Antonio Fagundes, Jiro Kawa-<br>rasaki et Gianfrancesco Guarneri.

Salude, vous, faces de citron. êtes venus ici grâce à la Societade Colonizadora do Brazil afin de remplacer les esclaves dans les plantations. Vous compris. Non, ben c'est pas grave, au boulot, les caféïers yous tendent les branches et la récolte n'attend pas.

Flash-back. Entre 1908 et 1920. 30 000 immigrants japonais ont débarqué au Brésil pour s'enrichir rapidos et repartir dans leurs îles. Très peu sont rentrés (les cadavres n'entrent pas en compte) et tous plus pauvres qu'au départ. La grande majorité s'est échappée des plantations où elle crevait la dalle pour monter un petit commerce et défricher la terre à son propre compte.

Ce film raconte l'histoire d'une communauté nippone (ni mauvaise), de la montée de sa colère revendicative malgré son sens proverbial de la discipline.

Film de Tizuka Yamasaki compréhensible (l'impertinence anarchisante des italiens. la fierté démesurée des espagnols), renonce à sa vision ancestrale de la société (harmonie et soumission) et prend en main son destin.

Comme la plupart des premières oeuvres (film, roman,...), le film de Tizuka Yamasaki, jeune réalisatrice brésilienne. contient des éléments autobiographiques. Tizuka est une<br>senseï, une fille de nisseï (beur japono-brésilien) à la recherche de ses racines (ginseng, soja), et la superbe histoire de Titoe conte l'aventure vécue par sa grand-mère. Ce film, intelligent et chaleureux, reçut le prix de la Critique internationale à la Quinzaine des Réalisateurs (Cannes 1980). Le dernier mot revient à un vieil ancêtre, Kyussikuye, regardant son petit-fils : "celui-ci sera président du Brésil<sup>-</sup>

![](_page_18_Picture_15.jpeg)

![](_page_18_Picture_798.jpeg)

### Lundi 17 juin

![](_page_18_Picture_799.jpeg)

![](_page_18_Picture_800.jpeg)

### **Mercredi 19 juin**

![](_page_18_Picture_801.jpeg)

### Jeudi 20 juin

![](_page_18_Picture_802.jpeg)

![](_page_18_Picture_803.jpeg)

**1 MORT A ZERO**  $\sqrt{V}$ A mort l'arbitre

 $(i'$ AI GAGNÉ

Film de J.P Mocky (1984)<br>avec M. Serrault, E. Mitchell et C. Laure.

Les programmateurs de C+ sont sans doute allés voir Mme Irma et sa boule de cristal pour diffuser 2 semaines après les événements de Bruxelles : A<br>événements de Bruxelles : A<br>mort l'arbitre. S'il y a un film<br>d'actualité aujourd'hui, c'est bien celui-là.

Au cours d'un match de foot entre deux équipes (ça c'est<br>normal) dans une ambiance<br>survoltée, l'arbitre (Schmoll) accorde un pénalty litigieux à l'une des deux équipes. Ceci n'est pas du tout du goût de<br>l'équipe perdante. Un groupe de supporters de cette der-<br>nière, mené par le gourou de<br>service (M. Serrault), décide<br>de faire la peau à cet arbitre. Voilà Schmoll poursuivi par une meute de chiens enragés, qui n'a d'autre refuge que des chiottes (lieu où il aurait dû être depuis longtemps à en croire les supporters). Il retrouve par la suite sa petite amie (C. Laure), qui se retrouve mêlée (ouverte) à cette poursuite. Au cours de cette escapade, il y a mort<br>d'homme. Et c'est Mr Eddy qui est accusé de cet assassinat. Condamner la violence et la

![](_page_18_Picture_30.jpeg)

 $bt...$ 

connene humaine, c'est un vaste programme. Mais la caricature n'est sans doute pas la meilleure manière de procéder. Il est à regretter que Serrault en fasse des caisses, que Schmoll n'en fasse peut-être pas assez, et que la belle Carole ne soit que belle

En Amérique du sud, on enferme des gens dans des stades, et on les tue. En Europe, les gens viennent de leur<br>plein gré (ils payent), et ils se massacrent eux-mêmes. Mrs<br>Pinochet, Videla, et autres dictateurs, ne gaspillez pas votre connerie, faites comme nous, organisez des matchs, la bêtise humaine s'occupe de tout

Diffusion le 20 à 20h35 sur  $C+$ 

![](_page_18_Picture_34.jpeg)

Gene Kelly, Leslie Caron,<br>Georges Guétary et Nina Foch. Musique de Georges Gersh-

win

Après la guerre (celle de 39-45), Jerry Mulligan (private-<br>joke pour jazzophile fondu), soldat américain est resté à Paris pour peindre. Il tente de vivre de sa peinture, et c'est<br>dûr (imaginez Van Gogh vivant de son saxo). Ensuite, c'est un peu comme un vaudeville. Milo aime Jerry, qui lui aime Lise<br>(alors Milo : tintin I). Hélas,<br>Lise est fiancée à Henri, un mec ad hoc. Un beau jour, Henri décide d'emmener Lise aux USA. Mais quand Jerry lui dit: "tu t'en vas Lise ?", elle reste à Paris. C'est un peu<br>compliqué, je vous l'accorde,<br>mais on s'y fait. Le tout est de bien suivre ce qui se passe, et de toujours garder un oeil sur cet article, qui vous aidera à ne pas perdre le til de l'action.

Film de V. Minelli (1951) avec 8 oscars en 1951, dont celui du meilleur film de l'année. Sachez que la musique est sichez pas, il n'est pas dans le<br>clip : USA for Africa), égale-<br>ment auteur de Porgy and Bess, Rhapsodie in blue (1er parfum de Courrège). Dès que la musique retentit. Gene Kelly

![](_page_18_Picture_38.jpeg)

ne peut s'empêcher de chanter et danser la gigue, les autres protaganistes essayant de<br>l'imiter. Bref, c'est une des meilleures comédies musicales du siècle, de la trempe de Singin in the rain". One more time again...

Le symbole de cette prise de conscience est Titoe (Kioko Tsukamoto), une jeune femme qui, confrontée à un monde in-

Diffusion le 20 a 20h35 sur FR3 en V.O.

### curiosités:

#### **RUE BARBARE**

Film de G.Behat (1983) avec **B.Giraudeau,** C.Boisson. J.P.Kalfon.

Parce qu'il a défendu une jeune femme, Bernard se voit agressé de toutes parts. Violence et viols sans violons, voilà les thèmes principaux du film. Pour faire mieux passer tout ça, G. Behat nous montre de très belles images, de bons comédiens, le tout sur une musique qui cogne. Mais l'esthétisme peut-il excuser la viogratuite? Rassurezlence vous, c'est pas MAD MAX, mais c'est pas mieux. Frustrés

![](_page_18_Picture_46.jpeg)

j'ai commence par les deux oreilles...

de sang, de couteaux, de bastons, et autres égorgements, préparez vos bavoirs, ça va saigner. Voilà un film 'chébran' (cf en prise sur son époque). Diffusion le 18 à 23h05 sur  $C+$ 

### MOI... JE

Il y a du relâchement dans l'air. L'équipe de Moi... Je, ne s'est pas surpassée ce moisci. 6 sujets au menu.

Triathlon : sport inhumain, images inhumaines.

Les clients : les hommes qui fréquentent les femmes de petite vertu sont comme vous et moi (mais surtout vous).

Flagrant des livres : le livre objet. Originalité de l'utilisation d'un livre.

- Psycho-astro-morpho vont au boulot : pour avoir le profil du<br>parfait P.D.G.

- Les 2 sous de l'arène : jeu de mot qui laissait espérer un préfleur sujet : tauromachie is business.

Paris voyou : la délinquance vue pour une fois par un juge d'instruction.

C'est normal, ils sont fatigués

00h45 A2 : FETE DE LA MUSIQUE : Festival de **Montreux** 

### Samedi 22 juin

- LE ROI DE LA CHINE (voir article) 20h35 TF1 : **CHAMPS ELYSEES** 20h35 A2
- **DISNEY CHANNEL** 20h35 FR3
- **DROIT DE REPONSE** 22h15 TF1 ×
- : LES ENFANTS DU ROCK : Sex Ma-22h15 A2
	- chine

### 22h15 FR3 : DYNASTIE

### **Dimanche 23 juin**

![](_page_18_Picture_804.jpeg)

![](_page_18_Picture_68.jpeg)

1. 医腹膜膜 医前的复数形成原因第1日医胃眼炎第18位

ces journalistes. On leur souhaite donc de bonnes vacances, qu'ils nous reviennent frais et dispos, avec tout plein de bons sujets. Ici Danielle Gilbert, à vous l'hebdo.

Diffusion le 19 à 22h10 sur

Je rappelle à votre mémoire -chers lecteurs cinéphiles confirmés - que ce film a obtenu

Diffusion le 21 à 23h05 sur  $A2$ 

ui

 $Hi$ 

![](_page_18_Picture_73.jpeg)

Téléfilm de Fabrice Cazeneuve avec J-F. Balmer, R.<br>Gendly et M. Even

Après A2 la semaine dernière, c'est TF1 qui régale ce soir avec l'histoire d'un chiffonnier, Igor, qui règne sur le monde de la cloche parisienne. Les clodos viennent lui vendre le fruit de leurs recherches nocturnes (c'est un peu comme les pollutions du même nom) dans les poubelles. Igor est un chouïa autocrate, czar de tous les chineurs, il achète ce qu'il veut, quand il veut, à qui il veut. Lui-même, il mène une vie très stricte. Il ne boit pas, ne fume pas, quand au péché

![](_page_18_Picture_76.jpeg)

de chair, il ne succombe que très rarement à la tentation. Un jour, arrive un clochard, Emile, qui va bouleverser son existence tranquille en lui offrant un bébé, bien emmailloté dans son sac poubelle.

Tout est superbe ! Les comédiens sont tellement bons qu'on les distingue pas des figurants (qui pour la plupart<br>sont de vrais clochards) et le<br>scénario est remarquable. Il faut également préciser que ce<br>"télé"film, déjà sélectionné dans 6 festivals internationaux, a obtenu 2 grands prix. Il ris-<br>que de sortir aux Etats Unis (San Fransisco) dans un circuit cinéma. Si avec tout ça, vous avez encore des doutes, quant à la qualité exceptionelle de ce film, c'est que vous y mettez de la mauvaise volonté, et je vous condamne à relire l'article.

Diffusion le 22 à 20h35 sur TF<sub>1</sub>

![](_page_19_Picture_0.jpeg)

### ATARI

VENDS multiples K7 de jeux pour Atari. Tel : 916 42 06.

ECHANGE programmes (sur photocopies) pour Atari 600-800 XL. ZX81, contacter. Sylvain Acquistapace, pre-martinet,. Villard St-Sauveur. 39200 St-Claude. NOG prévoir une enveloppe géante.

RECHERCHE possesseurs d'Atari 800 ou 600 XL pour échange de jeux (j'ai Flak, Hulk, one on one, Spy vs spy, solo flight. Archon 1 et 2. F15 strike eagle, Spelunker...) comme Summer games 1 et 2. Flight simulator IL.. Ecrire à Pierre Delobel, 60 rue des Pinsons. 94000 Créteil.

VENDS Atari 600 XL 16K, adaptateur pal sécam. manette de jeux. magnéto. 2 K7 d'initiation au Basic. une K7 de jeux et démonstration graphique. cartouche (jeux Astéroïde), un livre<br>(102 programmes), 3800F. programmes), Ecrire à Thierry Merceron. 57 rue Emile Cardeau. 85300 Challans.

VENDS Atari 800 XL, 1/85, magnéto K7, tablette tactile avec<br>logiciel, nombreux logiciels. logiciel, nombreux logiciels.<br>livres Assembleur, Graphic, livres Assembleur. Hardsoft, langage machine, documentation américaine, le tout 2800F. possibilité de vente séparée. Tel: (74) 56 31 60. NOG : Je voudrais un Ri 80 L... Mais vous aviez dit qu'on pouvait acheter séparément ???

VENDS Atari 800 XL. lecteur K7, 1010 TM, 3 K7 d'initiation, 2 manettes. 2 livres de Basic. K7 de jeux. Etat neuf, 3500F. Tel 539 95 41, François.

VENDS Atari 800 XL. drive. lecteur K7, 50 disquettes. livres. péritel. 4700F. J.C. Gaudeau, 8 avenue Lisse. 52000 Chaumont. Haute-Marne. Tel : (25) 03 27 35.

VENDS Atari 520 ST. état'neuf. garanti encore 1 an, avec basic. logo et gem. Ecrire à Jack Tramiel. Urgent.

ECHANGE Tank Commander et Spitfire Ace contre Pole position en cartouche. Echange K7. Tout pour Atari 800 XL. Hervé Achache, 56 boulevard de Strasbourg B8C2, 13003 Marseille. Tel: (91) 64 58 87.

ECHANGE programmes sur K7 pour ordinateur Atari 800 XL ou 600 XL. Tel : 017 25 11.

Fou

ACHETE tablette tactile et Atariartist ou échange contre programmes pour Atari. cherche contacts Atari. M05, Vic 20. VG 5000. 1199 4A. A.Comte, 9 rue St-Just. 12000 Rodez. Tel : (65) 42 60 10.

> ECHANGE de nombreux programmes pour Amstrad CPC 464. M.Huynh. 05 villa Curial. 75019 Paris. NDG : Dis. tu nous lache, un peu ?

ECHANGE, achète ou vends programmes sur K7 pour Atari. Echange dessins de Atariartist. Vends \* Videopac et 30 K7. Echange ou vends articles de revues (comment construire un synthétiseur de voix). Didier Salvy, 17 rue Henri-Dunand. 12000 Rodez. Tel : (65) 42 54 02.

CHERCHE contacts avec Atari-France pour provoquer en duel cette ordure de Jack Tramiel en toute simplicité, le vainqueur décidera de l'arrêt possible de la production des Atari ST. Jean-Côme Odeur. Tel : (40) 72 01 26. NDG : Petit con.

ECHANGE logiciels pour Amstrad CPC 464. Frank au 636 06 26 apres 20H.

### AMSTRAD

état (1/84), extension mémoire XP 150 (4K), nombreux programmes (150) dont une trentaine sur K7. adaptateur secteur ad-411, cordon pour magnéto, magnéto Thomson MK 142T avec compteur, très bon état. Le tout 1990F. Demander Frédéric Bigot, le week-end â partir de 15H. Tel : (3) 050 97 65. NOG: Pas 2000, hein. 1990.

VENDS Amstrad CPC 464 couleur, logiciels, état neuf, garantie, cause double emploi, 4000F. Joél Precy, 5 rue Jean Etienne Guettard, escalier 5, appartement 48, 91150 Etampes.

VENDS Canon X07, chips 8K. adaptateur secteur. cordon magnéto, 50 programmes sur K7 (jeux et utilitaires), nombreux programmes en langage machine (Ass, Désass, jeux). livre "Jeux et programmes", garanties, housse et emballages. en très bon état. 2200F. Stéphane Baudet, 5 rue des Vignes. 77470 Trilport. Tel : 434 49 10 après 18H.

VENDS Amstrad CPC 464 couleur, 03/85, manette de jeux, lo-<br>giciels, livres, 3800F. Imprigiciels, livres, 3800F. Impri-<br>mante graphique GP500 mante graphique Seikosha, 2000F avec papier. Moniteur monochrome vert (Kit). 400F. Didier Czajka. 26 rue du 1er Mai, 62300 Leus. Tel: (21) 28 98 10.

REJOIGNEZ-NOUS, au club Amstrad 94. nombreux avantages, listings, échanges, matériels. idées. etc. Club Amstrad 94, 14 rue Mauconseil, 94120 Fontenoy Bois. Tel : 876 86 43.

VENDS CPC 664 cause double emploi. 4000F, Tel : 468 57 27 jusqu'à minuit.

> VENDS Canon X07, extension Ram 8K, carte Monitor XP140, câble K7, adaptateur secteur, 2500F. Jean-Francis Martin, 9 avenue Carnot, 52000 Chaumont. Tel: (25) 03 11 66.

ECHANGE pour Amstrad 664. logiciels sur K7 ou sur disquettes CPM, cherche utilisateur de CPM ou autre. Michel Potier, 42 rue Voltaire, 94190 Villeneuve St Georges. Tel : 389 62 44.

VENDS Canon X07, 8K, bon VENDS Canon X07, 8K, emballage d'origine, cordon K7. adaptateur secteur, nombreux pro-<br>grammes, livres, 1300F. grammes, livres, Dominique Peter, 38 avenue AIphonse Cherrier. 92330 Sceaux. Tel : 350 23 05

VENDS Amstrad CPC 464. avec moniteur couleur, jamais servi, 5 mois de garantie, 2 logiciels. manette de jeux Spectravidéo, cordons d'alimentation, manuel en français, livre "Utilisation de l'Amstrad CPC 464". documentation sur logiciel pour Amstrad, 3700F. Tel : 208 21 28 après 17H30 à Olivier.

ACHETE pour Canon X07, interface X720 et XP140F (extension Basic et moniteur). Offre détaillée uniquement par écrit à Ramefison. 11 rue de Norvège. 44000 Nantes.

ECHANGE tous logiciels pour Amstrad, vends Forest at worlds end, 60F. ou échange contre House of usher. Tel : (97) 65 23 77 après 19H.

VENDS Amstrad 464 couleur sous garantie, joystick, manuel, 2 livres, coffret initiation au Basic Amstrad, 42 jeux (Simulateurs, Aventures, Arcades). 2 utilitaires (Grasp et multigeslion), 5000F. Tel : (4) 450 07 57.

RECHERCHE contacts avec possesseur Amstrad en Seine St Denis ou Paris si possible, pour échange de trucs, astuces et programmes. Philippe, le soir au (1) 867 42 35.

VENDS ou échange pour Amstrad. K7 de jeux, je possède<br>presque tous les Bests : Sorcery, Defend or die. Macadam bumper, Mission delta, Combat Lynx. Jean Pierre Pasclin, Colonzelle, 26230 Grignan. Tel (75) 46 53 87.

VENDS Oric 1 48K, péritel, 2 alimentations. 12 K7 de jeux. 2 livres, lecteur de K7 valeur du tout 3700F, programmes, 1 programme permettant de recopier tout logiciel. le tout cédé 2300F. Michel Monteil. St Justin. 40240 Labastide. Tel : (58) 44 87 28.

CHERCHE pigeon pour acheter Amstrad ancien modèle 4000F avec. en prime. 4 ou 5 jeux nuls et 12 kilos d'Hebdogiciel (ou 60 mètres si vous préférez). Patrick Jeansoulin. 9 rue Raoux, 13009 Marseille.

### CANON

VENDS pour Oric Atmos, la K7 meurtre à grande vitesse neuve. 20 programmes (Dr Génius. Lancelot, Terminus). 390F. Possibilité de ventes séparées. M.Le Maillec, 64 rue Pen Ar Guear, 29243 Bohars-Guilers. Tel : (98) 03 67 16.

VENDS Canon X07, 8K, adaptateur secteur, cordon magnéto, le tout 1450F. M.Réveillas. Tel (53) 53 97 24.

84, bd Beaumarchais 75011 PARIS 12, bd de Reuilly 75012 PARIS 338.60.00

VENDS PB700. 2 OR4(4K), livre, 1/03/85, 1900F, ou échange contre X07. carte MEM 4K, Lionel Vayron, 13 rue Duché. 42450 Sury le comtal.

CHERCHE contact avec utilisateur(s) de Casio FX 702P et Canon X07 pour échange de programmes et connaissances diverses sur ces matériels. Emmanuel Dupas, 12 rue Pierre Curie, 91390 Morsang sur Orge.

VENDS Canon X07, traceur X710, extension 8K, carte 8K XM 101, carte moniteur XP410. magnétophone Thomson, transformateurs, divers accessoires. 3 livres de jeux et assembleur, 5 K7 C30, 1 K7 Hebdogiciel, nombreux programmes, excellent état (sous garantie), 5000F. Alexandre au 585 13 04 (le soir).

VENDS Canon X07, imprimante graphique X710 avec recharges papier et crayons de couleurs. 4000F. Etat neuf, garantie, J.S.Cruz. Tel : 351 63 81, Nancy.

VENDS Canon X07 (16K), table traçante 4 couleurs, carte fichier, K7 : jeux. utilitaire, Calc, Graph, Text, cordons magnéto et imprimante parallèle. alims. Valeur : 6000F. Prix : 3400F. Franck Chappet. 66 avenue du panorama, 92340 Bourg la Seine.

VENDS Canon de 8 mm, excellent état, à peine servi pendant la dernière guerre. Ecrire au ministère des armées.

### ORIC

VENDS Oric Atmos, garantie 4 mois, péritel, magnéto. cordon, 110 logiciels, synthé. revues, listings, 2500F. Tel : 534 00 65. Arnaud Buard. 92190 Meudon.

VENDS pour Oric 1 ou Atmos. Mission Delta, 80F. Strip 21, 100F, Marc. 60F, collection revue Basic plus N° 1 au 37, 400F. Jean-Luc Moine. 4 Square du Canigou, 92160 Antony. Tel : 666 40 07.NDG : Vends tout à deux fois la valeur originale. Appeler au journal.

VENDS Oric 1, moniteur vert "Zenith", 2 manuels, le tout en très bon état, vendu 1500F. Mickael Didelot, 105 rue Jean Catelas bôitier 95340 Persan. Tel : 470 37 47.

ECHANGE nombreux logiciels pour Oric 1 48K (et certains Atmos) dont Super Jeep, Driver,<br>Rats splat, Marc, Waydor, Rats splat, Marc, Waydor, Chess Il, Reverse, Forth, Rythm'Oric. Envoyez - moi vos listes. Ecrire ou téléphoner à Emmanuel Bouvier, Chemin du périmètre, Aibre. 25750 Arcey. Tel : (81) 93 40 67 après 19H.

ECHANGE nombreux programmes (jusqu'à 400) Atmos contre périphériques (carte, synthé, etc.). Téléphonez au (20) 59 53 39 et demandez Frédéric.

CHERCHE correspondante ou correspondant ayant un Oric 1 ou un Atmos pour s'échanger programmes et connaissances. Marc Fresnay, 51 rue d'Arvor. 29212 Plabennec. NDG: Allo Mademoiselle ? Qu'ast-ce que vous faites ce soir ? De l'Oric ? On pourrait pas plutôt aller boutfer ensemble ?

VENDS Atmos 48K. magnéto, divers livres, péritel, adaptateur péritel pour antenne TV, TV couleur 51 cm et plus de 60 programmes de jeux, 4000F. Marc. Tel : 046 30 33 ou 657 65 91 en semaine

VENDS Oric Atmos 48K, synthétiseur vocal, manuels, de très nombreux jeux. le tout est neuf. contactez JPh Heer. 93 rue Lakanal. 37000 Tours. Tel : 37 27 52.

/CHERCHE contact possédant un Oric 1 ou Atmos pour échanger logiciels (Aigle d'or, Lorigraph. Le retour du Dr Genius). Serge Taïeb. 1 avenue Michel Goutier, 94380 Bonneuil Marne ou Tel : 339 72 00 après 18H. NDG : Serge COMMENT ?????

VENDS, le remord dans l'âme. un superbe Oric Atmos (3 mois), prise péritel, boitier adaptateur Noir et Blanc, adaptateur couleur, divers cordons, magnéto Grundig (garantie), alim CGV, 60 jeux (Tyran, Meurtre à grande vitesse, Pinball, etc.). manuels, Hebdogiciels (voilà quelque chose qui est bien) en prime. Le tout 2300 ou 2500F ou échange contre un Commodore 64 ou Amstrad. Patrice Roure, 291 chemin de Frigerlet, 30380 St Christal-les-Ales. Tel : (66) 60 82 65. *NDG : Si on a le*  choix entre 2300 of 2500, je prends 2300.

VENDS Oric 1 48K. alim, péritel et son alim, cordon magnéto, manuel. Le tout 1300F dans son emballage d'origine. Christophe Lambert, 61 rue Vaucorbe, 89700 Tonnerre. Tel : (86) 55 01 48. NDG : Le vrai ?

VENDS Oric Atmos, drive Oric, nouveau DOS. 10 disquettes 3' (avec des programmes dessus), une importante documentation, ampli-bus, bradé au prix extra de 2000F. Tel : (1) 367 67 28 et demander Philippe.

![](_page_19_Picture_59.jpeg)

Vente informatique service micro ordinateurs

ORIC, SINCLAIR, AMSTRAD Moniteurs couleur et N/B. Tous périphériques

### ASSEMBLEUR MONAMS Recommandé par Hebdogiciel

### VIDÉO 107 INFORMATIQUE

O 4 O O

![](_page_19_Picture_1686.jpeg)

PLACE DES FÊTES 75019 PARIS

![](_page_19_Picture_1687.jpeg)

Tél.: 201.22.34 - 201.46.09

### HERCET MICRO-INFORMATIQUE

41, esplanade Fléchambault (26) 8257. 98 51000 *Reims* 

ORIC - SINCLAIR - MEMOTECH MSX (sanyo, yeno, yamaha...)

Librairie et nombreux logiciels.

### VISMO

![](_page_19_Picture_74.jpeg)

![](_page_19_Picture_57.jpeg)

![](_page_20_Picture_0.jpeg)

#### ORIC

CHERCHE contacts sur Paris et sa région pour échange astuces et logiciels sur Atmos. Didier Cauet, 40 rue Piat, 75020 Paris. Tel: 797 63 00 poste 2760. NDG : Dzzziliit. Quel contact.

VENDS Aigle d'or (Atmos, Oric) environ 100F, jeux électronics de toutes sortes à tous prix (pas cher du tout environ 50-60F). Tel: (20) 54 00 72. Lille.

VENDS Oric 1 48K, cordon UHF, magnéto, joystick, adaptateur joystick pour tous jeux, 9 K7, 50 Hebdogiciels, 50 programmes, manuel de Basic et Assembleur, 3000F à débattre. Tel: 730 23 38. Clichy.

VENDS Oric Atmos 10/84, moniteur couleur, nombreux programmes, un bouquin assembleur 6502, documentations, prix à débattre. Eric Granados, 8 rue Etienne Jodelle, 75018 Paris. Tel : 522 47 13, Lundi, Jeudi ou Vendredi à partir de 18H.

CHERCHE K7 Oric pas chers. Achète 33t de Frankie Goes To Hollywood en bon état (pas rayé, avec pochette) pour environ 50F ou échange contre originaux de Super Jeep, Zorgon's revenge, Kilburn encounter (qu'est presque introuvable en France), L'aigle d'or. Génial non ! cherche aussi 45t neufs en bon état. Jean-Rémi Huynh, 35 rue de village, 13006 Marseille. NDG : Pour ton disque, tu crois pas qu'il vaudrait mieux aller chez un revendeur ? A ce prixlà ? Mmmhh ?

VENDS Oric Atmos, péritel, lecteur de K7, lecteur de disquettes<br>Jasmin 2, K7 (jeux et utilitaires), disquettes, prix intéressant. Demander Eric au 831 17 29 à partir de 19H.

VENDS Modem DTL 2000 Oric Atmos acheté en 04/85 (sous garantie), 1000F. S'adresser à Michel Lelièvre, 1194 route du fort batard, (62370) Audruicq. Tel: (21) 85 70 53. NDG: Ma précédente facture de téléphone: 6500 balles. Merci les modems.

VENDS, cause départ, Oric Atmos 48K sous garantie, cordon péritel, alim, cordon pal, cordon din, 2 manuels, 20 K7<br>meilleurs jeux, le tout 2000F. F.Amdjad, Montreuil, Tel: 857 24 32.

**MSX** 

#### CHERCHE. Vous avez un MSX ! Quelle coïncidence, moi aussi. N'hésitez pas à m'écrire ou à me téléphoner. Serge Piguet, 82 rue du Bois-Hardy, 44100 Nantes. Tel: (40) 43 22 00

VENDS ou échange pour MSX, Bilbo the Hobbit (100F), Ghostbusters (100F), les Flics (50F), Stop the express (40F). Recherche cartouche Eddie Mue. J.Paumier. Tel: 011 87 74. Massy.

VENDS cartouche MSX "Olympic I", valeur 240F, prix demandé, 170F. Cause change-Eddy ment d'ordinateur. Delafenêtre, 15 rue Blanqui, 76120 Quevilly. Tel: 69 58 38 après 17H.

VENDS MSX Yamaha (sous garantie), nombreux programmes et livres, 2800F (à débattre), Pierre. Tel: (3) 951 11 57.

CHERCHE correspondant pour échange ou achat de logiciels et idées sur MSX. Thierry Picard, 14 rue du beau Site, Résidence plein Sud, 76150 Notre Dame de Bondeville. Tel : (35) 75 21 09

135

115

**SECRET MISSION** 

SPITFIRE ACE

SPY VS SPY

CHERCHE possesseur de MSX CHERCHE bon programmeur ou sur Aix en Provence pour échange de programmes, Tel  $(42)$  20 23 47.

ECHANGE jeux sur MSX, j'en possède environ 40. Emmanuel Gonzales. Tel: (93) 61 30 18. NDG : Nul.

VENDS Yeno DPC 64 MSX (6 mois), magnéto, logiciels, livres. Encore garanti 6 mois. Le tout 3500F. Ecrire ou téléphoner (après 18H30) à Fabrice Sobolewski, 11 rue Buffon, 62000 Dainville. Tel: (21) 51 25 43.

### **DIVERS**

VENDS composants électroniques neufs ou d'occasion à bas prix (résistances, condensateurs, diodes de signal, lampes TV et relais 12V et 24V). Offre spécial à celui qui me prend le tout. 1 voltmètre de labo avec un livre explicatif, 300F. Autoradio avec stations préréglées, 150F. Tel: (23) 80 99 46 après 19H.

VENDS Exelvision EXL 100, manettes de jeux, interface péritel/UHF couleur, alim, programmes (neuf Janvier 85, garantie 9<br>mois), valeur 4000F, vendu<br>3500F. A débattre, espèces ou chèque certifié. H. Roussel, 1 villa de l'union, Gagny, Tel : 381 98 84 à partir de 19H.

VENDS HP41CV, lecteur code barres, module HP IL, livres. Prix à débattre, Tel : (27) 64 62 38 ou 68 44 28.

VENDS navire. Dératisation conseillée. Pas cher, prévoir travaux de ravalement sur image de marque. Ecrire à Apple Seedrin.

VENDS Olivetti M10/24Ko avec adaptateur secteur et cable magnéto, sous garantie jusqu'en Décembre 85. Etat neuf, 4500F à débattre, (prix neuf entre 7 et 8000F). Possibilité de voir le matériel sur Paris, Loiret, Gironde. Jean-Luc Salet, Banque de France, 45204 Montargis. Tel: (38) 98 22 87 ou (1) 366 22 00.

bon graphiste ou bon musicien sur MO5 ou TO7 70, Basic ou langage machine pour construire et commercialiser jeux. Jeunes doués bienvenus ! Thierry Gos-<br>selin, 957 vieille route d'Ozenay, 71700 Tournus.NDG : tant qu'à faire, cherche le jeu déjà terminé, l'auras plus qu'à l'éditer.

VENDS Vectrex, 3 K7, 1000F, Michel au 875 55 88.

VENDS moniteur monochrome Zenith (ZVM-123-2) encore sous garantie, 900F, en cadeau prêt à donner 100 jeux et utilitaires sur K7 pour CBM 64 (exemple : Archon I et II, Ghostbuster,<br>Beach-head, Solo flight, Simon's Basic I et II, etc.). Tel: (77) 93 19 51. Demander Alain.

VENDS PB100, OR1, manuel Basic, livre 60 programmes, interface, 1 K7 logistick, garantie 1 an, interface, le tout 900F. Tel : 201 27 20. Acheté en 84-85.

#### Messieurs,

Puisque vous vous êtes fait à juste titre les champions de la démolition tous azimuths, je voudrais à mon tour apporter ma pierre si je puis dire, à cet édifice négatif. Je pos-<br>séde trois ordinateurs : le premier, Alice; le second, un TI 99 d'ailleurs en panne depuis l'adjonction d'une extension moire et, the last but not the least, un DEC Rainbow 100+ dans la configuration suivante : 256 Ko, carte graphique, écran couleur, deux unités de disquettes et un<br>disque dur 10 Mo avec partition entre CPM80/86 et MS-DOS (version 2.05). Je ne parlerai pas des deux jouets mais seuement du pro avec lequel je gagne ma vie. Ecrivain, traducteur -notamment pour un marchand d'accessoires pour l'informatique-j'ai été amené au DEC par une série de hasards sur lesquels je ne m'étendrai

Je travaille sous CPM avec un vieux Wordstar à tout jamais incapable d'imprimer des trémas sinon sous la forme de<br>guillemets, de gérer l'espacement proportionnel comme le prouve cette lettre (pas de justification à droite). J'ai voulu l'échan ger chez Micropro contre la version 3.40<br>qui travaille sous MS-DOS. Mes oreilles résonnent encore du rire du vendeur Equipé d'un 8086, j'utilise donc le vieux Z80 dont, par chance, dispose également ma bécane. Pour programmer, outre trois<br>assembleurs et les trucs qui vont avec (ASM pour Z80 et ASM86 pour 8086 sous CPM, MASM pour 8086 sous MS-DOS), et un Turbo-Pascal dont je ne saurais trop au passage vanter les mérites et le rapport<br>qualité-prix, à ceci rès que l'usage de la couleur, des fenêtres et autres est réservé<br>aux heueux propriétaires d'IBM et compatibles (ce que n'est pas le DEC Rainbow), je dispose de trois Basics Microsoft : MBasic<br>sos CPM son frère jumeau Basic-86 sous

MS-DOS et GW-Basic. Les deux premiers n'ont pas d'éditeur sinon lige à lige, avec<br>une facilité d'utilisation qui les raprohe du basic d'Allos. Le troisième (72 Ko et des<br>bricoles) posséde un édieur à peu près convenable et des commandes qui ne ser-<br>vent à rien (play, sound, stick, etc. de-<br>vice unavailable !). Et les trois, controntés<br>à votre test fou, donnent en un temps record 2. a 10% près l'<br>Copier ou adapter les fabuleux progran

mes de jeu que vous publiez est impossi ble. Non que je ne sache les adapter mais la plupart font appel à une fonction Sprite dont, malgré la taille démesurée du GW-<br>Basic, ja ne dispose pas. Je dois donc m'amuser tout seul. J'ai fini par compren-<br>dre qu'en fait GW-Basic pèse 72 Ko parce qu'il pallie une lacune grave du MS-DOS<br>l'absence de gestion du graphique et des<br>couleurs. N'importe quel utilisateur d'un<br>IBM PC configuré comme mon appareil<br>peut, sous PCDOS, avec une utilisation judicieuse de la commande "prompt" passer<br>à la couleur. Pour le Rainbow, "prompt" se limite au souligné, aux caractères inversés<br>ou agrandis... Je peux lire les disquettes provenant d'un IBM et, dans certains cas<br>exécuter directement quelques program mes. En revanche, l'IBM refuse tout ce qui vient du DEC. Interrogés quant à la possirielle entre les deux appareils, les gens de Digital France qui font payer 11% du prix de la configuration une assistance sur la quelle ie me pose de plus en plus de questions m'ont répondu qu'il ne fallait pas réver.

Voilà. Je dispose donc avec Alice d'un jouet inutile, avec le TI d'un appareil en panne et avec le Rainbow de la plus coûteuse machine à écrire électronique du monde. Certes, je peux en GW-Basic réali-ser des trucs qui m'amusent et je ne m'en prive pas. Mais c'est lent, lent... Le Turbo-<br>Pascal, je le répète, est prodigieux mais, par la faute du MS-DOS, ne peut gérer ni<br>la couleur ni le vrai graphique. Que taire ? Bazarder le Rainbow quand j'aurai fini de<br>la payer, acheter un IBM AT équipé d'un clavier spécial parce que le modèle de série est une vacherie sans nom (clavier<br>numérique et touches de curseur) et m'en-<br>detter jusqu'en 89.7 Et pourtant, le DEC est, en soi, un appareil prodigieux : biprocesseur, rapide, fiable (en 14 mois, pas n seul problème), doté, justement du meilleur<br>clavier de toute la micro-informatique, sans doute parce que le Rainbow a hérité du<br>clavier des mini DEC et autres terminaux VT100 ou VT52. Mais, par la volonté de Digital, il demeure dans un splendide isolement. J'appartiens au Club des Utilisateurs DEC. Ce qui ne me sert à rien. Je lance<br>donc un SOS : parmi vos lecteurs, en est-il qui ont réussi à bricoler leur système d'exploitation pour tirer plus et mieux de leur bécane ? J'ai, ne le répétez pas, divers lo-<br>giciels d'IBM y compris le DOS mais je n'ai<br>pas envie de le débugger ligne à ligne pour voir comment je pourrai gonfler mon<br>propre DOS si quelqu'un d'autre l'a déjà fait. Et je suis sûr que c'est possible. Donc. au secours, au secours, au sec... François Lourbet, 11 Limosin de Saints. 77120 Coulommiers. Tel: (6) 403 09 95.

NDG: T'aurais pas pu le présenter sous la forme "échange programmes pour DEC, tel à Machin"? J'ai que ça à faire, peut-être?

175

120

115

**GOHSTBUSTER** 

FOR MIDWAY

BATTLE

190

90

120

![](_page_20_Picture_37.jpeg)

372 PAGES DE

### **MESSAGES PERSO**

The Black Hawk devient Star Fighter. (Salut J.D.C.B. 117).

Toi, oui tu sais que c'est à toi que je parle, tu sais que tu as la C.P sur le dos. Signé le K.S.

Echange liberté de l'esclave Xavier contre un écrit de sa part. sinon esclave continuer de rendre sacrifices au grand Maître Raphaël. Signé le grand centimètre.

VENDS 1er ministre ayant déjà servi, très affectueux, il réussit à se faire aimer par tout le monde grâce à ses plans pour les micro à l'école. Il s'appelle Fabiunounet. Se reproduit très rapidement.

Nom de Dieu ! Bande de petits cons, au lieu de frimer avec vos mobylettes dans vos cités, vous feriez mieux d'acheter ma bécane, qui est une 750 Kawa presque neuve que je vends pour la modique somme de 18.000 balles. Philippe au 263 49 94.

Qu'est-ce qu'on fait, on arrête ? SCB.

J'ai 15 ans, je suis blond et je voudrais être chanteur noir.<br>Comment faire ?

175

275

**ZEN ASSEMBLEUR** 

**APPLE LOISIRS 2E/C** 

![](_page_20_Picture_46.jpeg)

**COMMODORE** 

130

**HULK** 

**HUNTCK BACK** 

**IMPOSSIBLE** 

ANKH

![](_page_20_Picture_760.jpeg)

140

135

135

**HURG** 

**JETSET WILLY** 

**KNIGHT LORE** 

HEBDOGICIEL SOFTWARE

Le logiciel à sa juste valeur

Votre Onc utilise le langage machine pour réfléchir et vous n'avez malheureusement que votre cerveau humain pour le battre au Morpion ! Le'Laby 5" qui suit n'est pas plus facile : cinq étages. des trappes partout et sesascenseurs pas très fiables ! Dans "Oil leak", vous devez réparer une voiture au beau milieu de grandes flaques d'huile. Les gouffres, les ravins et les précipices de "Pont-levis" vont vous rendre fou ! Le "Parsec" fonce à toute vitesse et la "Guerre nucléaire" est tout simplement le premier grand Wargame pour Oric. 120 francs la cassette

"Dork crystal" est sans nul doute un des plus beaux et rapides jeux écrits pour TI 99 : votre héros doit récupérer des fragments de cristal dans le labyrinthe qui est le lieu à la mode pour tous les monstres branchés de la galaxie ! Les autresjeux sont tout aussi efficaces : un superbe sauteursursa pyramide, un duel pour deux joueurs en arrnure, un casino avec 3 jeux de cartes, une centrale nucléaire et "Mission périlleuse" qui vous transportera dans une jungle hostile en deux somptueux tableaux. 120 francs les 6 jeux en basic étendu.

V.

![](_page_21_Picture_1423.jpeg)

Des jeux d'arcade à gogo : changez le cours de l'histoireà Pearl Harbour. guidez Al'bert et Kong dans leur pyrarnide favorite, jouez à un jeu de balle entièrement nouveau, construisez d'énormes murs avec votre grue de chantier et régalez-vous avec de la tequila : plus vous en buvez, plus vous désamorcez facilement les bombes de "Caramba"! Six super-programmes pour 120 francs.

pleine à craquer pour 120 francs.

**I Au Feu - Moto**<br> *Inca d'or - Puzzle*<br> *Mineur* - Village hante ZX81 N°1

![](_page_21_Picture_1424.jpeg)

Les nouvelles boites jaunes sont arrivées ! Six logiciels français de qualité par cassette et un prix raisonnable : des produits signés SHIFT EDITIONS! Un jeu d'aventure : ça va Six jeux d'aventure, bonjour les nuits blanches ! Vous al-Iez devenir tour a tour explorateur, espion, égyptologue, cosmonaute, super-héros et victime du célèbre docteur Paranaud. Si vous arrivez au bout de ces six casse-tête sans problèmes de santé et sans troubles mentaux, vous deviendrez sans conteste un des grands maîtres mondiaux du jeu d'aventure ! Une cassette

> Deux jeux d'arcade: ou vous serez un courageux pompier. ou pilote d'une moto de course fonctionnant au langage machine. Viennent ensuite la réflexion avec "Puzzle" et la statégie avec "Mineur" où vous pourrez organiser des compétitions jusqu'à 5 joueurs. L'aventure enfin avec "L'inca d'or'. un fabuleux jeu graphique en 3 dimensions. 6 super-programmes pour 120 francs

**MERIODOTATER,** *CPTWARE* s de<br>ATM 6 programs 1/ATMOS Citi Innesi<br>Partamo<br>Panth Iarv ORIC N'5

#### VB. Des jeux. de l'électricité et du plaisir. voilà de quoi faire tretillertes électrons dans votre M05 et quand en plus ces Jeux sont multiples et douze vous envisagerez quelques nuits blanches d'Olhello. de Poker, de Mémo 7. Dés que l'immobilité vous paraitra insupportable. parlez pour l'espace profond (Worp) ou retrouvez vos amis (fichier d'adresse). Vous verrez. vous n'en croirez pas plus vos yeux que vo'  $N<sup>o</sup> 1$ 414 tre M05 n'en croira ses jeux !

BON DE COMMANDE A REN- \* VOYER A SHIFT EDITIONS, 27

![](_page_21_Picture_1425.jpeg)

ART.5: Le prix alloué pour le concours mensuel sera remis au plus tard un mois après la clôture du concours mensuel. ART.6: Le prix alloué pour le concours trimestriel sera remis au plus tard un mois après la clôture du concours trimestriel. ART.7 : Le présent règlement a été déposé chez Maitre Jaunatre, 1 rue des Halles, 75001 Paris.

![](_page_21_Picture_4.jpeg)

### HIPPOJOYST

C'est Japonais, c'est un des meilleurs et des plus costauds que l'on connaît : trois boutons de tir, une bonne prise en mains et quatre ventouses pour le coller définitivement sur la table de la salle à manger (super pratique pour les repas !). Prise standard pour Amstrad, Atari, Commodore 64, MSX, Vic 20. Compatible avec les interfaces d'Oric et de Spectrum. Pour Apple, Thomson et Texas, tintin : ça ne marche pas ou alors il faudra bidouiller !

> Rédacteur en Chef: Gérard CECCALDI

Secrétariat: Martino CHEVALIER

> Dessins: CARALI

Editeur:<br>SHIFT Editions 27, rue du Général Foy 75008 Paris

Ah, au fait, c'est 120 balles...

C'est bon, c'est pas trop cher ? Envoyez vos sous après avoir rempli le bon de commande ci-Joint. Le ministre du commerce extérieur du Japon vous remercie bien bas.

Signature obligatoire (signature des parents pour les mineurs).

Le programme doit être expédié sur support magnetique (cassette ou disquette) accompagné d'un descriptif détaillé du matériel utilisé, d'une notice d'utilisation du programme. Les supports des programmes publiés sont conservés, n'oubliez donc pas d'en faire une copie.

Spectrum (préciser à la commande). Bon de Commande à retourner h;

commande (Franco de port)

EUREKA pour :

![](_page_21_Picture_1426.jpeg)

**NERD OWNERS, N** *:IÇlY !*  . 7rY 6 programmes de pos L'AVENTURE SUR ORIC Africa - Parry Electric<br>
Agent 0013 - Parry American<br>
Marison du - American<br>
Microsom - Second du - PATLANAUD<br>
Christianaud - Patricina Pierre Else AI,eA ,( ...I. y. Agent 0013 Annexus ORIC N'4

### DEUX SUPER-CONCOURS PERMANENTS

 $ch\acute{e}que joint$ : TOTAL =  $...F$ 

*20 000 francs de prix au MEILLEUR LOGICIEL du MOIS et un VOYAGE pour 2 personnes en CALIFORNIE au meilleur logiciel du TRIMESTRE.* 

Un concours de plus! Rien de bien original dans cette formule, pourtant nous essayons de faire quelque chose de différent : nous organisons un concours permanent tous les mois et tous les trimestres ! Et avec des prix dignes des programmes que

vous allez nous envoyer ! De plus, ce seront les lecteurs leurs programmes préférés sur la grille récapitulative

mensuelle.

arbitraire, HEBDOGICIEL n'indes programmes qui devront être ORIGINAUX et FRAN-CAIS. Si votre programme n'est pas tout à fait au point, un de nos spécialistes vous dira comment l'améliorer pour nous le proposer a nouveau. Pour participer, Il vous suffit de nous envoyer vos programmes accompagnés du bon de participation ainsi que de toutes les explications né-

eux-mémes qui voteront pour que soit le matériel sur lequel il Pas de jury, pas de décision découpé dans HEBDOGICIEL tervenant que dans le choix ART.3 : La rédaction d'HEBDO-Reglement : ART.1 : HEBDOGICIEL organise de façon mensuelle et trimestrielle un concours doté de prix récompensant le meilleur programme du mois et du trimestre. ART.2 : Ce concours est ouvert à tout auteur de logiciel quel est réalisé. L'envoi d'un logiciel en cassette ou disquette accompagné d'un bon de participation constitue l'acte de candidature. GICIEL se réserve le droit de selectionner sur la base de la qualité et de l'originalité les logiciels qui sont publiés dans le journal.

cessaires à l'utilisation de ce programme. Bonne chance!

ART.4 : Ce sont les lecteurs qui, par leur vote. déterminent les meilleurs logiciels mensuel et trimestriels.

ART.8: HEBDOGICIEL se réserve le droit d'interrompre à tout moment le présent concours en avisant les lecteurs un mois avant.

ART.9 : La participation au concours entraine l'acceptation par les concurrents du présent règlement.

HEBDOGICIEL : 27 rue du Gal Foy 75008 PARIS.

Sera déclaré gagnant le programme qui aura obtenu le plus fort pourcentage de vote par rapport à la totalité des programmes reçus pour un même ordinateur.

Ainsi, pas de favoritisme pour les ordinateurs plus puissants ou très diffusés.

![](_page_21_Picture_35.jpeg)

### **BON DE PARTICIPATION**

Nom Prénom Age Profession Adresse N<sup>o</sup> téléphone Nom du programme Nom du matériel utilisé

déclare être l'auteur de ce programme qui n'est ni une imitation ni une copie d'un programme existant Ce piograrr,me *reste* ma propriété et j'autorise HEBDOGICIEL à le publier. La rémunération pour les pages publiées sera de 1000 francs par page (un programme n'occupant pas une page entière sera rémunéré au prorata de la surface occupée)

![](_page_21_Picture_26.jpeg)

6 programmes de jeu pour ZX 81

**NEPDOGREPLY BOPTMARK** 

FL.)

M............. ...............

Adresse...........................

Commodore 64 □ Spectrum.

Code ........Ville ....................

désire recevoir la cassette du jeu

Ci-joint 250 Francs en reqlement de ma

.<br>Jeu du mois dans TILI, Joystick d'or en Angleterre, EUREKA est vraiment. LE jeu à avoir abaolument pour Commodore 64 ou

[UREXA INFORMATIQUE 39 Rum Victor Menn6. 75009 PARIS \_\_\_\_\_\_\_\_\_\_\_\_\_\_\_\_\_\_\_\_\_\_\_\_\_\_\_

Directeur Technique: Benoîte PICAUD

Rédaction. Michel DESANGLES Michaël THEVENET

Distribution NMPP Publicité au journal

Commission perltalre 66489 RC 83 8 6621 Imprimerie: DULAC et JARDIN S.A Evreux

![](_page_22_Picture_0.jpeg)

### $=$  la page pédagogique  $=$  la page pédago $=$

# Formation à l'assembleur

MON PREMIER)

**JEU** 

CHIFFRE CENT

### COURS D'ASSEMBLEUR

Vous êtes, grâce à l'HHHHebdo, Vous avez déjà eu droit aux dis-<br>devenus des quasi-cracks de cours suivants, dans votre page devenus des quasi-cracks de cours suivants, dans votres pages des quasi-cracks de cours suivants, dans votre l'assembleur. Mais ne partez pas ! Les bonnes surprises et<br>les bons plans vont se multiplier dans les prochains cours, vous 81 86<br>transportant jusqu'au nirvana ORIC ----> 57 62 67 72 77 82 transportant jusqu'au nirvana<br>des programmeurs. Comme toudes programmeurs. Comme tou-<br>jours le cours théorique bran- THOMSON ----> 59 64 69 74 chera les fans du tordu alors<br>que les bidouilleurs se brancheront directement sur leur cours rien qu'à eux !

 $\begin{array}{l}\n\text{ZX } 81 \longrightarrow 55 \quad 56 \quad 61 \quad 66 \quad 71 \quad 76 \\
\text{B1 } 86\n\end{array}$ THOMSON ----> 59 64 69 74<br>79 84 COMMODORE ----> 60 65 70<br>75 80 85

5. Réalisation de l'ordinogramme (ou organigramme) de la routine. Il s'agit tout simplement de transcrire sous forme graphique la séquence que nous venons de coucher par écrit a l'étape 4.

### L'ASSEMBLEUR PRATIQUE Langage machine... sur ORIC

1 03 ° PCR<br>1 i 9 ° FIFR = EQU 386<br>119 ° FIFR = EQU 26<br>129 ° IER = EQU 386<br>139 ° IER = EQU 386 CHARADE 140 • 141 PRESENTATION 142 ' PRESENTATION<br>147 ' (LES JSP SONT SPECIFIQUE)<br>144 ' H L'ORIC ATMOS) 144 : A L'OPIC ATMOS)<br>145 : LCA MAJ<br>145 : LCA MAJ<br>179 - JSR MEASE<br>179 - JSR MEASE<br>179 - JSR MEASE<br>199 - LCA MARI<br>289 - LCA MARI<br>279 - LCA MARI<br>248 - JSR ME210<br>248 - JSR ME210<br>249 - LCA MARI  $\frac{145}{145}$ MON SECOND EST LE 238<br>248 -<br>259 - SOU<br>289 -<br>290 -<br>290 -<br>290 -<br>290 - SOU2<br>290 - SOU2 **MON DERNIER EST** ie – Lux + 1888<br>319 - 80u2 Lux Tre.X<br>329 - 574 BELE4.X<br>349 - 9PL BOU2 329 -<br>330 -348 -<br>341 -<br>342 -TRAITEMENT PRINCIPPL 344 345 158 - LDR 1877<br>178 - STA IER<br>178 - LORSSEF<br>1898 - STA LORS 20FUTON ASCENSEUR 399 - STALOGR<br>399 - BOU3 - LDAN409<br>409 - STALOGB 42e - STRI C#8 - SORTIE=8<br>418 - Lümesia<br>42e - STRIPCR HATTENTE FRONT 448 - PHO 8818 / POSITIF<br>458 - BEG BOU4 450 - L(M 009a 470 - LOM 0988<br>470 - STA OPB .SORTIE-I 498 - LDA IND<br>498 - CPP 884 See · BEQ DECR<br>510 • HOP Contrairement à ce que je vous **JCOULEUR BLEUE** ai annoncé la dernière fois, nous 590 - CLC BCC SUITE nous ne occuperons pas encore 339 -UECR DEC D€ , CtALEIP .)4.t de la ram overlay. Nous allons  $\alpha$  *c*  $\alpha$   $\alpha$ voir quelque chose de bien plus 1978 -<br>1999 - SUITE LOA IND<br>1999 - STA 88085 intéressant : un utilitaire de 699 - LDX 8829 ,CONTROLE DE<br>619 -TEMP DEX ,LA DUREE DE<br>620 - BHE TEMP ,L' IMPULSION sae • cLc Rendons a César ce qui lui appartient : ce programme m'a été BCC BOU3 **FIN IMPULSION** aimablement prêté par Stefano 6SS 660' 67e Di Sarosqui dans le cadre de bidouille grenouille. Mais il est tel-'TRBLE POUR PFFICHER 'GRIND-MERE' 699 790 lement bien écrit que j'ai décidé 718 - TRE• DFB 818.8A.47.52.41.4E<br>728 - DFB 844, 2D.40.45.52.45 de m'en servir pour ce cours. Au fait, il s'appelle "Grand-mère" parce que l'auteur espère qu'il modifications pour Oric-1 179 \* *JSR* of PRES<br>199 \* JSR occen<br>219 \* JSR of 17F  $\frac{218}{249}$  :

6. A partir de maintenant, je ne peux plus que vous donner des conseils généraux, car vous devez passer à la programmation sur le papier de ce que vous venez d'écrire jusqu'à présent. Malgré tout, je dois encore vous donner une chose pour que vous puissez programmer en toute sérénité : il vous manque l'algorithme de gestion d'un pointeur seize bits, le voici !

Vous vous êtes sans doute. à la lecture du précédent numéro. rendu compte du fait que la linéarité existe (d'un point de vue algorithmique) même si la linéarité chronologique n'existe pas pour réaliser cette routine d'édition des caractères d'un message, nous sommes obligés d'intégrer une boucle. C'est pour cette raison que l'étape 5 de la recherche est obligatoire car elle rend mieux compte de la présence de la boucle.

Comme dans notre cas nous n'avons besoin d'effectuer que des additions (incrémentation du pointeur) nous ne verrons que la version simplifiée de cet algorithme qui revient en fait à réaliser une incrémentation sur deux octets. La numérotation des lignes est purement indicative, en pratique, vous devrez suivre celle que vous impose votre programme d'assemblage, ou votre moniteur assembleur.

100 Initialisation du pointeur (octet de poids faible et de poids fort).

![](_page_23_Figure_8.jpeg)

### Organigramme

#### Algorithme de gestion d'un pointeur seize bits

Nous savons que. du fait que nos ordinateurs fonctionnent grâce a un micro processeur huit bits. ils ne peuvent pas Iraiter plus d'un octet â la fois. Nous aurons donc à séparer le traitement en deux parties distinctes : addition des deux octets de poids faible puis addition des deux octets de poids fort, De ces deux opérations, un seul

110 Incrémenter l'octet de poids faible.

120 Si le bit Z est toujours égal à zéro, alors aller en 140.

130 Incrémenter l'octet de poids fort.

écueil émerge : tout processeur huit bits dispose d'une instruction du type addition de deux octets. Cette instruction peut influencer quatre bits du registre d'états. Parmi ces quatre, un sera essentiel à la bonne réalisation de cette addition sur deux octets : le bit de Carry (qui indique s'il y a retenue lors d'une addition).

140 Fin du traitement pour une incrémentation du pointeur.

Voilà donc une démonstration de la démarche à tenir pour réaliser une routine en assembleur ou en langage machine. Pour les premieres tentatives que vous ferez de vous-même. il sera bon que vous vous conformiez a mes conseils. Par la suite vous pourrez sauter certaines étapes, dans la mesure où votre habitude de programmation deviendra plus importante. En fin de compte vous devriez pouvoir écrire l'organigramme de votre routine directement après avoir analysé votre problème.

> Méthode 1 : nous allons maintenant nous consacrer exclusivement à l'addition sans report automatique de la Carry.

Avant de pratiquer les calculs, nous allons devoir fixer une structure de stockage de nos données. Celles-ci sont au nombre de trois : premier opérande, deuxième opérande et résultat. Nous aurons donc besoin de six octets pour stocker ces trois nombres. Comme le bit de carry n'est pas automatiquement ajouté à notre première opération entre octets de poids faible, nous n'avons pas à nous en préoccuper. Par contre après avoir effectué l'addition des octets de poids fort, nous aurons à tester le contenu de la retenue pour corriger notre calcul si le besoin s'en fait sentir.

Vous me semblez particulièrement éprouvé par l'épreuve que vous venez de subir. Aussi, nous ne repartirons pas imrnédiatement à l'assaut d'un programme aussi complexe ('exagère toujours) que celui qui précède. Aussi nous allons nous intéresser à un problème que partiellement d'évoquer : celui des opérations sur seize bits. En effet, peu des micro-ordinateurs huit bits disposent de routines d'addition et de soustraction sur deux octets. Nous allons donc nous pencher sur ces algorithmes, sachez tout de suite que le principe que<br>nous développerons pourra développerons s'étendre selon vos besoins à des nombres sur plusieurs octets. La seule limitation restant celle de la capacité de votre ordinateur. Réfléchissons sur la gestion de notre pointeur dans le cadre de la routine d'édition de messages. Nous incrémentions notre compteur (car c'en était un !) a chaque caractère édité. Maintenant nous désirons pouvoir additionner autre chose que 1 a nos deux octets. Je vous épargnerai la description étape par étape, comme nous venons de la faire pour la routine précédente. Si vous vous sentez "largué" par la suite de mon discours, rien ne vous empêche (bien au contraire) de reprendre mon exposé de telle façon que vous colliez exactement a la méthode de travail que je vous ai indiquée

La routine se sert d'adresses spécifiques à !'Atmos, mais vous trouverez au-dessous les lignes à changer pour l'Oric-l.

I  $2 -$ 

ta - UTILITHIPE DE CUPTE<br>15 : ENHLE M. ENHLE FRW STEFRW DI SHRUSWII

![](_page_23_Picture_15.jpeg)

JEU

Regardons l'exemple d'une addition en décimal :

 $18 + 23 = (8 + 3) + (10 + 20)$ 

La première parenthèse correspond à l'addition des unités (octets de poids faible) alors que la seconde s'occupe des dizaines (octets de poids fort). Admettons que nous pratiquions l'addition parenthèse par parenthèse (comme va le faire notre ordinateur). Nous allons effectuer les deux opérations séparément :

 $8 + 3 = 1 + 10$ et  $10 + 20 = 30$ 

Nous avons comme résultat de la première addition 1, avec une retenue (le bit de Carry serait mis à 1) et comme résultat de la seconde addition 30. En pratique lorsque vous effectuez cette opération de tête. vous reportez automatiquement cette retenue sur les dizaines. Vous obtiendrez donc comme résultat à notre exemple : 41. Le processeur de notre ordinateur ne se comporte pas forcément de la même façon.

> Allons-y. Vous trouvez au départ un ORG 400 suivi d'un commentaire vous indiquant que la routine est relogeable. Nous n'avions pas encore rencontré ce mot. Il signifie qu'il suffit de changer ce petit ORG pour la placer ailleurs. Si vous faites ORG 1000. elle ira se loger en # 1000. Cela est rendu possible par le fait qu'elle ne contient pas d'appels inconditionnels a elle. môme. Les seuls JMP ou JSR sont faits à la Rom (qui elle, ne bouge pas) et les appels internes

En effet, suivant l'origine du processeur, nous pourrons rencontrer deux types d'instruction commandant l'addition de deux octets : soit le microprocesseur ajoute les deux octets sans plus (méthode 1) soit il ajoute les deux octets et au résultat il ajoute le contenu du bit de retenue (méthode 2). De ces deux catégories jailliront deux méthodes de calcul multi-octets. Nous allons voir séparément ces deux techniques, dans la mesure où elles aboutissent à des algorithmes différents.

Nous trouvons LDA # \$ 3 (on charge l'accumulateur de la valeur 3), STA IND (on place le contenu de l'accumulateur dans IND, en l'occurence # 10), puis JSR S FA9F pour Atmos ou JSR \$ FA85 pour Oric-1 : il s'agit de la routine de la Rom qui fait Ping (Ctrl-G). Puis, JSR S CCCE pour Atmos ou JSR S CCOA pour Oric-1 : c'est tout bêtement le CLS.

LDA  $#$  \$ 01, STA PARAMS+ 1 (notez au passage la facilité d'emploi de l'assembleur symbotique qui calcule lui-même le résultat d'une addition sur un label) et JSR S F204 (Oric-1 : F17F) servent à mettre la couleur de papier a la valeur contenue en PARAMS+ 1. C'est une routine qui peut être utilisée en basic par POKE # 2E1,1 :CALL # F204, quoique ce serait stu-

puisque c'est l'équivalent de PAPER 1. Les octets suivants  $(LDA$   $#$  \$ 03, STA PARAMS+ 1, JSR \$ F210) sont l'équivalent de INK 3.

![](_page_23_Picture_43.jpeg)

*VNE SffEvff* 

INTRODUCTION

Fin de l'introduction.

UN UTILITAIRE UTILE

Ensuite, LDX # \$ 0B place la valeur 11 (décimal) dans le registre X. LDA TAB,X charge la valeur qui se trouve en TAB plus X. STA S BDBC,X la place sur l'écran à la position BDBC plus X. DEX décrémente X. BPL BOU3 déclare que si X n'est pas à zéro. il faut recommencer l'opération en BOU1. X va donc diminuer et le mot 'GRAND-MERE' va s'afficher a l'écran. Cette façon de procéder pour afficher un mot ou une phrase est l'une des plus classiques et vous ôtes priés de vous en rappeler. Tout le paragraphe suivant, de LDX # \$ 0B à BPL BOU2 répète l'opération une ligne plus bas.

copie de bande a bande.

fera des petits !

LE 8912

MON TOUT EST UN ASCENSEUR

Cette routine se sert d'un coprocesseur, le 8912. Vous ne le connaissez peut-être pas, mais c'est lui qui se charge de produire les sons et les graphiques et qui s'occupe des entrées-sor-

ties avec la cassette.

Principe de la routine : il faut vous bricoler un cable qui vous permette d'avoir un magnéto en lecture et un en enregistrement, c'est-a-dire les broches 1 et 2

de la prise Tape de l'Oric reliées à la prise Ear d'un magnéto, et les broches 3 et 2 â la prise Mic d'un autre. Vous trouverez le schéma de la prise dans le manuel de l'Oric.

Lorsque le 8912 reçoit un signal provenant du magnéto en Iecture, il en renvoie un aussitôt au magnéto en enregistrement. Vous disposez donc d'une copie intégrale, quel que soit le format d'enregistrement. Attention : le 8912 introduit tout de mémo un bruit de fond sur la bande. Vous pourrez faire une copie de la copie, mais pas plus. Cet utilitaire est donc un réel anti-café, sans être un programme de piratage.

LES LISTINGS

premier listing

i•- -------------- fl *I 'J''.* 16kk

4•t

网络研究

'4, ,h; 4.04 Int,.\* .:I 1 wt ii ' .• E.N' IE441I41 f • &t 1. v.• t E ,

67<br>108 "DDAN - EQU 3M2<br>102 "OMB - EQU 308

HEXT CALL #489

### deuxième listing

18 DATR169 - 3.133.16 - 32.159.258.32<br>1286.204 - 169.1.141.225.2.32.4<br>28 DATP242.169.3.141.225.2.32.16.<br>242.162.11.199.118.16.157.188.189<br>38 DATP282.16.247.162.11.189.119. 48 0818127.141.14.3.169.200.141.2<br>.3.169.8.141.8.3.169.16.141.12<br>58 08183.173.13.3.41.16.248.249.1 Fire 001195.234.239.15.24.144.3.198.<br>16.24.144.8.153.15.141.181.189.1.189.<br>78 00110162.32.262.288.253.24.144.<br>284.27.18.71.82.65.78.68.45.77.69.<br>82.69<br>88 FORN=8488T08479 PERJA POKEN.A

#### modifications pour Oric-1

10 DATA159.3.133.16.32.133.250.32<br>.10.284,159.1.141.225.2.32.127 28 DATA241.169,3,141.225,2,32,139<br>241.162.11.189.118.16.157.189.189

### LE MODE D'EMPLOI

Si vous disposez de l'assembleur Monams, tapez le premier listing (avec les modifs si vous avez un Oric-1). Sinon, tapez le listing basic (toujours avec les modifs si vous avez l'Oric-1). Mode d'emploi : branchez les deux magnétos, l'un en lecture, l'autre en enregistrement. Faites  $CALL$   $#$  400 : le mot "grandmere" se mettra à clignoter lorsqu'il trouvera des données.

### LES COMMENTAIRES

se font par des branchements Je vous ai déjà expliqué que les branchements s'opèrent par rapport au compteur ordinal. Lorsque vous trouvez un BEO. par exemple, il est codé sous la forme "va continuer l'exécution à x octets en plus (ou en moins) de là où tu te trouves actuellement'. Donc, ôu que se trouve cette routine, il est possible de la déplacer, puisque les déplacements internes sont relatifs.

Il est d'ailleurs important de signaler qu'il vaut mieux toujours écrire des sous-routines relogeables, ainsi elles peuvent être utilisées dans plusieurs programmes. Par exemple, pour remplacer un JMP, vous pouvez utiliser CLC puis BCC : vous mettez la carry à zéro, et vous dites "si la carry est à zéro, va en...". Avantage supplémentaire : un gain de temps (en microsecondes, sautez pas en l'air !). Inconvénient : on ne peut pas se déplacer de plus de 127 octets.

Suivent toute une série de définitions avec EQU : vous connaissez, c'est une "pseudoinstruction" qui ne sert qu'à indiquer au programme assembleur quel label définit quoi.

Puis nous arrivons au corps du programme lui-même. Admirez au passage la façon dont il est présenté et commenté : c'est bien plus long à écrire, mais on peut s'y retrouver infiniment plus facilement que dans une suite d'octets sans signification.

Nous arrivons au traitement principal. Oue-nous n'avons pas la place d'aborder pour l'instant. Nous y reviendrons au prochain cours. J'aimerais cependant signaler pour ceux qui désireraient le regarder seuls, que DFB est une pseudo-instruction permettant de rentrer des valeurs hexadécimales à la suite. Ce n'est en aucun cas une instruction 6502.

Ceci dit, vous devriez quand môme y aller mollo sur le café, ça la fout mal.

ette la page pédagogique **ette la page pédago** 

Les étapes 7, 8, 9 et 10 restent entièrement à votre charge, je ne peux développer pour chaque machine la programmation • réelle en assembleur. Un dernier conseil concernant cet exemple : choisissez comme code de test de fin de chaine de caractères un code ne servant pas pour les caractères standards (00 par exemple !).

# la page pédagogique la page pédago =

Le programme de Christophe FLORES fera de votre CANON un expert en liaisons mécaniques.

![](_page_24_Picture_6.jpeg)

Mode d'emploi

Le menu propose deux options :

1 •à partir d'un nombre donné de rotations et de translations, obtenir le nom d'une liaison. Possibilité d'obtenir le schéma de cette liaison. 2-obtenir 1e nombre de rotations et de translations qui constituent une liaison donnée.

### LIAISONS sur CANON X07

-(21,17):PSET(86,14):PSET(71,16) 715 PSET(81,16):PSET(82,16):PSET(8 720 FOR E=10 TO 20:LINE(70,E)-(80, 368 PRESET(83,8):PRESET(85,9):PRES 15):NEXT E 730 LOCATEO,0:PRINT"LIAISON":LOCAT 380 LOCATEI,e:PRINT"SPHERIQUE":LOC E0,I:PRINT"PONCT." 739 GOSUB60000 740 L\$=INKEY\$: IF L\$=""THEN 740: GOT  $\mathbf{o}$  $=$  "THEN 400:GOT 01030 1010 CLS: PRINT \*\*\*\*\*\*\*\*\*\*\*\*\*\*\*\*\*\*\* O  $-180,10$ : LINE $(6)$ \*\*\*\*\*\*LIAISONS\*\*\*\*\*\* \*\*\*\*\*\*\*\*\*\*\* \*\*\*\*\*\*\*\* 1):LINE(70,20) 1015 FORF=0T0300STEP10:BEEPF.1 1016 IF INKEY\$=•" THEN NEXT F (69,21):LINE(73 1020 CLS: PRINT" \*\*\*VOTRE CHOIX\*\*\* ,6)-(73,9):LINE(67,20)-(67,23):PSE 1021 PRINT"R.T >Liaison--> 1" 1022 PRINT"Liaison >R.T--> 2" 1023 NT\$-INKEY\$:IFNT\$="THEN1023 E1, 1: PRINT "APP. 1024 IF NT%="1" THEN CLS:GOTO 1036 1025 IF NT#="2" THEN CLS:GOTO 7000  $\Omega$ **\*\*THEN 460:GOT** 1026 GOTO 1023 1030 CLS:LOCATE 5,0:PRINT"Voulez v 5), 9:LOCATE14, 1 ous\_:LOCATE3,2:PRINT"continusr7 (O .O: PRINT" " /N) 1031 OP#=INKEY\$:IF OP#="" THEN 103 'INO 1 0,15):LINE(55,1 1032 IFOP\$-"O"THEN1020 1033 IF OP\$ = "N" THEN 50000 OT08000 520 LINE(69,15)-(71,17):PSET(86,14 1034 60101031 1036 CLS: INPUT "Nb de rotations" IR 1040 INPUT"Nb de translations"IT 524 PSET(87,16).:PSET(88,16):PSET(8 1050 IF R-O ANDT»O THEN CLS:PRINT" RESET(86,11):PR LIAISON ENCASTREMENT": A=1:GOSUB200 0 'LIAISON" 1060 IF R=1 AND T=0 THENCLS: PRINT' LIAISON PIVOT": A=C: GOSUB 2000 1070 IF R=0 AND T=1 THENCLS: PRINT" **\*\*THEN 550:GOT** LIAISON GLISSIERE":A-D:GOSUB2000  $\Omega$ 1080 IF R=1 AND T=1 THEN CLS:GOTO1  $-$ (80,10):LINE(5 500 55,10)-(60,20) 1090 IF R=2 AND T=0 THENCLS: PRINT" 8000 .20):LINE(67,10 LIAISON SPHERIOUE A DOIGT":A-G:GOS UB2000  $(-162,30)$ 580 LINE(65,20)-(65,23):PSET(64,21 1100 IF R=1 AND T=2 THENCLS: PRINT' LIAISON APPUI PLAN": A=H:GOSUB2000 585 LINE (69,7)-(69,10):PSET(70,9): 1110 IF R-3 AND T-O THENCLS:PRINT" LIAISON ROTULE": A=1: GOSUB2000 0.10):LINE-(95, 1120 IFR-2ANDT-2 THENCLS:PRINT"LIA ISDN LINEAIRE RECTILIGNE":A= 10): PSET(96,9): J:GOSUB2000 0 8000 1130 IFR=3ANDT=1THENCLS:PRINT"LIAI<br>SON LINEAIRE ANNULAIRE":A= SON LINEAIRE

)-(85,15)

![](_page_24_Picture_1220.jpeg)

![](_page_24_Picture_1221.jpeg)

1180 IF R=2 AND T=1 THENCLS:LOCATE 6, 1: PRINT \* IMPOSSIBLE!!! ": FOR W=0TO 1185 IF R=0 AND T=2 THENCLS:LOCATE 6,1:PRINT"IMPOSSIBLE!!!":FOR W=0TO 1189 IFR-2ANDT=3THENCLS:LOGA7E6,1: PRINT"IMPOSSIBLE!!":FORLO=OT0400:N EXTLO: GOTO 1030 1190 GOTO 1030 1500 LOCATE 2,2:PRINT"CONJUGUEES? 1505 YS=INKEYS: IF YS="" THEN 1505 1510 IF YS="O" THEN CLS:PRINT"LIAI SON HELICOIDALE":A-E:GOSUB2000 1515 IFY S="N" THENCLS: PRINT" LIA ISON PIVOT GLISSANT ":A-F:G

LINE(90,20)-(100,20):LINE(95,1 O)-(95,1): LINE (95,20)-(95,30) LOCATEO, O: PRINT"LIAISON": LOCAT EO,I:PRINT"LIN.RECT." 60SUB60000 620 L\$=INKEY\$:IF L\$=""THEN 620:GOT 0 400:NEXT CLS:CIRCLE(80,15),8 640 FOR M-12 TO 16:LOCATE M,1:PRIN ":LOCATEM, O: PRINT" ": NEXT 650 CIRCLE(80,15),5:CIRCLE(105,15) LINE(80,10)-(87,1):LINE(80,23) 662 LINE(82,7).-(82,10):LINE(78,23) -(79,25):PSET(78,24) 664 PSET(l06,9):PSET(1O6,8):PSET(1 666 PSET(104,23):PSET(104,24):PSET LINE(100,15)-(95,15):LINE-(95, 22):LINE-(115,22):LINE-(115,15) LINE-(110, 15):LINE(105, 10)-(10) 5, 1):LINE(105,22)-(105,30) LOCATEO, O: PRINT"LIAISON": LOCAT E0,I:PRINT"LIN.ANNUL" 60SUB60000 L\$=INKEY\$:IF L\$=""THEN 700:GOT CLS:LINE(60,15)-(90,15):LINE(B K: GOSUB2000 1140 IF R=3 AND T=2 THENCLS: PRINT" LIAISON PONCTUELLE": A=L:GOSUB2000 1150 IF R=1 AND T=3 THENCLS:LOCATE 7,1:PRINT"IMPOSSIBLE!!!":FOR W-0 T 1160 IF R=3 AND T=3 THENCLS:LOCATE 5,1:PRINT" \*\* ESPACE \*\* ": FOR W-0 TO 4 OO:NEXT W 1170 IFR>30RT>3THENCLS:LOCATE6,1:P RINT" IMPOSSIBLE! !!":FOR W-0 TO 400 :NEXT W 400:NEXT W 400:NEXT W  $(0/N)$ OSUB2000

'ROTULE"

7(93,21)

 $91$ 

2000 PRINT"FRAPPER UNE TOUCHE" 2001 IFINKEY\$=""THEN2001 2005 CLS:PRINT" VOULEZ VOUS LE SCHEMA (O/N)" 2010 Z\$=INKEY\$ 2020 IF Z\*""N' THEN 1030 2030 IF Z\$="0" AND A=E THENGOSUB21 2031 IF Z\$="O" AND A=F THENGOSUB27 2032 IF Z\$-"O" THEN 2050 2040 GOTO 2010 2050 IF A=B THEN 90 2060 IF A=2 THEN 10 2070 IF A-3 THEN 130 2080 IF A=4 THEN 210 2090 IF A-5 THEN 270 3000 IF A-6 THEN 320 3010 IF A-7 THEN 410 3020 IF A-8 THEN 480 3030 IF A-9 THEN 560 3040 IF A-10 THEN 630 3050 IF A-11 THEN 710 3060 GOT01030 7000 CLS:INPUT "Nom de la liaison 7001 IFN#="ENCASTREMENT"ORN#="FIXE "THENCLS:PRINT"O ROT. \$ O TRANS":G 7002 IFN\$-"PIVOT"THENCLS:PRINT"1 R OT. & OTRANS.": GOTO 8000 7003 IFN\*-"GLISSIERE"THENCLS:PRIN TO ROT. be I TRANS. ":GOTO 8000 7004 IF NS="HELICOIDALE"THENCLS:PR INT"1 ROT. & 1 TRANS. CONJUGUEES ":GOTO 8000 7005 IFN\$="PIVOT-GLISSANT"THENCLS :PRINT"1 ROT. & 1 TRANS.":GOTO 800 7006 IFNs-"SPHERIQUE A DOIGT"THEN CLS:PRINT"2 ROT. & 0 TRANS.":GOTO 7007 IFN\$-"APPUI PLAN" THENCLS:PR INT"1 ROT. & 2 TRANS":GOTO 8000 7008 IFN\$-"ROTULE"THENCLS:PRINT"3 ROT. be O TRANS":GOTO 8000 7009 IFN<sup>6=</sup>"SPHERIQUE"THENCLS: PRIN T"3 ROT. L O TRANS.":GOTO 8000 7010 IFN\$-"LINÉAIRE RECTILIGNE"TH ENCLS:PRINT"2 ROT. & 2 TRANS. ":GOT 7011 IFN\$="LINEAIRE ANNULAIRE"THE NCLS: PRINT"3 ROT. & 1 TRANS": GOTO 8000 7012 IFN\*-"PONCTUELLE"THENCLS:PRI NT"3 ROT. & 2 TRANS.":GOTO 8000 7013 GOTO 7000 8000 PRINT"Frapper une toucha" 8005 IF INKEYS-""THEN8O05 8010 CLS:PRINT" Voulez voue continuer (O/N) 8020 M\$=INKEY\$:IFM\$="\*THEN8020 8030 IFM\$-"O"TIIEN1020 8040 IFM\$-"N"THEN 50000 6050 GOT09020 50000 CLS:LOCATE 4,1:PRIN1"AU REVO IR !!! 50002 IF INKEY \*- "THEN 50002 50003 END 60000 Z\$"" APPUYEZ SUR UNE TOUCHE '! 60001 FOR W-1 TO 34 60002 DN\$-MID\$(ZS,W,8) 60003 LOCATE O,2:PRINT8N\* 60004 FOR Y=0 TO 29:NEXT Y 60005 IF INKEY\$<>" THEN 60015 60006 NEXTW 60010 IF INKEY\$"\*"THEN60010 60015 CLEAR:B-1:C-2:D-3:E-4:F-5:0- 6: H=7: I=8: J=9: K=10: L=11 GOO?O G0TO 1030

1520 GOTO 1505

### la page pédagogique la page pédago

 $(0) - (80, 20)$ 

# ELECTRIC RUNNER SAN AMSTRAD

O joie, du talent sur AMSTRAD !.. Dépêchez-vous de taper ce programme, le plaisir est assuré, c'est promis c'est juré, si décu remboursé. Alexandre BIGAND

# POUR ETRE REMBOURSE

![](_page_25_Picture_3.jpeg)

 $111$ 

UN COUP AVEC.

![](_page_25_Picture_4.jpeg)

1568 FOR xma TO b LOCATE x.9 PEN 1 **1578 NEXT**  $.1.1$ 1588 'localisation des echelles 2070 RETURN 1590 FOR 1=1 TO ec 1600 READ x.a.b<br>1610 FOR y=a TO b:LOCATE x.y PEN 2<br>1PRINT ec\$1Pt(x,y)=21NEXT 1620 NEXT 1630 'localisation des caisses 1640 FOR 1=1 TO caisse<br>1650 READ x, y LOCATE x, y PEN 2 PRI<br>NT cas Pt(x, y)=3 NEXT 1668 'localisation des cordes 1670 FOR 1=1 TO co 1688 READ a, b, y 1690 FOR x=a TO biLOCATE x.yiPEN 2<br>PRINT coniPt(x,y)=4 NEXT  $.21$ 1700 NEXT 1710 READ x, y, Pac 1720 PEN 1:FOR 1=1 TO Pac: READ x(1), y(1), xPas(1), Pm(1):LOCATE x(1),<br>y(1):PRINT P#(8):NEXT:d=1:LOCATE x .y:PRINT ld\$(1) 1730 RETURN 1740 1750 '\* INITIALISATION \* 1768 1770 1780 n#=CHR#(22)+CHR#(0) 'encre no rmale 1790 tB=CHR#(22)+CHR#(1) 'encre tr ansparente 1800 bs#=CHR#(8) 'espace a rriere 1810 s#=n#+" " 'Pour effacer 1820 so#=CHR#(181) 'sol<br>1830 ec#=CHR#(182) 'echelle 1840 co#=CHR#(183) 'corde 1850 cas=CHRS(184) 'caisse 1860 1d% (1)=CHR% 185)'coureur<br>1870 1d% (2)=CHR% 186)<br>1880 19% (1)=CHR% 186)<br>1890 19% (2)=CHR% 188) Ihs=CHRs(189) 1900 1910 PS(3)=CHRS(190) 'Poursuivant 1920 PS(4)=CHRS(191)<br>1930 PS(1)=CHRS(192)<br>1940 PS(8)=CHRS(193) 1950 ex#=CHR#(194) 'Tir 1960 nbl=5:tabl=1 'tableau 1, 5 es  $sais$ 1970 INK 1,26: INK 2,13: INK 3,14<br>1980 SYMBOL AFTER 180 1990 SYMBOL 181, 255, 128, 128, 255, 16 , 16, 16, 255 · SYMBOL 182, 129, 129, 255, 129, 129, 129, 255, 129 SYMBOL 183, 0, 0 .0.0.0.0.255.255 SYMBOL 184.0.0.0. 124, 84, 124, 84, 124 2000 SYMBOL 185, 6, 6, 60, 12, 18, 16, 10 4.8: SYMBOL 186.6.6.24.46.16.24.36. 36 SYMBOL 187, 96, 96, 28, 48, 72, 8, 22, 16: SYMBOL 188, 96, 96, 24, 116, 8, 24, 36 , 36: SYMBOL 189, 153, 90, 60, 24, 24, 36, 36,36 2010 SYMBOL 190,60,126,251,255,224 , 255, 126, 60: SYMBOL 191, 62, 119, 252, SYMBOL 192.60. 248, 240, 255, 126, 60 126, 223, 255, 7, 255, 126, 60 SYMBOL 19 3, 124, 238, 63, 31, 15, 255, 126, 68<br>2020 SYMBOL 194, 164, 9, 32, 146, 4, 144  $.106.255$ 2030 WINDOW #1,2,39,24,24:WINDOW #  $9.1, 48.1, 22$ 2040 PLOT 12, 12, 1: DRAWR 9, 22, 1: DRAWR 614, 0, 1: DRAWR 9, -22, 1: DRAWR -61  $4.9.1$ 2050 PRINT#1," "; ld\$(1);";"; nbl;"<br>TRBLEAU :"; tabl;" SCORE : "; score 2060 ENV 1.19,-1,2 ENT 1.10,-2,2 E<br>NV 2,5,2,2 ENT 2,2,-5,2,3,-2,2,2,- $3,34,22$  $111$ 

10.2 ENV 3.5.3.1.1.0.18.6. - 3.4 ENT  $3.5.1.1.18. - 1.1.10.1.1.10. - 1.1.15$ 2080 '%1er TABLEAU\*<br>2090 DATA 13,5,10,1<br>2100 DATA 13,33,5,35,35,5,3,35,22, 11, 20, 14, 14, 25, 8, 32, 35, 17, 16, 23, 19 .24, 27, 16, 11, 14, 17, 8, 11, 11, 22, 25, 1 1, 3, 4, 7, 38, 34, 5<br>2110 DRTA 34, 5, 16, 5, 7, 9, 21, 11, 14, 1 5, 17, 21, 31, 17, 21 2120 DATA 3.6.23.7.9.10.23.10.26.1 5, 11, 16, 33, 16, 16, 18, 34, 21, 3, 21 2130 DATA 6, 13, 8<br>2140 DATA 20, 21, 2 2150 DATA 13, 16, 1, -1, 32, 16, -1, 1, 14 2160 REM\* 2 eme TABLEAU \* 2178 DATA 62.11.23.3<br>2188 DATA 11.11.6.15.15.6.18.11.7.<br>15.16.7.9.11.8.15.17.8.8.11.9.15.1<br>8.9.7.11.18.15.19.18.6.11.11.15.28  $, 11, 13, 13, 6, 13, 13, 7, 13, 13, 8, 13, 13,$  $9, 13, 13, 10, 13, 13, 11$ 9, 13, 13, 19, 13, 13, 13, 5, 9, 14, 17, 21, 14,<br>
5, 9, 15, 17, 21, 15, 5, 21, 16, 4, 21, 18, 11<br>
5, 9, 15, 17, 21, 15, 5, 21, 16, 4, 21, 18, 11<br>
2280 DRTR 23, 26, 6, 23, 26, 8, 23, 26, 19<br>
23, 26, 12, 23, 26, 14, 23, 26, 18, 23, 26, 19, 24, 28, 28, 3, 34, 22<br>2210 DRTR 30, 34, 21, 30, 34, 20, 29, 33,<br>18, 29, 33, 17, 30, 34, 15, 30, 34, 14, 29, 3 3, 12, 29, 33, 11, 39, 34, 9, 30, 34, 8<br>2220 DRTR 28, 28, 6, 28, 28, 7, 28, 28, 8, 28.28.9.28.28.10.28.28.11.28.28.12<br>.28.28.13.28.28.14.28.28.15.28.28.<br>16.28.28.17.28.28.18.28.28.19 2230 DATA 4, 13, 17, 12, 6, 12, 14, 6, 12, 22.6.28.27.6.19.29.28.21.29.14.16.<br>29.8.18.34.6.7.34.11.13.34.17.19<br>2248 DRTR 11.5.15.5.7.9.19.9.8.12.<br>18.12.13.15.6.17.28.17.6.28.28.28. 5, 17, 32, 7, 31, 10, 32, 13, 31, 16, 32, 19 2250 DATA 16, 21, 4, 29, 33, 4, 8, 10, 19 2260 DRTR 4, 20, 4<br>2278 DRTR 13, 12, 1, -1, 32, 13, 1, -1, 14<br>, 20, -1, 1, 25, 5, 1, -1 2280 DATA 5.14 2298 '\*3eme tableau\*<br>2309 DATA 47.2.25.1<br>2310 DATA 3.34.21.5.15.18.13.13.19<br>.19.19.19.20.20.10.23.32.18.13.14. 17, 23, 23, 17, 32, 32, 17, 13, 13, 16, 18, 1 9, 16, 23, 23, 16, 32, 32, 16, 3, 34, 22 2328 DRTA 13.13.13.24.24.15.32.32.<br>15.13.13.14.19.19.14.24.24.15.32.32.<br>2.14.13.14.13.19.19.13.23.23.13.32<br>.32.13.6.15.12.22.23.12.25.32.12 2338 DATA 6, 6, 11, 16, 16, 11, 18, 18, 11 , 20, 20, 11, 25, 25, 11, 6, 6, 10, 16, 16, 10 , 25, 25, 10, 6, 6, 9, 16, 16, 9, 22, 22, 9, 25<br>, 25, 9, 6, 6, 8, 17, 19, 8, 23, 25, 8, 6, 13, 7<br>, 19, 20, 7, 23, 32, 7, 21, 22, 6 2340 DATA 4, 5, 20, 34, 5, 20 2350 DATA 8, 6, 12, 6, 19, 6, 27, 6, 31, 6,  $17, 7, 18, 18, 20, 18, 9, 11, 23, 11, 29, 11, 19, 12, 24, 13, 18, 15, 19, 15, 6, 17, 11, 17, 20, 17, 26, 17, 30, 17, 19, 18, 0, 20, 14, 2$  $0, 22, 29, 28, 29$ 2360 DRTA 5,33,4 2370 DATA 19,20,4,10,11,-1,1,31,20  $, -1, 1, 28, 17, 1, -1, 4, 28, -1, 1$ 2388 DRTR 4,4 2398 '\*4 eme TRBLERU\*<br>2409 DRTR 12,11,24.0 2410 DRTR 14, 18, 6, 20, 24, 6, 12, 18, 9, 20, 26, 9, 10, 18, 12, 20, 28, 12, 8, 18, 15, 20, 30, 15, 6, 18, 18, 20, 32, 18, 3, 34, 21, 2420 DRTA 13.6.8.25.6.8.19.6.20.11 EAU SECOURS! 3

.9.11.27.9.11.9.12.14.29.12.14.7.1<br>5.17.31.15.17.5.18.20.33.10.20 2430 DRTR 16,5,22,5,15,8,23,8,14,1  $1, 17, 11, 21, 11, 24, 11, 18, 14, 13, 14, 16,$ <br>  $14, 22, 14, 25, 14, 28, 14, 11, 17, 14, 17,$ 17, 17, 21, 17, 24, 17, 27, 17, 7, 20, 16, 20 22, 29, 31, 20 2440 DRTR 26, 20, 4<br>2450 DRTR 19, 20, -1, 1, 32, 20, -1, 1, 8,  $14, 1, -1, 30, 14, 1, -1$ 2460 DATA 17,4 2470 '\*Seme tableau\* 2488 DATA 36, 18, 19, 2<br>2498 DATA 3, 34, 22, 18, 18, 18, 29, 28, 1<br>8, 17, 18, 11, 29, 21, 11, 16, 18, 12, 28, 22<br>, 12, 14, 18, 13, 28, 24, 13, 14, 18, 14, 28, 24, 14, 11, 12, 15, 18, 18, 15, 20, 20, 15, 2  $6, 27, 15$ 2500 DATA 10, 12, 16, 18, 18, 16, 20, 20, 16, 26, 28, 16, 8, 19, 17, 18, 18, 17, 29, 29<br>, 17, 28, 39, 17, 7, 7, 18, 12, 14, 18, 16, 18 , 18, 20, 22, 18, 24, 26, 18, 31, 31, 18 2510 DATA 5, 7, 19, 9, 14, 19, 16, 18, 19, 20.22.19.24.29.19.31.33.19.3.34.21<br>2528 DRTR 17.10.10.21.10.10.16.11.<br>11.22.11.11.15.12.12.23.12.12.13.1 3, 14, 25, 13, 14, 18, 15, 15, 28, 15, 15, 9, 316.16.29.16.16<br>2530 DRTA 7.17.17.31.17.17.6.18.18<br>32.18.18.4.19.20.34.19.20<br>2540 DRTA 18.9.20.9.14.12.24.12.11 , 14, 27, 14, 8, 16, 30, 16, 13, 17, 25, 17, 5 , 18, 18, 18, 19, 18, 33, 18, 8, 20, 14, 20, 2 3, 20, 30, 20, 28, 18 2550 DATA 15, 15, 16, 23, 23, 16<br>2560 DATA 19, 20, 4<br>2570 DATA 21, 17, 1, -1, 17, 17, 1, 1, 6, 2  $0, 1, -1, 32, 20, 1, 1$ 2580 DATA 20,19 2590 '\*6eme TABLEAU\*<br>2600 DATA 58,5,18,3 2610 DRTR 3, 34, 22, 8, 8, 6, 31, 31, 6, 8, 8, 7, 31, 31, 7, 8, 8, 8, 10, 29, 8, 31, 31, 8, 8, 8, 9, 18, 29, 9, 31, 31, 9, 8, 8, 10, 31, 31 , 10, 8, 8, 11, 14, 15, 11, 18, 21, 11, 24, 25 11 2620 DRTR 31, 31, 11, 8, 8, 12, 13, 13, 12<br>, 16, 16, 12, 18, 21, 12, 23, 23, 12, 26, 26,<br>12, 31, 31, 12, 8, 8, 13, 13, 13, 13, 16, 16, 13, 18, 21, 13, 23, 23, 13, 26, 26, 13, 31, 3 2638 DRTA 8.8.14.14.15.14.24.25.14<br>
.31.31.14.7.7.15.32.32.15.7.7.16.1<br>
4.25.16.32.32.16.7.7.17.13.13.17.2<br>
6.26.17.32.32.17.7.7.18.12.12.18.1  $6, 16, 18, 23, 23, 18$ 2640 DRTR 27, 27, 18, 32, 32, 18, 8, 8, 19 , 11, 11, 19, 14, 14, 19, 25, 25, 19, 28, 28, 19, 31, 31, 19, 8, 30, 20<br>2650 DRTR 4, 6, 21, 34, 6, 21, 29, 20, 20, 10, 20, 20, 19, 20, 20 2660 DRTR 8,5,31,5,12,7,17,7,22,7, 27, 7, 14, 13, 15, 13, 24, 13, 25, 13, 17, 15<br>, 22, 15, 12, 17, 16, 17, 23, 17, 27, 17, 14,  $18, 25, 18$ 2670 DRTA 5,7,4,32,33,4,9,30,5 2680 DATA 11,21,4 2690 DATA 19,21,-1,1,5,21,1,-1,25,  $7, -1, -1, 19, 15, -1, 1$ 2700 DATA 19,4<br>2710 '#7eme TABLEAU#<br>2720 DATA 3,36,12,5 2730 DATA 18,20,12,11,27,8,3,34,22 2748 DRTR 8.5.6.11.5.7.19.6.7.21.6<br>7.27.5.7.38.5.6.7.7.8.6.9.18.5.11<br>12.6.13.14.7.15.16.8.17.18.9.19.2<br>1.18.17.18.11.15.16.12.13.14.17.12<br>13.16.14.15.17 2750 DATA 16, 17, 18, 18, 19, 19, 20, 21, 21, 12, 13, 22, 14, 15, 21, 16, 17, 20, 18, 1 9, 31, 7, 8, 32, 9, 10, 33, 11, 12, 32, 13, 14 , 31, 15, 16, 30, 17, 18, 29, 19, 21

2760 DATA 26, 17, 14, 27, 15, 16, 28, 17, 18,26,13,14 2779 DRTR 8, 4, 30, 4, 14, 7, 24, 7, 19, 11 , 12, 12, 26, 12, 9, 18, 19, 19, 29, 18, 4, 21  $, 34, 21$ 2780 DATA 9, 29, 3, 7, 11, 11, 27, 31, 11, 13.16.10.22.25.10<br>2790 DRTR 6.21.4.9.19.-1.1.19.21.1<br> $-1.27.4-1.11.41.1$ 2800 DRTA 5,20 2818 /\*Bene TRBLERU \*<br>2828 DRTR 25, 4, 12, 2<br>2838 DRTR 5, 33, 5, 29, 30, 6, 33, 33, 6, 1<br>7, 33, 7, 5, 15, 9, 5, 15, 14, 17, 33, 14, 5, 6 , 15, 9, 11, 15, 14, 15, 15, 17, 33, 15, 5, 15 , 16, 17, 33, 16, 5, 6, 17, 14, 15, 17, 17, 18 , 17, 32, 33, 17, 17, 33, 18, 5, 7, 18, 9, 11, 18, 13, 15, 18, 5, 15, 19, 17, 33, 28, 3, 34,  $21, 3, 34, 22$ 2848 DATA 4, 5, 7, 3, 8, 20, 16, 7, 9, 17, 1  $9,13$ 2850 DRTR 28, 6, 31, 6, 32, 6, 11, 8, 10, 1 3, 23, 13, 30, 13, 10, 17, 21, 17, 28, 17, 8, 18, 12, 18 2860 DATA 5, 15, 6, 34, 34, 18 2870 DRTR 16,20,4,25,17,1,1,3,13,- $1, 1, 27, 19, 1, -1, 21, 13, -1, -1$ 2880 DATA 21,34<br>2890 '\* 9eme TABLEAU \*<br>2900 DATA 70,12,25,1 2988 DATA 17, 24, 4, 26, 32, 4, 17, 17, 5, 21, 21, 5, 30, 30, 5, 4, 15, 6, 17, 21, 6, 30, 30, 6, 32, 33, 6, 4, 15, 7, 17, 21, 7, 23, 26, 7,38,39,7 2920 DRTR 4, 15, 8, 17, 17, 8, 21, 21, 8, 2 3, 23, 8, 26, 26, 8, 30, 32, 8, 9, 10, 9, 17, 2<br>1, 9, 23, 26, 9, 30, 30, 30, 9, 10, 10, 17, 21, 18, 23, 23, 18, 26, 26, 18, 38, 38, 18, 32, 3  $3,10$ 2938 DRTR 5, 14, 11, 17, 17, 11, 21, 21, 1<br>1, 23, 26, 11, 30, 30, 11, 5, 14, 12, 17, 21,<br>12, 23, 23, 12, 26, 26, 12, 30, 32, 12, 5, 14<br>13, 17, 21, 13, 23, 26, 13, 30, 30, 13 2940 DATA 9, 10, 14, 17, 17, 14, 21, 21, 1 4, 23, 23, 14, 38, 38, 14, 32, 33, 14, 9, 18,<br>15, 17, 21, 15, 23, 28, 15, 38, 39, 15, 5, 14<br>, 16, 17, 21, 16, 23, 23, 16, 5, 14, 17, 17, 1 7, 17, 21, 21, 17, 23, 23, 17, 25, 32, 17, 34  $34.17$ 2950 DATA 5, 14, 18, 17, 21, 18, 23, 23, 1<br>8, 9, 18, 19, 17, 21, 19, 23, 34, 28, 3, 34, 2  $1, 3, 34, 22$ 2960 DRTR 16,5,20,22,14,20,24,17,1 9,29,9,9,27,11,11,28,8,8,28,10,10, 28, 12, 12, 27, 7, 7, 29, 13, 15, 34, 6, 16, 3  $3, 17, 19$ 2978 DRTR 6,5,13,5,19,5,32,5,32,7,<br>19,8,5,18,7,18,12,18,14,18,32,9,19 , 11, 32, 11, 24, 12, 25, 12, 32, 13, 19, 14, 5, 15, 7, 15, 12, 15, 14, 15, 28, 16, 19, 17, 4,20,28,19 2988 DRTR 27, 29.5<br>2998 DRTR 8.28.4, 14, 28, 1. -1, 33, 5. -<br>1. -1, 26, 14, 1, 1, 23, 19, -1, 1<br>3888 DRTR 6.25 3010 '\*10eme TABLEAU\*<br>3020 DATA 78.111.110.32.110.111.11 0.32.115.105.32.119.111.117.115.32<br>
118.111.117.108.101.122.32.117.11<br>
0.32.97.117.116.114.101.32.116.97.<br>
98.100.101.97.117.32.118.111.117.1 15, 32, 118, 111, 117, 115, 32, 108, 101, 3 2, 102, 101, 114, 101, 122, 32, 118, 111, 1 17 3838 DATR 115,45,189,181,189,181,4<br>6,32,78,111,118,32,189,97,185,115,<br>32,32,180,181,115,32,182,111,185,1 15,32,33 3048 3050 \*\* PRESENTATION\* 3050 \*\*\* ESEMINION\*<br>3070 CLS: MODE 0

to when

3888 LOCATE 7.7 PRINT-ELECTRIC\* LO<br>CATE 8.9 PRINT-RUNNER\* 3090 LOCATE 10,16 PRINT"Par" LOCAT E 7, 19 PRINT"BIBIMUST" 3100 FOR 1=1 TO 500:NEXT:<br>3110 FOR 1=1 TO 500:CALL %BD24:CAL L &BD25 CRLL &BD23 INEXT 3120 MODE 8: LOCATE 4.8 PRINT"DESI<br>REZ-VOUS":LOCATE 8.18 PRINT"1es":L OCRTE 7, 13 PRINT "REGLES" : LOCATE 15 ,20 PRINT"0/N"<br>3130 at INKEYS 3140 IF UPPER®(a9)="0" THEN 3160 3150 IF UPPERS(a\$)="N" THEN 3380 E LSE 3130 3168 MODE 2:LOCATE 25,3:PRINT"E L<br>ECTRIC RUNNER" 3170 LOCATE 1.6 PRINT  $C_{\mathcal{O}}$ ci n'est qu'un ersatz ! Et alors, en attendant que le maitre edite son adorable Jeu Pour notre Petit<br>Pachine bien aimee !..." 3180 LOCATE 10,9 PRINT"Du basic ri en que du basic, alors vos xxxxxxx les mouettes.' 3198 LOCATE 1, 11 PRINT POUR PLUS D AVE (sans commentaires)<br>3200 LOCATE 20,13:PRINT"4 - ";CHRS  $(242)$ DePlacement vers la 9auc 3219 LOCATE 20.15 PRINT"5 - ";CHRS (241);" Deplacement vers le bas"<br>3220 LOCATE 20,17:PRINT"6 - ";CHRS  $(243)$ ; DePlacement vers la droi 3230 LOCATE 20, 19 PRINT"7 ur faire un trou a Gauche"<br>3240 LOCATE 20.21 PRINT"8 - ";CHR\$  $(249)$ ; Deplacement vers le haut 3250 LOCATE 20, 23 PRINT"9 -Po ur faire un trou a droite" 3260 LOCATE 50,25 PRINT"'aPPuyer s ur une touche' === >";<br>3278 CALL &BB18 3289 CLS 3290 LOCATE 25,2 PRINT"C ' E S T PAS FINI "<br>3388 LOCATE 1,5 PRINT" Com me chacun sait, les fantomes ont h orreur des changements de decors. Russi a chaque changement de table au mettent-ils un certain temps po<br>ur reprendreleurs ";CHR\$(34);"espr its";CHR®(34);<br>3310 PRINT". Patience ! (du calme dans les rangs). 3320 LOCATE 1,9:PRINT"NOTA BENE (c *i'cause* bien !) 3330 LOCATE 1, 11 PRINT" d'aventure vous desirez Passer au tableau suivant sans ramasser toutes les caisses, une solution<br>
: la fleche droite du curseur"<br>
3340 LOCATE 1,14 PRINT"  $S1$ vous etes assez maladroit(e) Pour vous laisser Pie9er, encore une<br>solution (9u'elle chance !) : la touche copy' 3350 LOCATE 34, 18 PRINT"B O N<br>M U S E M E N T" 3360 LOCATE 50, 22 PRINT"Une touche S.V.P."<br>3370 CALL &BB18

Qui A GERBE

**GERBERA** 

UB 580 GOTO 970

**PC 1500** 

3380 MODE 1 GOSUB 1780 GOSUB 1500 EVERY 10,1 GOSUB 20 EVERY 40.2 GOS

3390 RESTORE 3020 LOCATE 1,12 FOR

h9=1 TO 90 READ ab PRINT CHR#(ab);<br>(NEXT:FOR n=1 TO 5000 NEXT:GOTO 12

![](_page_25_Picture_14.jpeg)

Ce défoulant SCASH (?) de poche, sera prétexte à éprouver votre habituelle habileté.

Mode d'emploi :

Après RUN, choisissez votre niveau de difficulté, tapez vos initiales et appuyez sur une touche au hasard lorsque le terrain est dessiné. Vous devez rattraper une balle projetée aléatoirement (touches 1 et 3 pour gauche et droite). Vous marquerez plus de points en servant prés de la boîte et la difficulté est bien sûr fonction du niveau choisi.

Michael GRIFFART

![](_page_25_Picture_676.jpeg)

![](_page_26_Picture_0.jpeg)

- 
- 
- 

\*\*\*\*\*\*\*AD] \*\*\*\*":END \$;" DEVIEN

TOUS\*MES\*B OEUX"

8:6=8

FORTUNE:";

**INTELLIGEN** 

CONQUETE:"

![](_page_26_Picture_239.jpeg)

![](_page_27_Picture_0.jpeg)

![](_page_27_Picture_233.jpeg)

# **BLOCUS**

Aux lignes 10060 a

18270, 22140 et 22150.

30020 a 30230, les

I, mode minuscule + C

2, mode majuscule + CO

7, SHIFT . GRPH . \ ou

Aux lignes 19140 et 22

s'obtient par CODE +

1 REMANNAHANNNHANN

4 REMISTEPHANE CAYL

7 REMANNNNNNNNNNNN

**BLOCUS** 

CANON V20

(AZERT Y).

minuscule accentus

\*CODE \*9 (AZERTY).

correspondent aux

s'obtiennent par:

AZERTY

3, GRPH+P

4. GRPH+R

5, GRPH+-

6, GRPH+Y

B, GRPH.V

9, GRPH+N

(AZERTY).

2 REMM

3 REMM

5 REMM

6 REMM

10 CLS

20 KEYOFF

30 SCREEN1, 2

35 WIDTH(31)

40 DEFINTA-Z

60 A=RND(-TIME)

90 DIMBU(4.25)

120 GOSUB22000

160 COLOR1, 1, 1

190 GOSUB25000

192 GOTO10000

200 GOSUB30000

220 GOSUB7000

280 VPOKEAD, 35

 $300 B = A$ 

 $320$  A<sub>1</sub>=A<sub>D</sub>

205 COLORIS, 1, 1

195 ONINTERVAL=10GO

210 GOSUB6000: GOSUB

250 AD=6144+15+10\*3

290 REMININHINHINHIN

291 REMM DEPLACEMEN

293 REMONDINANCHES

330 IFSTRIG(JO) THEN

350 IFA=1THENAD=AD-

360 IFA=3THENAD=AD+

370 IFA=5THENAD=AD+

380 IFA=7THENAD=AD-

410 IFO) 33THENAD=A1

1000 REMANANNINNIN

1001 REMM TEST BLOC

1002 REMNNNNNNNNNNN

1010 IFB=00R9<960R9

1020 SOUND12, &B0001

1030 SOUND1, &B00000

1050 IFB=1THENGOSUB

1060 IFB=STHENGOSUB

1070 IFB=3THENGOSUB

1040 SOUND13,0

400 Q=VPEEK(AD)

450 VPOKEA1, 32

460 VPOKEAD, 35

900 GOT0300

**990 END** 

292 REMM JOUEUR

310 A=STICK(JO)

315 IFA=0THEN310

 $100 S1 = 0: S = 0$ 

70 Z=1:BA=BASE(6)

Pas étonnant que les martiens évitent notre planète. voyez ce que les scientifiques ont fait de celui-ci...

Stéphane CAYLA

 $00000$ 

 $16 - 1$ 

4000

 $1<sub>1</sub>$ 

 $2+IN$ 

#\*;T

+9:V

 $6, 16$ 

RN

RN

Mode d'emploi Validez votre choix joystick ou clavier en appuyant sur ESPACE, les règles sont dans le programme.

2800 A2=AM

![](_page_28_Picture_863.jpeg)

10070 PRINT- $2 + REGLES 1$ 10080 PRINT- $\overline{z}$ 10090 PRINT\* + JEUX  $\overline{3}$ 10100 PRINT\* 10110 PRINT\* + MANETTE 2 10120 PRINT\*  $\overline{3}$ 10130 PRINT\* + CLAVIER 1  $\overline{3}$ 10140 PRINT\*  $\overline{z}$  $\overline{z}$ 10150 PRINT\* 13213213213213 10160 COLOR15 10165 VPOKEBA+5.16#3+1 10170 INTERVALON  $10180Y = 8$ 10190 LOCATE9, Y: PRINT \*- >\* 10200 A=STICK(JO)  $10220 Y1=Y$ 10230 IFSTRIG(JO)THENGOT011000 10235 IFA=0THEN10200 10240 IFA=1THENY=Y-2 10250 IFA=5THENY=Y+2 10260 IFY(80RY)14THENY=Y1 10300 LOCATEP, YI: PRINT\* 10310 LOCATE9, Y: PRINT"->" 10400 FORT=1T0100:NEXT 10500 GOT010200 11000 REM 11010  $C = Y - 6$ 11020 IFC=6THENJO=1 11030 IFC=BTHENJO=0 11040 IFC=4THENG0T012000 11050 IFC=2THENG0T018000 11990 607010300 12000 REM 12040 RESTORE12900 12050 COLORI, 1, 1: INTERVALOFF: CLS  $12055$   $SC = 0$ 12060 READBR, TE 12900 DATA3, 150, 4, 150, 6, 250, 7, 250, 9, 350, 9, 300, 10, 300, 12, 350, 13, 350, 1 4, 400, 14, 300, 15, 300, 15, 250 12905 DATA15, 250, 16, 280, 17, 300, 12, 150, 17, 250, 18, 400, 20, 400 12910 GOT0195 **14000 REM#########** 14001 REM# PERDU # **14002 REMANNHHHHHH** 14005 AC=AD-6144:AY=INT(AC)/32:AX= AC-32\*AY:PUTSPRITE1, (AX\*8-4, AY\*8-4  $1, 6, 1$ 14010 SOUND13,0 14020 SOUND11, &B11111111 14030 SOUND12, &B01111111 14040 SOUNDB, &B10000 14050 SOUND7, MB10111100 14060 SOUND1, 0 14090 FORN=1T015 14100 FORI=0T0128 14110 SOUNDO, IAND238 14200 NEXT 14210 SOUND13, 0 14220 NEXT 14230 PUTSPRITE1,,,0 14300 C=0 14500 GOTO10000 15000 REMNNNNNNNNN 15001 REM# GAGNE # 15002 REMHHHHHHHH 15005 SOUND9, &B10000: SOUND11, &B111 11111: SOUND12, &B1111: SOUND13, &B110

ANTITIO2D

AAHHH, JE ME LES REGRETTE MES TROIS NICHONS MIGNONS 18100 PRINT'Z CELA IL VOUS FAUT RE USSIR 2\* 18110 PRINT\*1 20 EPREUVES CHRONOM ETREES 3' 18120 PRINT'S -VOTRE BUT SERA DE P OUSSER 1' 18130 PRINT "ZLE MAXIMUM DE BLOCS D ANS LA 2\* 18140 PRINT 'ICOLONNE DE LEUR COULE UR EN 3" 18150 PRINT 3UN MINIMUM DE TEMPS.I L FAUT 1\* 18160 PRINT '2SAVOIR QUE LORS D'UN CONTACT2\* 18170 PRINT\*ILES BLOCS CHANGENT DE TEINTE3\* 18180 PRINT'3 -VOUS VOUS DEPLACEZ AVEC 1\* 18190 PRINT'ZLES FLECHES DU CURSEU R OU LA2\* 18200 PRINT\*1 MANETTE. 18210 PRINT'S -VOTRE POUVOIR DE RE PULSION1\* 18220 PRINT"2 EST ACTIVE PAR LA GA CHETTE 2\* 18230 PRINT"1 (BARRE ESPACE) EN PR ESSION 3' 18240 PRINT'S SIMULTANEE AVEC UNE TOUCHE 1" 18250 PRINT'2 DE DIRECTION.  $2"$ 18260 PRINT\*1  $3<sup>*</sup>$ 18270 PRINT\*3213213212312312312312 31231231\* 18500 INTERVALON 18590 COLOR15 18600 R=STRIG(JO) 18605 IFR=0THEN18600 18610 GOTO10000 19000 REMNNHHHHHHHHH 19010 REM# VICTOIRE # 19020 REMMHHMMMMMMMM 19050 LO=6:L1=16 19060 HO=6:H1=16 19090 FORJ=1T09 19100 FORI=LOTOL1 19110 LOCATEI, HO: PRINT'p' 19120 NEXT 19130 FORI=HOTOH1 19140 LOCATEI, HO: PRINT \*\*\* 19150 NEXT 19160 FORI=LITOLOSTEP-1 19170 LOCATEI, HI: PRINT"h" 19180 NEXT 19190 FORI=HITOHOSTEP-1 19200 LOCATELO, I: PRINT"x" 19210 NEXT 19220 LO=LO+1 19230 НО=НО+1  $19240$  Li=Li-1  $19250 H1=+1-1$ 19300 NEXT 19310 As =\* FEL ICITATION VOUS AVEZ REUSSI A VOUS ECHAPPER DU LABORATOIRE. 19350 FORI=1T090 19355 LOCATE2, 11: PRINTMIDS (AS, I, 19 19360 FORT=1T05: IFSTRIG(JO)THENSOU NDO. 0: GOTO10000 19365 SOUNDO, RND(1) #32+5: NEXT 19370 NEXT 19400 GOT019350 **22000 REM** 22005 RESTORE22090 22010 FORJ=1T09 22015 READA®

REGARDEZ<sup>1</sup>

COMME S'ÉTAIS BEAU )

ET VOYEZ CE QU'ILS ONT FAIT DE MOI CES CONS-LÀI  $0,254$ 22990 RETURN 25000 REMESSISSERSSERSERS 25001 REMM PRESENTATION . 25002 REMERRERERERERERER 25010 ONINTERVAL=4GOSUB25500 25020 C1=1649+1 25030 C2=16\*13\*1 25047 C3-16#11+1 25045 LOCATEB, 3: PRINT\*STEPHANE CAY LA\* 25050 LOCATE11, 5: PRINT "PRESENTE" 25060 LOCATEO, 10 25070 PRINT\* 123 1 21 31 3  $323$ 25080 PRINT' 2 1 2 3 2 2  $2<sub>1</sub>$  $1111$ 25090 PRINT\* 3 2 3 1 1 1  $\overline{z}$  $23<sup>*</sup>$ 25100 PRINT\* 213 1 2 3 3  $\mathbf{z}$  $1 \t12'$ 25110 PRINT\* 1 1 2 3 2 2  $3<sup>3</sup>$ 25120 PRINT' 3 2 3  $\mathbf{I}$  $11$  $1<sub>2</sub>$  $211$ 25130 PRINT 213 12 23 32  $3$  $1 \t32$ 25140 COLOR2 25150 INTERVALON 25160 FORT=1T060:NEXT 25200 PLAY\*LBS1M1500004T12B\*,\*V1! 802T128", "VI3L802T128" 25210 PLAY\*GGG..AAA..\*, \*GO3BO2G.. 03C02F..\* 25220 PLAY\*BOSCDO4GFGA05C\*, \*\*, \*G..  $G...G...G...$ 25230 PLAY\*04GGG..AAA..\*,\*02G03B02 G. .FO3COZF..' 25240 PLAY\*B05CD04GAFG..\*, "03B..B. .DDF..., G..G..GGG... 25470 FORT=1T010000:NEXT 25480 BEEP 25490 RETURN 25500 REMANNAHABBBBBBBBBBBBB 25501 REMM INTER. PRESENT. W 25502 REMANNHANNHANNHANNHAN 25550 SWAPC1, C3 25560 SWAPC2, C1 25600 VPOKEBA+16, C1 25610 VPOKEBA+18,C2 25620 VPOKEBA+27, C3 **25700 RETURN 30000 REMANANHANHANHANHAN** 30001 REMM DECOR 30002 REMANNANNANNANNANNAN 30010 PRINT\* VERT\* 30020 PRINT\* 3232323' 30030 PRINT  $2222'$ 30040 PRINT\* 3 3 3 3 45555556\*1 30050 PRINT\* 2222 **7TEMPS 7"1** 30060 PRINT! 2323 3 3 3232 30070 PRINT\*  $\mathfrak{A}$  $7.1$ 30080 PRINT\*  $\overline{2}$ **7BLOCS 7\*1** 30090 PRINT 32323 32323  $707'1$ 30100 PRINT B2  $\overline{2}$ 30110 PRINT \*L32323 32323 A7REQUIS7\*1 30120 PRINT 'E2  $\overline{2}$  $U<sub>7</sub>$  $7 - 1$ 30130 PRINT \*U32323 32323 N7  $7 - 1$ 30140 PRINT\* 2 2

SCIENCE

 $E576A$ 

 $MEPESE$  $701565$ 

VICES, ET

**ECROUS AUSSIN** 

DE QUELQUES

![](_page_28_Picture_864.jpeg)

![](_page_28_Picture_865.jpeg)

![](_page_29_Picture_261.jpeg)

Suite de la page 28

**31 IF XT) 18 THEN C** 

94 / 08S. DIT DE 1

36 CALL LINE("R", T

103 CALL LINE("b"

104 IF XT>14 AND X

109 FOR Y=T2 TO T4

110 CALL LINE("G",

111 T2=T2-10:T3=T3<br>112 IF U=3 THEN 11

115 CALL LINE("b"

**116 IF XT>18 THEN** 

121 CALL HROFF:CLS<br>122 SC=INT((VIT+(S

123 CALL ECR(5,"SC

124 IF SCIRE THEN

125 CALL ECR(9, "RE

126 0151-50-0151

**32 RETURN** 

100 RETURN

105 RETURN

113 RETURN

117 RETURN

119 / S.P FIN

 $118.1$ 

 $120!$ 

106 |

101 PAUSE .1 102 CALL LINE("b"

 $33<sup>-1</sup>$ 

 $95.1$ 

VOICI UN JEU POUR GAGNER UN ABONNEMENT D'UN AN A HEBDOGICIEL:

NOIRCISSEZ LES 69 PETITS RONDS ET VOUS AUREZ GAGNE ->

ETES UN AS OU VOLANT"

REJOUER (O/N)?")

END ELSE 140

 $, 501$ 

 $20)$ 

 $10)$ 

 $, 40.$ 

RCOURUE : "ISTR\$(DIST)&" kms")

SOLUTION: IL EST IMPOSSI-BLE DE NOIRCIR LES 69 RONDS<br>PUISQU'IL N'Y EN A QUE 68. PONC VOUS AVEZ PEROU. DESOLE.

 $\bullet$ 

 $\overline{1}$   $\overline{6}$   $\overline{1}$   $\overline{6}$   $\overline{2}$   $\overline{1}$   $\overline{6}$   $\overline{1}$ 

TIOO DACIO CILIPII

![](_page_29_Picture_262.jpeg)

169 CALL LINE("R", 100, 30, 220, 30)

170 CALL LINE("R", 25, 1, 305, 1)<br>171 CALL LINE("b", 150, 50, 170, 50)<br>172 CALL LINE("b", 125, 40, 135, 40)<br>173 CALL LINE("b", 75, 20, 255, 20)<br>174 CALL LINE("b", 50, 10, 280, 10)<br>175 BETUBL 175 RETURN 176 | 177 ! TEUF -- > AFF. TACOT 178 179 SUB TEUF(0)<br>180 CALL COLOR("18b"): 181 LOCATE (19,0): PRINT " AB " 182 LOCATE (20,0):PRINT " COEF " 183 LOCATE (21,0):PRINT "<br>184 LOCATE (22,0):PRINT " GHIJ" KLMN" 185 CALL COLOR("18bF")<br>186 LOCATE (21,0+6):PRINT "OPO " 187 LOCATE (22,0+6) :PRINT "RST " **188 SUBENO** 189 | 190 | EXP -- > EXPLOSION  $1911$ 192 SUB EXP (0) : CALL COLOR ("1RbF") 193 EX14="L, 0BA02163031818008D1E139840073A108100F0301E8<br>1080480478F0844200205" 194 EX2\$="70CEB002110B40704E11BB40043CE0010F7BC00316B0B 0052020010948800214A0\* 195 EXPS=EX191EX291"000528" 196 CALL SPEECH(EXP4)<br>197 LOCATE (19,0):PRINT "<br>198 LOCATE (20,0):PRINT " m. 199 LOCATE (21,0):PRINT " 012  $\overline{u}$ 200 LOCATE (22,0): PRINT " 3456 "ISUBEND 201 202 | ECR -- > FORMATAGE ECRITURE 203 SUB ECR(0,09);CALL COLOR("OCb")<br>205 01=INT((42-LEN(09))/2);LOCATE (0,01);PRINT 09:SUBEND  $206$   $1$ 207 | SCORE A BATTRE : 730 PTS  $208:$ 

 $2091$ **BONNE CHANCE ...**  $2.10$   $+$ 

# **FLY ONE**

Toutes ces portes à ouvrir et ces clefs que je ne trouve pas et ces gardiens qui rodent et ma fusée qui risque de partir sans moi et.. ARGL !!

Philippe BOICHUT

### **SUITE DU N'86**

493 PRINT" 确 (地 二)  $\mathbb{R}$ 496 IFE2=1THENGOSUB934 499 PRINT"  $\mathbf{G}$  $66$ 502 PRINT"  $\mathbf{G}$  $\mathbf{e}$  $66$ 505 PRINT' GGGG  $\sqrt{a}$ PRINT" 508  $\theta$  $E<sup>n</sup>$ PRINT" 511  $\mathbf{G}$ £"; GOSUB1054 514 517 PRINT"  $\alpha$ 開講 開耳  $E$ "; ":GOSUB742 520 PRINT" 000000000000 523 GOSUB835 526 GOSUB760 IFPEEK(P+1)=R3THENZ=P-1:T=5:GOT0178 529 532 IFPEEK(P)=42THENGOSUB934 535 GOSUB976 538 GOT0526 541 PRINT"TENNODONO GGGGGGGGGGGGGGG 544 GOSUB1054 547 GOSUB835:W=7861:MS=7954 550 PRINT"£ □. ※ □. ※ □. ■ □. ■ ● 553 PRINT"£ (4) 556 PRINT"£  $6"$ 559 PRINT" GGGGG  $0$ " PRINT" 562  $\mathbf{G}$  $B$ " 565 PRINT"  $\mathbf{G}$  . e 568 PRINT" GOOGO  $\mathbf{e}$ PRINT"] 571  $\mathbf{a}$ 574 PRINT"]  $\mathbb{R}^n$ 577 PRINT"] **加工場 開工場** a 580 PRINT" @@@@@@@@@ + @" 583 PRINT"  $\mathbf{G}$ 通 586 PRINT"  $a<sub>n</sub>$ G 589 PRINT" ))) 阈":GOSUB742 592 IFS2=1THENGOSUB943 595 GOSUB760 IFPEEK(P-1)=R3THENZ=P+34:T=5:GOT0178 598 IFPEEK(P)=46THEN808 601 IFPEEK(P+C6)=R3THENZ=P-396:T=8:GOT0178 604 IFPEEK(P-1)=29THENZ=P+18:T=9:GOT0178 607 610 **GOSUB976** 613 IFPEEK(P)=43RNDE2=1THENGOSUB943 IFS2=1THEN622 616 POKE8087, 43: POKE38807, 1 619 622 6010595 PRINT". £££" 625 P=Z:POKEP, 27:POKEP+R2, 1:W=0:MS=7916 628 631 PRINT"  $\mathbf{G}$  $\mathbf{G}^n$ PRINT"  $a$ . 634  $\mathbf{G}$ 637 PRINT"  $B<sub>n</sub>$  $\mathbf{a}$ 640 PRINT" 值 0000000" 643 PRINT" **GGG**  $\mathbf{a}$ 646 PRINT" œ **a** addaddo G. 649 PRINT" @ PRINT" **GOOTS# #** 652  $\mathbf{a}$ 通 655 IFE3=1THENGOSUB937 PRINT" 658 ß  $\mathbf{G}$ 661 PRINT" @ 項:耳 陽:耳  $a$ @@@@@@@@@@@@":GOSUB742 664 PRINT" GOSUB760 567 IFPEEK(P-C6)=R3THENZ=P+413:T=7:G0T0178 670 IFPEEK(P)=42THENGOSUB937 673 676 GOSUB976 679 G0T0667 PRINT"TENNODODODODO BREGGERERE" 682 P=Z:POKEP, 27:POKEP+R2, 1:W=8027:MS=7976 685 688 PRINT") **DOODDOOO"** PRINT") 691  $\mathbf{e}$ 調:周開:周  $B$ " PRINT") 694 PRINT" GGGGGGGGG 697 GOOD 700 PRINT"  $E$ "; GOR 品. 耳

![](_page_30_Picture_5.jpeg)

### TI 99 BASIC **SIMPLE**

Suite de la page 30

2670 CALL CHAR(60, "1010101010101010") 2680 CALL COLOR(4,16,2) 2690 CALL COLOR(2.5,1)  $2700$  H=13 2710 H1=12  $2720 B0=1$  $2730$  Q=13  $2740$   $01=20$ 2750 RANDOMIZE 2760 L=20 2770 EV=2 2780 C=16 2790 GOSUB 4220 2800 CALL HCHAR(L, C, 40)<br>2810 IF M=1 THEN 2870 2820 H=H+INT((RND+3)-1) 2830 IF (H(6)+(H)20) THEN 3260 2840 H1=H1+(INT((RND+3)-1)) 2850 IF (H1(1)+(H1)32) THEN 3280 2860 CALL HCHAR(H, H1, 56)<br>2870 0-0+INT((RND+3)-1) 2880 IF N=1 THEN 2930<br>2890 IF (Q(6)+(Q)20)THEN 3300 2900 Q1=Q1+(INT(RND+3)-1) 2910 IF (01(5)+(01)32) THEN 3320 2920 CALL HCHAR(0,01,57) 2930 IF (C=1) + (C=32) THEN 3340 2940 CALL KEY(0,K,S) 2950 BO=INT (RND\*U2) +2 2960 IF 80=2 THEN 3750<br>2970 IF K=T1 THEN 3030 2980 IF K=T2 THEN 3080 2990 IF K=T3 THEN 3130

3000 CALL HCHAR (H, M1, 32) 3010 CALL HCHAR(0,01,32)<br>3020 60TO 2800 3030 C=C-1<br>3040 CALL HCHAR(L.C+1,32) 3050 CALL HCHAR (0, 01, 32) 3060 CALL HCHAR(H, H1, 32) 3070 60TO 2800 3080 C=C+1 3090 CALL HCHAR (L, C-1, 32) 3100 CALL HCHAR(H, H1, 32)<br>3110 CALL HCHAR(Q, Q1, 32) 3120 60TO 2800  $3130 B=L-1$ 3140 CALL BOUND (30,-7,3)  $3150 B = B - 1$ 3160 IF B=5 THEN 3220 3170 CALL GCHAR (B, C, G) 3180 IF (8-56)+(8-57) THEN 3400 3190 CALL HCHAR (B+1, C, 32) 3200 CALL HCHAR(B,C,59)<br>3210 60TO 3150 3220 CALL VCHAR(B, C, 32, 20-B) 3230 CALL HCHAR(0,01,32) 3240 CALL HCHAR(H, H1, 32) 3250 60TO 2800 3260 H=13 3270 60TO 2840 3280 H1=12 3290 60TO 2940 3300 0=13 3310 60TO 2900 3320 01-20 3330 GOTO 2920 3340 C=16 3350 CALL HCHAR (20, 1, 32) 3360 CALL HCHAR (20, 32, 32) 3370 CALL HCHAR(0,01,32)<br>3380 CALL HCHAR(H,H1,32) 3390 6010 2800 3400 IF G=57 THEN 3420 ELSE 3450 3410 REM 3420 P=Q

3430 P1=01 3440 60TO 3480 3450 P=H 3460 PTS=PTS+153 3470 P1=H1 3480 CALL HCHAR(B+1,C,32) 3490 CALL SOUND (400,-7,0) 3500 CALL HCHAR(P, P1, 58) 3510 CALL SOUND (400,-7,0) 3520 CALL SOUND(300,-7,0)<br>3530 CALL HCHAR (P, P1, 32)<br>3540 CALL HCHAR (P, P1, 58)<br>3560 CALL HCHAR (P, P1, 32)<br>3560 CALL HCHAR (D, 01, 32) 3570 CALL HCHAR (H, H1, 32) 3580 EV=EV-1 3590 IF EV=0 THEN 3670<br>3600 IF G=56 THEN 3610 ELSE 3640 3610 M=1 3620 CALL HCHAR (H, H1, 32) 3630 80TO 2800 3640 N=1 3650 CALL HCHAR (Q, 01, 32) 3660 60TD 2800 3670 PTS=PTS+250 3680 CO=INT ((RND\*13)+3) 3690 CALL COLOR(4, CO, 2) 3700 CALL VCHAR(B.C.32) 3710 M=0 3720 N=0 3730 CALL HCHAR (L.C. 32) 3740 60TO 2700 3750 VA-INT (RND+2) +1 3760 IF N=1 THEN 3800 3770 IF M=1 THEN 3830, 3780 IF VA=1 THEN 3800 3790 IF VA=2 THEN 3830 **H=V 008Z** 3810 V1-H1 3820 8010 3850 3830 V=0 3840 V1=01 3850 CALL VCHAR (V+1, V1, 60, 20-V)

3860 CALL SOUND (30,-5,0) 3870 IF VI=C THEN 3900<br>3880 CALL VCHAR(V, VI, 32, 21-V) 3890 6010 2970 3900 CALL SOUND (300,-7,1) 3910 CALL HCHAR(L.C.58) 3920 CALL HCHAR (L, C, 32)<br>3930 CALL VCHAR (V, V1, 32, 20-V)<br>3940 CALL SOUND (200, -8, 0)<br>3950 CALL HCHAR (L, C, 58) 3960 CALL HCHAR (L, C, 32) 3970 CALL HCHAR(0,01,32) 3980 CALL HCHAR (H, H1, 32) 3990 MISS-MISS-1 4000 BOSUB 4220<br>4010 IF MISS=0 THEN 4030<br>4020 BOTD 2970 4030 CALL CLEAR 4040 GOSUB 4080 4050 PRINT " PERDU"#####" va TRE SCORE EST I"IPTSIIIIIIII **4060 END** 4070 REM MUSIQUE .. ..... 4080 RESTORE 4160 **4090 READ T** 4100 IF T=1000 THEN 4180 4110 IF T=0 THEN 4190 4120 CALL KEY(0,K,S) 4130 IF K=32 THEN 4180<br>4140 CALL SOUND(200, T, 0)<br>4150 GOTO 4090 4160 DATA 165, 165, 165, 175, 196, 196, 175, 16<br>5, 165, 147, 131, 131, 131, 0, 220, 220, 220<br>4170 DATA 247, 262, 262, 247, 220, 220, 196, 17 5, 196, 196, 1\*000 **4180 RETURN** 4190 FOR I=1 TO 100<br>4200 NEXT I 4210 GOTO 4090 4220 CALL HCHAR (24, 29, 32, 3) 4230 CALL HCHAR (24, 29, 40, MISS) 4240 RETURN

TROP

 $\widetilde{\mathfrak{m}}(\mathfrak{p})$ 

 $OQ$ 

### LE LOGICIEL DE LA SEMAINE ..... LE LOGICIEL DE LA SEMAINE.

### **THE ROCKY HORROR SHOW DE CRL**

Ah, Janet ! Voilà des heures que je cherchais comment entrer dans ce sinistre manoir, mais maintenant je suis dans la place. Tiens bon, je viens, j'accours, prêt à te secourir même au sein de l'enfer. D'ailleurs, je me demande si nous n'y sommes pas en enfer... Ce Docteur Frank'N'Further doit avoir un certain nombre d'arajgnées sous le crâne pour se sentir à l'aise dans un décor pareil. Heureusement que mon petit doiat ne s'est pas mis en vacances : j'ai enfin réussi à déterminer quelle sorte de traitement Dr Frank veut appliquer à Janet.

Janet! Je discours et n'agis point. Mais rassure-toi, Janet, je vole maintenant dans les plumes de ces blanc-becs à la recherche des morceaux épars<br>de la De-Medusa, la seule machine au monde capable de contrer les effets maléfiques de la Medusa. Vraiment ces scientifiques ne font preuve d'aucune imagination : ils auraient pu ap-<br>peler la machine Stonneuse ou Pierrite. Non Medusa, en l'hommage de Méduse, celle qui d'un regard vous transformait en

### pour COMMODORE SPECTRUM, AMSTRAD

pierre. Et c'est ce que tu vas devenir, si je ne me dépêche pas<br>plus. Argh! Cet infernal Magenta vient de me dévêtir en un tourne-main. En plus je suis obligé de poursuivre cette quête désespérée les roupettes à l'air...

Déjà la moitié des pièces sont rassemblées sur la scène de l'ancien théâtre. Je crains de ne pouvoir achever mon oeuvre avant qu'il ne soit trop tard pour toi, Janet, mon seul et unique<br>amour. Et cette fichue Columbia, qui me prend pour Eddie et me poursuit de ses assiduités, ne me facilite guère le travail. Sans parler de Rocky Horror qui se croit obligé de se balader en moto dans les couloirs du château pour se faire remarquer. Tiens une clé ! Je vais peut-être pouvoir ouvrir la serrure qui me résistait depuis des heures. C'est la salle de festin du docteur, sans doute. Ah, le salaud ! Oser planquer l'une des pièces maîtresses de la machine sous la table, avouez qu'il faut être vicelard !

La fin est proche, je sens mon<br>énergie vitale pompée par les rencontres répétées avec Riff-Raff. le dépressif de service.

Mais je dois réussir, là où mon corps échoue, mon amour pour toi, Janet, doit m'emporter encore plus haut à la recherche de la dernière pièce, du dernier

![](_page_31_Picture_11.jpeg)

joint qui permettra enfin à la De-Medusa de contrer le travail satanique de la Medusa. Ca y est, je sens que j'aboutirai, en fin de compte. L'amour, toujours<br>l'amour qui sort éternel vainqueur de ces luttes maléfiques.

Pour tous les fanatiques des films culte, voici de quoi vous faire rêver plus que quelques heures. Entièrement pompé sur le scénario de Rocky Horror Picture Show, ce logiciel vous emmènera dans les décors du film, tel le héros d'icelui. Vous serez Brad courant à la rescousse de Janet (à moins que vous ne préfériez renverser les rôles), parcourant l'immense château du<br>Dr Frank, profitant des présences indéniablement horripilantes de tous les personnages de ce<br>summum du septième art décadent. Un best à se procurer d'urgence, en sortant de la salle de ciné où vous aurez joui en toute impunité d'un son cent fois meilleur que celui du soft.

![](_page_31_Picture_14.jpeg)

ip man

Page 2<br>dall'ikid

age 8

nancia

uf teu

he 3D

Page 6

Blocus

age 29

Daoric

Page 3<br>Scash

age 26

battle

Page 7

scrime

Page 8

rathon

ge 31

Trace

age  $27$ 

**AMS** 

A Bl

APP

D.PO

CAN

 $P.F$ 

CBN<br>V.AL<br>EXL

LME

HEC

**C.MI** 

**MSX** 

 $S.CA$ 

ORK

E.GL

 $M.G$ 

**SPE** 

N.VA

**TI 99** 

 $J.P.1$ 

TO7<br>J.CH

VIC

 $ZX8$ 

**J.M.** 

![](_page_31_Picture_765.jpeg)

![](_page_31_Picture_16.jpeg)

![](_page_31_Picture_17.jpeg)

#### **CONSOLES ET ACCESSOIRES TI 99/4** Micro-ordinateur TI 99/4A Pat **Modulateur Secam France** Modulateur Péritel Câble liaison magnéto cassettes Magnéto cassettes Texas Instruments

![](_page_31_Picture_19.jpeg)

### Succès après succès CPC 664

CPC 664 Monochrome Vert lecteur de disquettes<br>CPC 664 Couleur lecteur de disquettes  $4.490 F$ <br>5.990 F 64 K RAM - 32 K ROM - 80 colonnes - 640 × 200 pixels - Clavier 74 touches - Interface - I/O -Joysticks - Centronics - Bus Z80 - 2° lecteur - CP/M 2.2 - DR LOGO.

### L'ordinateur personnel

![](_page_31_Picture_766.jpeg)

*RON DE COMMAND* 

![](_page_31_Picture_767.jpeg)

### **PROGRAMMATION**

![](_page_31_Picture_768.jpeg)

### K7 EPSILON/SOFTWARE POUR TI 99 BASIC ETENDU

![](_page_31_Picture_769.jpeg)

### **K7 HEBDOGICIELS SOFTWARE POUR TI 99**

![](_page_31_Picture_770.jpeg)

### **MODULES TEXAS ORGANISATION**

Gestion de fichiers 260 F □, Gestion de rapports 375 F □, Gestion privée 360 F □

### MODULES FUNWARE POUR TI 99/4

Rabbit Rail; Driving Demon; St nick; Ambulance L'ensemble

### **MODULES ROMOX POUR TI 99**

Princess and frog 120 F<sub>L</sub> Antegter 100 F<sub>D</sub> Hen pecked **Rotor raiders** 

### **MODULES EDUCATION**

#### Addition/Substraction

![](_page_31_Picture_771.jpeg)

### LOT N° Z TOUT LE LOGO

Module logo + mémoire 32 K. . . . . . . . . . 1995 F

![](_page_31_Picture_42.jpeg)

### **MODULES LOISIRS**

Conne

Jeux r

Jeux r

Soccer

1100FD

500 F O

 $500 F$ 

 $95 F$ 

 $595 F$ 

195 F O

230 F

250 FO

 $95 F$ 

120 F

150 F O

120 FCI

100 F O

![](_page_31_Picture_772.jpeg)

### LOT Nº 1 INDISPENSABLE

- · Module BASIC ETENDU manuel en français
- · K7 Basic par sol-même
- K7 Lungr Lander 2

### ● K7 Introduction aux jeux sur TI 99 nº 1. . . . . 850 F []

#### **BASIC ÉTENDU** Module comprenant un langage de programmation renforcant le Basic du TI 99 .40 commandes supplémentaires, accès au langage assembleur. (Entrées/sorties). Sous-programmes, stockage, spri-

MÉMOIRE 32 K fonctionne avec le

Elle est indispensable pour la pro-

grammation en logo. Si l'on possède

la mini-mémoire ou l'assembleur,

elle permet d'adresser des sous-

programmes en assembleur et de

Le module. . . . . . . . . 1340 F □

tes, troitement d'erreurs. Expressions logiques. LET multiple. Intro-400 F O ductions multiples. Accès à l'extension 32 K.

basic étendu

les exécuter.

### **MODULE SUPERGRAPH**

LOGO 2 (module)

arithmétiques.

le module logo.

Enseignez à votre ordinateur :

procédures, caractères dessinés,

constructions grammaticales et

 $\ldots$  895 F

formes, couleurs, musique,

variables de tous genres,

Un nouveau basic étendu avec 35 fonctions supplémentaires permettant de tracer lignes, cercles, ellipses, axes, diagrammes en barres ou circulaires. Ce basic graphique présente 2 caractéristiques très utiles; une copie d'écran, graphiques et textes (code ASCII), Vpoke et Vpeek accès direct à la Ram de contrôle écran........ 1200 F

### complet avec lecteur de disquettes intégré

Demander la liste des logiciels et matériels

### **MODULES AVENTURE**

Jungle hunt

Protector II

![](_page_31_Picture_773.jpeg)

#### **MODULES ATARISOFT POUR TI 99** Moon patrol

219 F<sub>D</sub> Defender 219 F□ Picnic Paranoia **Pole Position** 210 F□ Donkey kong 250 F<sub>D</sub>

### EXCLUSIF

Connectez directement sur votre TI/994A un contrôleur de disquettes pouvant recevoir 2 lecteurs de disquettes D.D./D,F, 5"1/4 360 ko. Permet la lecture de toutes les disquettes des programmes Texas existants.

L'ensemble comprenant le contrôleur et une unité de disquettes 4.500 F 2.500 F L'unité de disquette supplémentaire 360 Ko (garantie 1 an pièces et main-d'œuvre)

219 F<sub>□</sub>

250 FD

250 F

![](_page_31_Picture_63.jpeg)

#### LA RÉGLE A CALCUL 65/67, bd Sgint-Germain, 75005 PARIS Tél.: 325.68.88 - Télex: ETRAV 220064 F / 1303 RAC.

Livraison des produits disponibles sous 8 jours.

Parking gratuit Maubert-Lagrange

### **MINI-MÉMOIRE**

Ce module ne se contente pas de vous offrir 4 Ko de mémoire RAM (alimentée par pile) permettant la sauvegarde des programmes et données lorsque vous éteignez l'ordinateur... Il a aussi : · 4 Ko de mémoire morte (ROM) et 6 Ko de mémoire morte graphique (G - ROM) contenant des utilitaires très intèressonts - accès possible à l'extension 32 K en TI basic; - chargement de programmes-objets écrits en assembleur, soit sur mini-mémoire, soit sur extension 32 K; -utilisation de PEEK et POKE, appel de sous-programmes habituellement non accessibles; -programme de recherche d'erreurs (Easy Bug - Debug). Le module avec manuel + manuel assembleur sur mini-

mémoire ............................. 895 F O